CICS VSAM Transparency for z/OS Version 2 Release 1

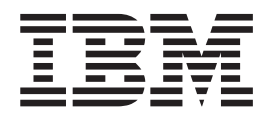

# Data Reengineering and Customization Guide

CICS VSAM Transparency for z/OS Version 2 Release 1

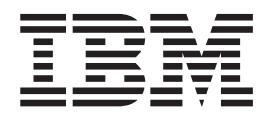

# Data Reengineering and Customization Guide

**Note**

Before using this information and the product it supports, read the information in ["Notices" on page 95.](#page-102-0)

This edition applies to Version 2 Release 1 of the CICS VSAM Transparency for z/OS, program number 5655-Y01, and to all subsequent releases and modifications until otherwise indicated in new editions. Make sure you are using the correct edition for the level of the product.

#### **© Copyright IBM Corporation 2004, 2014.**

US Government Users Restricted Rights – Use, duplication or disclosure restricted by GSA ADP Schedule Contract with IBM Corp.

# **Contents**

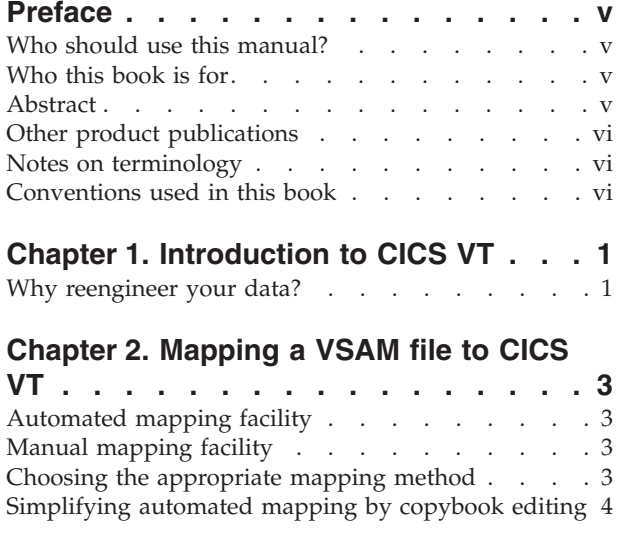

#### **[Chapter 3. Field level data reengineering](#page-12-0)**

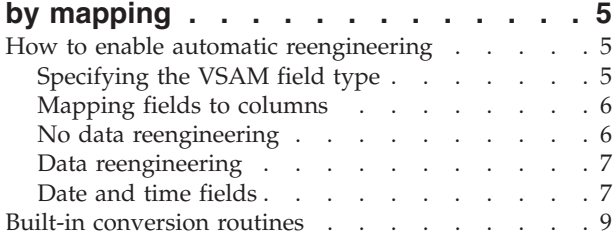

# **[Chapter 4. Overview of CICS VT exits 11](#page-18-0)**

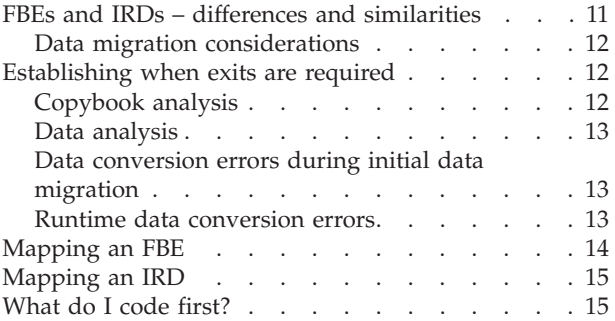

# **[Chapter 5. Coding FBEs for field level](#page-24-0)**

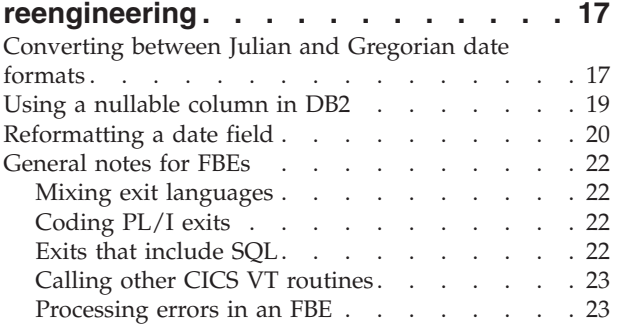

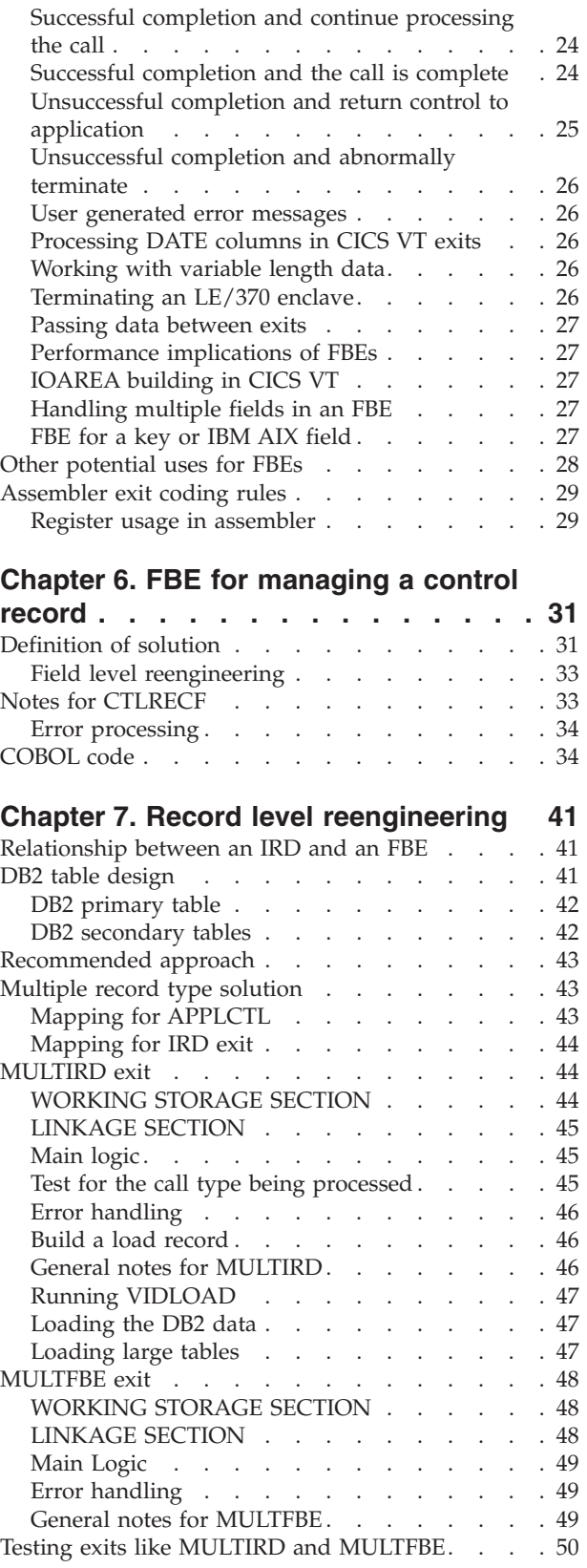

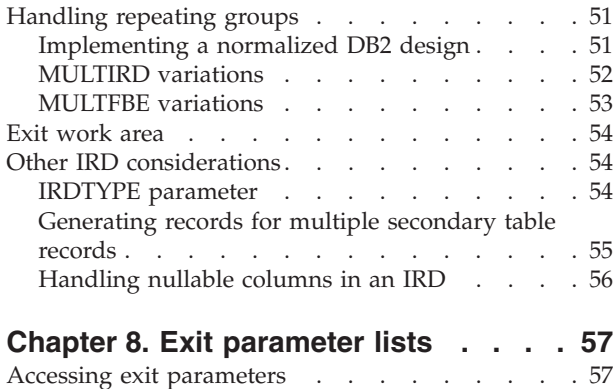

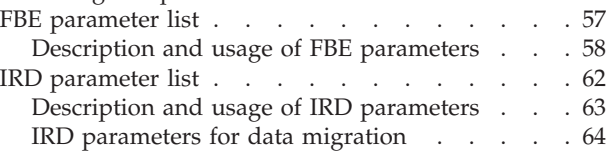

# **[Chapter 9. Generic assembler FBEs . . 67](#page-74-0)**

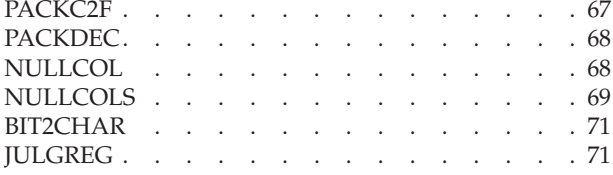

# **[Chapter 10. Built-in conversion](#page-80-0)**

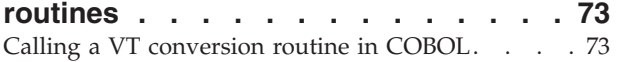

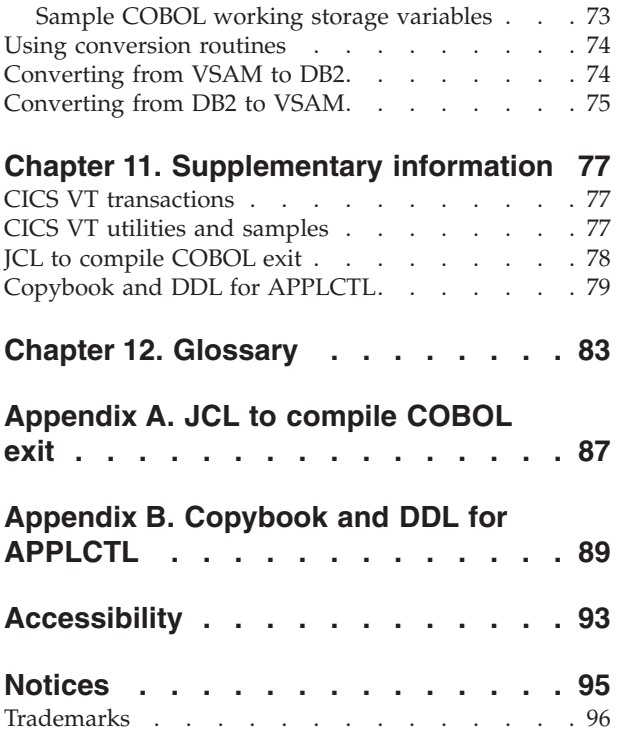

# <span id="page-6-0"></span>**Preface**

This book explains how to exploit the capabilities of IBM® CICS® VSAM Transparency reengineering to maximize the value of your data in IBM DB2®.

To gain the maximum benefit from this manual, you must be familiar with all aspects of CICS VT, especially manual and automated mapping. You must understand the the built-in data reengineering capabilities provided by the product.

If you intend to write your own CICS VT exits, you should be aware that exits add additional processing overhead.

# **Who should use this manual?**

This manual is aimed at IBM  $z/OS^{\circ}$  application programmers and DB2 database administrators.

# **Who this book is for**

You must have practical experience of CICS VT manual and automated mapping to use this book effectively. The book also assumes a reasonable knowledge of application programming, ideally in COBOL, as well as DB2 programming experience.

# **Abstract**

This book explains various ways that VSAM can be reengineered in DB2 using CICS VT. It is organized into the following chapters:

- [Chapter 2, "Mapping a VSAM file to CICS VT," on page 3](#page-10-0) briefly explains the mapping process and highlights the main differences between the manual and automated mapping methods.
- [Chapter 3, "Field level data reengineering by mapping," on page 5](#page-12-0) explains how you use the mapping process to exploit the built-in data reengineering capabilities of CICS VT.
- [Chapter 4, "Overview of CICS VT exits," on page 11](#page-18-0) discusses how you identify the need for exits, their architecture, and the parameter lists that drive the user exit logic.
- [Chapter 5, "Coding FBEs for field level reengineering," on page 17](#page-24-0) provides a number of typical reengineering challenges and looks at actual working exit code.
- [Chapter 6, "FBE for managing a control record," on page 31](#page-38-0) details how to code an exit to deal with this common situation in VSAM.
- [Chapter 7, "Record level reengineering," on page 41](#page-48-0) examines what you need to do to manage the migration of a single file to multiple DB2 tables
- [Chapter 8, "Exit parameter lists," on page 57](#page-64-0) details the parameters that are passed to exits and how they are typically used.
- [Chapter 9, "Generic assembler FBEs," on page 67](#page-74-0) describes a number of sample exits available to download.

• [Chapter 10, "Built-in conversion routines," on page 73](#page-80-0) describes the built-in data conversion capabilities in CICS VT.

# <span id="page-7-0"></span>**Other product publications**

The CICS VT documentation includes one other book:

*CICS VT User's Guide.*

To use CICS VT effectively requires knowledge and experience of DB2 and CICS, and the following IBM books contain information that the CICS VT user will find helpful.

*DB2 SQL Reference DB2 Utility Reference CICS System Definition Guide CICS DB2 Guide CICS Performance Guide*

It is assumed that whoever is responsible for writing and testing CICS VT user exits has the appropriate knowledge and experience in the chosen programming language. The samples in this manual are written in COBOL.

# **Notes on terminology**

In this book, the term CICS, used without any qualification, refers to the CICS element of IBM CICS Transaction Server for IBM z/OS. The term DB2 refers to DB2 UDB for z/OS and IBM OS/390<sup>®</sup>.

## **Conventions used in this book**

The following conventions are used throughout this book:

**Bold** text is used for: Emphasis of key parameters *Italic* text is used for: Variable names Monospace text is used for: JCL statements SYSIN control cards DB2 SQL Code or syntax examples

# <span id="page-8-0"></span>**Chapter 1. Introduction to CICS VT**

Using CICS VT, you can migrate KSDS and RRDS data sets to DB2 without having to rewrite your application programs. You preserve your investment in existing VSAM-based applications, but open up the data to new uses using regular DB2 SQL calls.

A key element of CICS VT is the ability to reengineer data, enhancing its value to your business. Reengineering can be at a field or record level. An example of field level reengineering is converting a numeric date field in a VSAM file to a DATE column in DB2, automatically adding a century where appropriate. An example of record level reengineering is where your VSAM data set contains multiple record types, each with an entirely different record structure. With CICS VT, you can separate each record structure into a different DB2 table.

Field level reengineering can occur automatically as a result of the mapping process. More complex reengineering and data verification require user exit programs that are called by CICS VT at run time. User exits can be written in assembler or any LE/370 language.

The objective of this manual is to help you understand the reengineering facilities that are available in CICS VT, and the circumstances in which you use them. A number of typical reengineering scenarios are included, and sample exits are provided.

A thorough understanding of CICS VT is a prerequisite to reading this manual. You should read it with the *CICS VT User's Guide*.

# **Why reengineer your data?**

Generally, data reengineering achieves a very simple objective: it enhances the value of the data in DB2 and therefore its value to your business. In some ways it is analogous to the data transformation that often occurs when you extract data from your operational databases into a data warehouse.

Prior to migrating a VSAM file, you should consider how you plan to use the data in DB2 in order to determine the required level of reengineering. For simple files, you may be able to achieve your required level of data reengineering using the facilities built into to CICS VT. These are activated as a result of the mapping process. For other files, you may have to write user exits.

You should also consider the effort that you are prepared to invest in the conversion. If you want to convert as quickly as possible to improve online availability, and you are not concerned about the initial DB2 design, the automated migration facility should meet your needs. This facility provides a degree of user-driven field level reengineering, but does not support record-level reengineering. When DB2 design is important, a combination of the manual mapping method and user exits will be required in many cases.

You can potentially migrate a data set more than once. Initially, you might decide to migrate with minimal or no reengineering, then at some stage in the future migrate it again with more complex reengineering. This can often happen with some of the files that you migrate early in your migration project. As you gain

more experience and knowledge of CICS VT, you realize that data sets you migrated previously could provide more business benefit if more reengineering occurs. CICS VT lets you migrate to a new DB2 design at any time.

Reengineering is not just for improving the value of your data. You can use it for data validation, and potentially eliminate data exceptions that you might be experiencing currently with your VSAM application files.

# <span id="page-10-0"></span>**Chapter 2. Mapping a VSAM file to CICS VT**

The process of mapping establishes the relationship between the record structure in a VSAM file and the definition of the table in DB2.

CICS VT provides an automated mapping facility and a manual mapping facility. Both use ISPF dialogs and are explained in detail in the *CICS VT User's Guide.*

# **Automated mapping facility**

There are three steps in the automated mapping facility.

- **Step 1** Is a batch job or ISPF option that analyzes the VSAM cluster for the file to be migrated. Information such as the record length, key length and position, alternate indexes, and number of records are extracted into the CICS VT mapping tables.
- **Step 2** Uses ISPF dialogs to analyze the copybook for the file and relate it to the VSAM record on a field by field basis. Column names are generated from copybook field names. You can change column names and attributes in the ISPF dialogs.
- **Step 3** Generates the mapping data for the base cluster and each alternate index, and produces the DDL to create the appropriate DB2 tablespace, table and index objects. The runtime drivers (DIM and DDM) are generated in this step.

There are commands to enable you to suspend and resume mapping, and to save the DDL for processing at a later stage if required.

# **Manual mapping facility**

The manual mapping method has four steps.

- **Step 1** Is a manual analysis of the copybook to determine the DB2 design to be implemented.
- **Step 2** Is the manual creation of the DB2 DDL to create the tablespace, table, and primary index.
- **Step 3** Requires that each copybook field position and attribute is associated with the appropriate DB2 column.
- **Step 4** Generates the runtime driver modules.

Each alternate index path must be mapped using the alternate index manual mapping utility.

# **Choosing the appropriate mapping method**

You may have to use a combination of the automated and manual mapping methods. For example, assume that you have a VSAM file containing a single record type that you want to convert to a single DB2 table.

Typically, you will use the automated mapping method in this case. During the initial data migration phase, you discover that one or more fields in VSAM file

<span id="page-11-0"></span>contain inconsistent data values that are causing data exception conditions. You decide to write an FBE to identify and correct the inconsistent values. You use the manual mapping method to update the mapping and specify the FBE. Any time you make a change to mapping information, you must generate the driver modules for the file to enable the changes to take effect. You use the manual mapping method to generate the driver modules.

The automated mapping facility does not provide the capability to view the mapping. Always use the manual mapping method to view or change mapping.

Use the manual mapping method in all cases where you are migrating a VSAM file to multiple DB2 tables.

### **Simplifying automated mapping by copybook editing**

When you use the automated mapping facility, there are cases where you can reduce or avoid additional manual mapping by creating a version of the file copybook specifically for VT mapping.

To illustrate this, consider the following extract from a COBOL copybook:

- 09 OM-HEADDATE.
	- 11 OM-HEADDATE-CC PIC XX.
	- 11 OM-HEADDATE-YY PIC XX.
	- 11 OM-HEADDATE-MM PIC XX.
	- 11 OM-HEADDATE-DD PIC XX.

The automated mapping facility will generate four 2-byte columns for this field. If you want to map the field to OM-HEADDATE a single DATE column, you will have to delete the four mapping entries, insert a single 8-byte field, and map it to the appropriate DB2 column. You can eliminate part of this by updating the copybook to a single 8-byte field.

# <span id="page-12-0"></span>**Chapter 3. Field level data reengineering by mapping**

Most field level data reengineering is achieved by mapping. To illustrate this, look at the mapping for the sample VSAM data set provided with CICS VT, called VIDKSDS.

This is shown in Figure 1.

| | | | | | | | | | | | | | | | | | | | | |

| $Common and == >$                                                                | Row 1 to 10 of 10<br>$Scrol1$ ===> $CSR$ |
|----------------------------------------------------------------------------------|------------------------------------------|
| Data set length: 00080  Table name: VID ITEM                                     | $+$<br>$+$                               |
| Actions: S Display, U Update, I Insert, D Delete                                 |                                          |
| A Field Bytes Start Type DB2 column name                                         | Pic Par<br>Exit                          |
| VIDKEY<br>00006 00001<br>C ITEM NUMBER                                           | $\ddot{}$                                |
| VIDF001<br>00012 00007<br>C ITEM NAME                                            | $\ddot{}$                                |
| C ITEM COLOUR<br>VIDF002<br>00006 00019                                          | $\ddot{}$                                |
| VIDF003<br>00004 00025<br>ITEM WEIGHT<br>C                                       | $\ddot{}$                                |
| P ITEM COST<br>VIDF004<br>00004 00029                                            | $\ddot{}$                                |
| <b>VIDF005</b><br>00003 00033<br>C ITEM REORDER NO                               | $\ddot{}$                                |
| C ITEM SUPP CODE<br>VIDF006<br>00003 00036                                       | $\ddot{}$                                |
| P ITEM DATE FSHIP<br><b>VIDF007</b><br>00005 00039                               | $\ddot{}$                                |
| 00002 00044 C ITEM SHELF LIFE<br>VIDF008                                         | $\ddot{}$                                |
| C ITEM DESCRIPTION<br>00035 00046<br>VIDF009                                     | $\ddot{}$                                |
| *******************************    Bottom of data ****************************** |                                          |

*Figure 1. CICS VT sample VSAM file mapping*

The data in the fields highlighted in Figure 1 is automatically reengineered due to the combination of the field attribute and the DB2 column data type.

- The field called VIDF005 is defined in the copybook as zoned decimal. It maps to column ITEM\_REORDER\_NO, which is a decimal column in DB2. CICS VT automatically transforms the data.
- The field called VIDF007 is defined in the copybook as packed decimal and contains a date. It maps to column ITEM\_DATE\_FSHIP, which is a DB2 DATE column. CICS VT automatically transforms the data based on the date field layout in the copybook, which is specified in the mapping.

The combination of copybook field type and the column type determines when data transformation occurs.

# **How to enable automatic reengineering**

CICS VT uses built-in conversion routines to perform automatic reengineering. The specific routine used is based on the combination of the field type and the DB2 column data type.

The full set of built-in routines available in CICS VT is described in [Chapter 10,](#page-80-0) ["Built-in conversion routines," on page 73.](#page-80-0)

# **Specifying the VSAM field type**

The names of the fields shown in Figure 1 (VIDKEY, VIDF001, VIDF002, and so on) are generated by the automated mapping facility. The manual mapping facility <span id="page-13-0"></span>generates field names with the prefix VIDM. VT requires that field names are unique within each file and are limited to a maximum of 8 characters.

Each field corresponds to a DB2 column. In manual mapping, you specify the field type that corresponds to the field attribute. For example, a zoned decimal field has a field type of C. The field types supported by CICS T are character (C), signed packed decimal (P), unsigned packed decimal (U), hexadecimal (X), halfword (H), fullword  $(F)$ , and two fullwords  $(B)$ .

If a key or alternate index field is a group field that is converted to multiple columns, there are additional mapping considerations. These are described in the *CICS VT User's Guide* .

### **Mapping fields to columns**

You specify the field name, its starting position, and the length and data type of each field that is mapped to a DB2 column.

The file VIDKSDS in [Figure 1 on page 5](#page-12-0) is mapped to the table shown in Figure 2.

```
CREATE TABLE creator.VID_ITEM
       (ITEM_NUMBER CHARACTER(6) NOT NULL,
         ITEM_NAME CHARACTER(12) NOT NULL,
         ITEM_COLOUR CHARACTER(6) NOT NULL,
         ITEM WEIGHT CHARACTER(4) NOT NULL,
         ITEM COST DECIMAL(7,2) NOT NULL,
         ITEM<sup>_</sup>REORDER_NO SMALLINT NOT NULL,
         ITEM SUPP CODE CHARACTER(3) NOT NULL,
         ITEM DATE FSHIP DATE NOT NULL,
         ITEM_SHELF_LIFE CHARACTER(2) NOT NULL,
         ITEM_DESCRIPTION CHARACTER(35) NOT NULL,
             PRIMARY KEY (ITEM_NUMBER))
        IN db.ts ;
```
*Figure 2. SQL DDL for VIDKSDS*

If you specify a combination of field type and DB2 column type that is not supported by CICS VT, you receive an error during DIM generation.

Note that each column in Figure 2 has the NOT NULL attribute. You can use nullable columns with CICS VT using either additional mapping parameters or by using a user exit. Sample exits in COBOL and assembler are provided to handle nullable columns.

#### **No data reengineering**

Reengineering does not occur if the field type that you specify in the mapping matches the DB2 column type. For example, no reengineering occurs if a field type of C is mapped to a CHAR column, or a field type of P is mapped to a DEC column.

In VIDKSDS shown in [Figure 1 on page 5,](#page-12-0) there is no data reengineering for the fields that are not highlighted.

Adjacent fields in a VSAM file that map to adjacent columns in DB2 are built in a single operation in CICS VT, providing that no data reengineering is required.

# <span id="page-14-0"></span>**Data reengineering**

Data reengineering is occurring for the two fields that are mapped to the columns that are highlighted in the DDL in [Figure 2 on page 6,](#page-13-0) as follows:

- v The field called VIDF005 is 3 bytes starting at position 33 in the VSAM record. The field type is C, which means the data in the VSAM file is displayable alphanumeric. In the copybook, this field is defined as zoned decimal, and maps to the column ITEM\_REORDER\_NO. This column is defined in the VID\_ITEM table as SMALLINT, which is a numeric data type in DB2. CICS VT automatically translates the zoned decimal field values into the appropriate SMALLINT data value on WRITE/REWRITE calls. For a GET/BROWSE call, CICS VT performs the data translation in reverse.
- The field called VIDF007 is 5 bytes starting at position 39 and has a field type of P. This means the data in this field in the VSAM file is packed decimal. It maps to the DB2 column ITEM\_DATE\_FSHIP that is defined as DATE in DB2. CICS VT automatically converts the packed-decimal field value to the appropriate date value according to the definition of the picture string. This is CCYYMMDD, as shown in [Figure 1 on page 5,](#page-12-0) and is provided by the user.

In both these cases, data is automatically reengineered by CICS VT as a result of the combination of the VSAM field type and the DB2 column type in the mapping.

The DB2 column data type is not specified anywhere in the mapping process. CICS VT gets this information from the DB2 catalog tables during the driver generation process.

# **Date and time fields**

The mapping in [Figure 1 on page 5](#page-12-0) shows that the VIDF007 field in VIDKSDS has the picture string CCYYMMDD. You must always specify a picture string when you map a field to a DB2 column with a data type of DATE, TIME, or TIMESTAMP, unless you are using an FBE to perform the reengineering.

DATE columns are the most common. A windowing facility is provided, enabling transformation to occur for VSAM fields that do not include a century value. For example, assume you have a 4-byte packed decimal field containing date information, and you map it to a DATE column. There are two different ways that you can specify the picture string in the mapping, which are as follows:

#### **YYMMDD**

With this picture string, CICS VT adds a century of 19 to every date value in DB2.

#### **Y***n***MMDD**

With this picture string, CICS VT uses date windowing, where *n* represents a decade. If  $n = 4$ , dates containing a year value less than 40 will have a century of 20 in DB2. If  $n \geq 4$ , CICS VT uses century = 19.

If your VSAM date field includes the century, such as VIDF0007 in the VIDKSDS sample file mapping in [Figure 1 on page 5,](#page-12-0) date windowing is not required.

#### **DATE picture strings**

When you map a field to a DB2 DATE column, you must supply a picture clause.

A typical picture clause for a DATE column is a series of 2-byte constants, where CC represents century, YY represents year, MM represents month, and DD represents day. In the sample VIDKSDS file, the field VIDF007 is mapped to the

DATE column ITEM\_DATE\_FSHIP. The mapping for VIDF007 is shown in Figure 3.

```
--------------------------- CICS VT: Display field -------------------------
                                      Scrol1 ===> CSRData set name . : VIDKSDS
Creator . . . . : CIRDL +
Table . . . . . : VID_ITEM +
Data set length : 00080
Field name...: VIDF007
Field length..: 00005
Field type...:P
Column name . . : ITEM_DATE_FSHIP +
Starting position: 00039
Picture or FBE . : CCYYMMDD
Parameters . . . :
Special function :
Mapped from table: P
Build order . . : 00008
Press: PF3=Exit PF1=Help
```
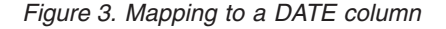

<span id="page-15-0"></span>| | | | | | | | | | | | | | | | | | | | | | | |

> Other characters can be specified in the picture string, and Table 1 shows a number of examples of the data conversion that is performed with various picture strings. In this case, the source data is in VSAM: ZZ in the picture string can be any characters apart from C, Y, M, or D.

| Picture         | Source value | Converted value |
|-----------------|--------------|-----------------|
| CCYY/MM/DD      | 2008/12/31   | 2008-12-31      |
| CCYY:MM:DD      | 2008:12:31   | 2008-12-31      |
| ZZCCMMDD        | 20081231     | 1908-12-31      |
| <b>CCZZMMDD</b> | 20081231     | 2000-12-31      |
| <b>CCYYZZDD</b> | 20081231     | 2008-01-31      |
| <b>CCYYMMZZ</b> | 20081231     | 2008-12-01      |

*Table 1. Picture strings for converting to DB2 DATE columns*

When data in Table 1 is retrieved from DB2 columns of these types, the effects of the same picture strings result in the field values in Table 2 being returned to your application program:

*Table 2. Converting DB2 DATE columns back to VSAM format*

| Picture         | Source value | Converted value |
|-----------------|--------------|-----------------|
| CCYY/MM/DD      | 2004-12-31   | 2004/12/31      |
| CCYY:MM:DD      | 2004-12-31   | 2004:12:31      |
| CCYYMM01        | 2004-12-31   | 20041201        |
| <b>CCZZMMDD</b> | 2000-12-31   | 20ZZ1231        |
| <b>CCYYZZDD</b> | 2004-01-31   | 2004ZZ31        |
| <b>CCYYMMZZ</b> | 2004-12-01   | 200412ZZ        |

<span id="page-16-0"></span>CICS VT always uses the same picture string for converting VSAM to DB2 and DB2 to VSAM. A simple FBE is required to enable different picture strings for VSAM to DB2 and DB2 to VSAM conversions.

#### **Other date formats**

CICS VT does not provide direct support for Julian date formats, YYDDD or YYYYDDD. Sample COBOL and assembler exits are available to perform this transformation.

The COBOL version is explained in detail in ["Converting between Julian and](#page-24-0) [Gregorian date formats" on page 17.](#page-24-0)

#### **TIME picture strings**

Picture clauses in conversions to a TIME column consist of 2-byte constants shown here.

**HH** Hours

**XX** Minutes

**SS** Seconds

**NN** Microsecond

String constants in the picture clause, such as a forward slash (/) or colon (:), shown in [Table 1 on page 8,](#page-15-0) can be used for TIME columns. Picture clauses in conversions to a TIMESTAMP column are a combination of the constants for DATE and TIME.

# **Built-in conversion routines**

CICS VT uses a subset of the built-in conversion routines, based on the combination of the field type specified in the mapping and the data type of the DB2 columns.

For example, in the field VIDF005 in [Figure 1 on page 5,](#page-12-0) the field type is "C" and the DB2 column type is SMALLINT. CICSVT uses the CHARSINT routine to convert the data from VSAM format, and SINTCHAR to convert from DB2 format toVSAM format. All the routines can be invoked by a user exit. Examples of calling the built-in routines in COBOL and assembler exits are covered later.

The following table defines the supported conversion combinations that can be achieved through mapping:

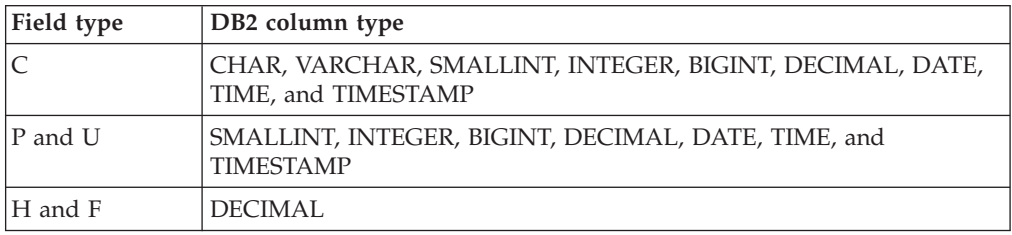

In the CICS VT mapping, field type "X" is treated the same as "C". VSAM fields with type "B", which is two fullwords, are assumed to contain numeric values that are only valid for the column type BIGINT.

# <span id="page-18-0"></span>**Chapter 4. Overview of CICS VT exits**

There are two types of data reengineering exits in CICS VT.

- v Field build exits (FBEs) translate data from VSAM form into DB2 format and back again on retrieval. Data in this context can be a single field, a group of fields or an entire record. FBEs are invoked for all VSAM calls. A parameter list (VIDFBEP) is passed to the exit, and the exit logic is based on the parameter values.
- Insert, replace, delete exits (IRDs) operate at a record level and are invoked for a call that updates a file. A parameter list is passed to the exit (VIDIRDP), and the exit logic is based on the parameter values.

You specify exits during the mapping process. FBEs are specified at a field level and IRDs are specified at a file level. Exits are automatically invoked by CICS VT at run time. The same exits are used by CICS VT for batch and online programs.

FBEs and IRDs are invoked during the initial data migration process by the CICS VT conversion utility VIDLOAD.

# **FBEs and IRDs – differences and similarities**

When you map a VSAM file, you define the association between the record in its VSAM and DB2 forms.

In [Figure 1 on page 5,](#page-12-0) each field is mapped to one column in DB2. To process a GET-type VSAM call, CICS VT performs the following steps:

- 1. The DDM retrieves a row from DB2.
- 2. CICS VT takes each column value, transforming it when necessary, and moves it to the position in the VSAM record according to the mapping.
- 3. When every byte of the VSAM record is built, it is returned to the requesting application program.

To process a PUT/WRITE/REWRITE VSAM call, the process is as follows:

- 1. CICS VT takes each field value according to the mapping, transforming it where necessary, and moves it to the appropriate position in the DB2 record.
- 2. When every byte of the VSAM record is processed, the DDM issues the appropriate SQL UPDATE or INSERT call.

If you have mapped an FBE on a field, it is responsible for building the field values and performing any data transformation. It must do this for GET-type calls and PUT/WRITE/REWRITE calls. An example of how to map an FBE is shown in ["Mapping an FBE" on page 14.](#page-21-0) You can map multiple FBEs in the same file, and you can use a single FBE to build several fields or columns. When an FBE ends, CICS VT builds the remaining fields in the record.

An IRD operates at record-level, and is only invoked for PUT/WRITE/REWRITE calls. You can only have one IRD for any DIM.

An IRD is always processed after the entire DB2 record is built. If you have FBEs and an IRD on the same file, the FBEs will always have executed before the IRD.

<span id="page-19-0"></span>When you map an IRD, you specify the specific point in the VSAM call that the exit is invoked. The options are as follows:

- v A *before* IRD is executed before the SQL INSERT/DELETE/UPDATE call is issued by the DDM.
- v An *after* IRD is executed after the SQL INSERT/DELETE/ UPDATE call is issued by the DDM.
- v A *before and after* IRD is executed before and after the SQL INSERT/DELETE/ UPDATE call issued by the DDM.

A parameter is passed to the IRD to indicate the point at which it is being invoked.

An example of mapping an IRD is shown in ["Mapping an IRD" on page 15.](#page-22-0)

### **Data migration considerations**

FBEs and IRDs are invoked by CICS VT during the initial data migration process. In general, an FBE does not need to consider the type of call being processed. It either builds DB2 data from VSAM data, or the other way around.

In virtually every case, an IRD must include functionality specifically for initial data migration as well as for PUT/WRITE/REWRITE calls. An IRD is sensitive to the type of call being processed.

# **Establishing when exits are required**

CICS VT does not provide any facility to help you identify where exits are required. It is a manual process that needs detailed knowledge of the file, coupled with CICS VT experience. In some cases, application knowledge is essential, especially if data cleansing is required.

Because CICS VT experience is a factor of your own usage of the product, where possible you should start by migrating simple files. Initially, avoid files that need FBEs and IRDs to migrate to multiple tables. You should also try to avoid files that require SQL in an exit.

### **Copybook analysis**

Before you convert a VSAM file, you must establish the target DB2 design. One way to do this is to import your copybook into a spreadsheet. Take each field in turn and specify the DB2 column name and data type.

There are a number of common things that you should look for during this process:

- 1. Highlight the fields that you want to migrate to DATE, TIME, or TIMESTAMP columns and note how the data is organized with the field. (CCYYMMDD, YYYYDDD for example).
- 2. Highlight fields that you know may potentially contain inconsistent field values.
- 3. Highlight columns that you want to be nullable.
- 4. Identify group fields with OCCURS clauses (arrays in PL/I).
- 5. Identify redefined fields.

In many circumstances, you may have a common reengineering requirement across a number of different files. For example, you may have a specific format for date fields that require an exit to convert to DB2 DATE format. You can consider

writing a generic exit and using it for multiple fields and files. Sample generic exits are discussed in [Chapter 9, "Generic assembler FBEs," on page 67](#page-74-0) .

# <span id="page-20-0"></span>**Data analysis**

You should pay particular attention to copybook fields that migrate to DB2 column types that are value-sensitive, such as numeric and date columns. As part of your analysis before you start mapping a file, you might consider writing one-off programs to identify the relative consistency of your VSAM data.

One way to reduce the number of exits you potentially require is to ensure that your data is as consistent as possible. Uninitialized fields can cause data conversion problems, so you should consider coding a one-off program to correct inconsistent field values.

You should also bear in mind that data is sometimes provided within your application programs. For example, consider a file with a packed decimal key that is mapped to a decimal column in DB2. A CICS user optionally specifies a value that your program uses to issue a START BROWSE. If the user leaves the field blank, your program may use a key of low-values. This will result in a data conversion error in CICS VT because low-values is not a valid packed decimal value.

This situation may only emerge during application testing .

# **Data conversion errors during initial data migration**

CICS VT assumes that all VSAM field values are valid.

For example, assume you have a packed decimal date field that you map to a DB2 date column. If the value in the VSAM file is not a valid date value on a WRITE/REWRITE call, DB2 disallows the SQL INSERT/UPDATE call. CICS VT interprets the SQL return code and sets an appropriate VSAM error code which is returned to your application program. The point at which the error occurs varies. It may be during the initial data migration or during initial DB2 load processing.

A common solution to data issues that arise during data migration is to code an FBE to perform data validation and correct invalid data values.

# **Runtime data conversion errors**

If an invalid data value is provided by an application program for a key or alternate index field, no record is retrieved and an appropriate return code or CICS RESP code is set.

For example, assume that you have a file with a packed decimal key field or subfield which is mapped to a decimal column in DB2. If your application program issues a START BROWSE with a key of LOW-VALUES, an error is returned. DB2 returns SQL code -310 for an invalid decimal value and -181 for an invalid DATE or TIMESTAMP value. Invalid zoned decimal key data may result in an S0C7 data exception abend.

This is another scenario where an FBE may be desirable.

# <span id="page-21-0"></span>**Mapping an FBE**

| | | | | | | | | | | | | | | | | | | | | | | |

| | | | | | | | | | | | | | | | | | You can map an FBE in both manual and automated mapping dialogs. Figure 4 shows how to add an FBE using the manual mapping CICS VT: Update field screen.

| ------------------------        CICS VT: Update field --------------------------                                                                                                    |                                                                                                    |
|----------------------------------------------------------------------------------------------------|----------------------------------------------------------------------------------------------------|
| $Common < ==$                                                                                                    | $Scrol1 == > CSR$                                                                                                    |
| DIM name : ITEMFL<br>Creator<br>: CICSVT<br>Table : HLL ITEM<br>Data set length: 00080                                                                                                    | $\ddot{}$<br>$+$                                                                                                    |
| Field name $\ldots$ $\ldots$ $\ldots$ VIDF007<br>Field length $\ldots$ ===> 00003<br>Field type $==> C$<br>Column name ===> ITEM SUPP CODE + (Look-up available)<br>Starting position $==> 00036$ ("1" = Beginning of data set)<br>Picture or FBE ===> EXITL=SUPPFBE (example HH.XX.SS.NNNNNN) | (In bytes)<br>(C, P, U, F, H, B)<br>(or MMDDYY)<br>(or EXITx=exit name)                                                        |
| Parameters<br>$==->$<br>Special function $. == >$<br>$==> P$<br>Mapped from table<br>Build order<br>$==> 00007$                                                                                                    | Optional user parameters<br>("KEY", "PTH", "BKY", or blank)<br>("P"=Prim, "X"=Not mapped)<br>("1"=first, "2"=second and so on) |
| Press: Enter=Update PF3=Exit PF1=Help                                                                                                    |                                                                                                    |

*Figure 4. Mapping an FBE*

Figure 4 shows that an LE/370 FBE called SUPPFBE has been mapped for the field VIDF007.

In some cases, virtually the entire record area may be built by a combination of an FBE and an IRD. This may be for a file containing multiple record types where the only field that is common to each record type is the key field. The mapping shown in Figure 5 represents a complex file that is managed by the LE/370 FBE MULTFBE and IRD MULTIRD.

| $Commoned == >$                                                                                                    | ------- CICS VT: List of fields for APPLCTL   -- Row 1 to 7 of 7<br>$Scrol1$ ===> $CSR$ |
|----------------------------------------------------------------------------------------------------|-----------------------------------------------------------------------------------------|
| Data set length: 00263 Table name: TB APPLCTL                                                                                                    | $\ddot{}$<br>$\ddot{}$                                                                  |
| Actions: S Display, U Update, I Insert, D Delete                                                                                                    |                                                                                         |
| A Field Bytes Start Type DB2 column name                                                                                                    | Exit Pic Par                                                                            |
| _ KY 00017 00001<br>$\mathbb{C}$<br>OBJECT 00006 00001 C OBJECT ID<br>_ RECTYPE<br>00003 00007 C REC TYPE<br>USERID<br>00008 00010<br>C USER ID<br>00233 00018<br>FILLER<br>$\mathbb{C}$<br>ULSTCHG<br>00008 00251 C USER ID LAST CHG<br>00005 00259 P LAST CHG DATE<br>CHGDTE | $\ddot{}$<br>$\ddot{}$<br>$\ddot{}$<br>$\ddot{}$<br>+ MULTFBE<br>$^{+}$<br>+ DATEFBE    |

*Figure 5. Mapping a complex file*

The field called FILLER refers to a 233-byte area in the VSAM record that is redefined with four different record types. The other mapped fields are common to each record.

<span id="page-22-0"></span>MULTFBE and MULTIRD are written in COBOL and are explained in [Chapter 7,](#page-48-0) ["Record level reengineering," on page 41.](#page-48-0)

The FBE DATEFBE is for a single field and is explained in ["Reformatting a date](#page-27-0) [field" on page 20.](#page-27-0)

Note that the field names shown in [Figure 5 on page 14](#page-21-0) are for illustration purposes. The actual field names used in manual mapping are generated.

# **Mapping an IRD**

You map an IRD by updating the data set information using the manual mapping dialogs only.

This displays the screen in Figure 6.

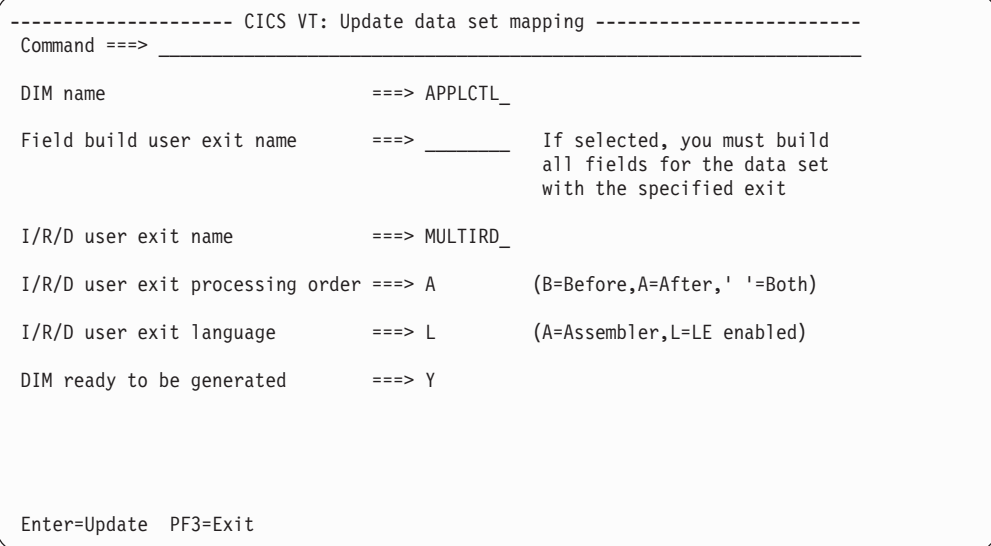

*Figure 6. Mapping an IRD*

The IRD MULTIRD is written in an LE/370 language and is invoked after the DDM has processed the SQL INSERT/ DELETE/UPDATE call. (The field value for I/R/D user exit processing order is A.)

When you map an IRD, the exit processing order is the main mapping option to consider.

### **What do I code first?**

FBEs and IRDs are used in the initial data migration process. There is no stand-alone exit testing facility with CICS VT so the first time your exits are used is during the initial data migration.

For files that you are migrating to a single DB2 table, code any FBEs and add them to the mapping, as shown in [Figure 4 on page 14.](#page-21-0) Generate the CICS VT drivers and then perform the data migration process.

For files that you are migrating to multiple tables, the following approach is recommended:

1. Write the FBEs that operate at an individual field level.

- 2. Write the IRD to handle the initial load process only.
- 3. Migrate the data to DB2. Note that there is a special DD statement required for the VIDLOAD utility when a file is mapped to multiple DB2 tables.
- 4. Write the FBE that processes the additional tables.
- 5. Using the dual mode facility (DMF), test data retrieval.
- 6. Add code to the IRD exit to support update calls.
- 7. Test update calls.

You should use the VIDREAD utility to test data retrieval. Sample JCL is shown in Figure 7.

```
//VIDREAD JOB CLASS=A,MSGCLASS=X,NOTIFY=&SYSUID
//*
//CHECKIT EXEC PGM=VIDREAD,REGION=8M
//STEPLIB DD DSN=appl.EXIT.LOAD,DISP=SHR
// DD DSN=appl.DRIVERS.LOAD,DISP=SHR
// DD DSN=VID.SVIDLODE,DISP=SHR
//FILEIN@ DD DISP=SHR,DSN=vsam.DUMMY.APPLCTL
//FILEIN DD SUBSYS=(vids,db2x,APPLCTL)
//VIDTRCE DD SYSOUT=*
//VIDTRCEP DD *
TRACE P01,P03,P04,P05,P06,P08,DIM=APPLCTL
TRACSET CALLS=50
```
#### *Figure 7. Sample JCL for VIDREAD CICS*

Consider coding a simple program to test update calls for files that use FBE and IRD exits.

# <span id="page-24-0"></span>**Chapter 5. Coding FBEs for field level reengineering**

This section looks at a number of simple scenarios where the solution is an FBE. They all operate at a single field level and do not include SQL. They are written in COBOL.

- v CJULGRG converts between Julian date and DB2 date formats using intrinsic functions.
- v CNULLCL enables a predefined VSAM field value to be stored as a null value in DB2.
- DATEFBE formats a VSAM date field and converts it to DB2 DATE format by calling CICS VT built-in conversion routines.

This is not intended to be an exhaustive list of all possible situations where an FBE is required, but an illustration of actual customer situations and the type of FBE that was used. Some other potential scenarios requiring exits are discussed in ["Other potential uses for FBEs" on page 28.](#page-35-0)

There are additional sample exits in the appendices.

You can also download sample CICS VT COBOL and assembler exits from: [This](http://www-01.ibm.com/support/docview.wss?rs=1083&uid=swg24021465) [link opens in a new window](http://www-01.ibm.com/support/docview.wss?rs=1083&uid=swg24021465)

# **Converting between Julian and Gregorian date formats**

DB2 supports a combination of industry and IBM standard date formats. A local date format can be supported by a user-written exit routine. It is possible that the format you used when your VSAM files were designed may not match your chosen DB2 format.

A common requirement with CICS VT customers is to convert Julian date fields to DB2 DATE columns.In the context of this manual, Julian and Gregorian date formats are defined as follows:

#### **Julian date**

This format of date is a combination of year plus a relative day number within the year, which is more correctly called an ordinal date. A typical example is 2013-348 in the format YYYYDDD. This is equivalent to a calendar date of December 14<sup>th</sup> 2013.

#### **Gregorian date**

This format of date corresponds to any of the industry or IBM standard date formats supported by DB2. For example, the International Organization for Standardization (ISO) format is CCYY-MM-DD. 2013-12-14 is equivalent to the calendar date December  $14<sup>th</sup>$  2013.

There is a sample assembler exit called JULGREG which is available for converting between Julian and Gregorian dates. It supports a VSAM field format of YYDDDHHMM. The COBOL exit CJULGRG that follows converts a 7-byte unsigned zoned decimal field with the format YYYYDDD into a DB2 date. It also performs the reverse.

#### **COBOL code**

```
CBL LIB
IDENTIFICATION DIVISION.
PROGRAM-ID. CJULGRG.
*
* THIS FBE CONVERTS A 7-BYTE UNSIGNED ZONED DECIMAL FIELD IN
* VSAM TO A DB2 DATE COLUMN. NO DATA VERIFICATION IS PERFORMED.
*
ENVIRONMENT DIVISION.
DATA DIVISION.
WORKING-STORAGE SECTION .
01 WS-DB2-FIELD PIC 9(8).<br>
01 WS-VSAM-FIELD PIC 9(7).
01 WS-VSAM-FIELD
*
01 WS-DB2-TEMP-FIELD .<br>02 TEMP-YYYY PIC 9(4).
   02 TEMP-YYYY<br>02 TEMP-MM
                             PIC 9(2).
   02 TEMP-DD PIC 9(2) .
01 WS-DB2-TEMP REDEFINES
   WS-DB2-TEMP-FIELD PIC 9(8).
*
LINKAGE SECTION .<br>01 VSAM-FIELD . PIC 9(7) .
01 VSAM-FIELD
01 DB2-FIELD
   02 DB2-YYYY PIC 9(4).<br>02 FILLER PIC X.
   02 FILLER<br>02 DB2-MM
                            PIC 9(2).
   02 FILLER PIC X
   02 DB2-DD PIC 9(2) .
   COPY VIDFBEC .
*
PROCEDURE DIVISION USING VSAM-FIELD, DB2-FIELD, EXITPARMS .
MAIN-SECTION.
   SET ADDRESS OF VSAM-FIELD TO EXVSAFLD.
   SET ADDRESS OF DB2-FIELD TO EXDB2FLD.
   EVALUATE EXFUNCT
      WHEN 'D' PERFORM BUILD-DB2-FIELD<br>WHEN 'V' PERFORM BUILD-VSAM-FIEL
                   PERFORM BUILD-VSAM-FIELD
   END-EVALUATE .
MAIN-SECTION-END.
   GOBACK.
   EXIT.
BUILD-VSAM-FIELD SECTION.
10-BUILD-VSAM-FIELD.
    MOVE DB2-YYYY TO TEMP-YYYY .
     MOVE DB2-MM TO TEMP-MM .
     MOVE DB2-DD TO TEMP-DD .
    COMPUTE WS-VSAM-FIELD =
           FUNCTION INTEGER-OF-DATE(WS-DB2-TEMP) .
     COMPUTE VSAM-FIELD =
            FUNCTION DAY-OF-INTEGER(WS-VSAM-FIELD).
10-BUILD-VSAM-FIELD-END.
   EXIT.
BUILD-DB2-FIELD SECTION.
10-BUILD-DB2-FIELD.
    COMPUTE WS-DB2-FIELD =
            FUNCTION INTEGER-OF-DAY(VSAM-FIELD).
    COMPUTE WS-DB2-TEMP =
            FUNCTION DATE-OF-INTEGER(WS-DB2-FIELD).
    MOVE TEMP-YYYY TO DB2-YYYY .
     MOVE TEMP-MM TO DB2-MM .
     MOVE TEMP-DD TO DB2-DD .
10-BUILD-DB2-FIELD-END.
    EXIT.
```
# **Notes for CJULGRG**

This is a very simple exit that uses COBOL intrinsic functions to handle the data conversion between Julian and Gregorian date formats. No verification of VSAM field values is performed.

# <span id="page-26-0"></span>**Using a nullable column in DB2**

The classic definition of a null value is a value that is *not known at this time*. There is no standard concept of a null value in VSAM and from a CICS VT perspective every VSAM field has a value. Using a nullable column in DB2 is a common way to manage VSAM fields with default values that are inconsistent with the field attribute, such as SPACES in a packed decimal field.

Null values are controlled in DB2 using null indicator variables. CICS VT provides mapping support for nullable columns for fields with repeating predefined characters. You should note that DB2 columns that correspond to either the whole or part of the VSAM file key or an alternate index path cannot be nullable.

There may be situations when the mapping support for nullable columns is inadequate. In these cases, the solution is to write an FBE. An example of a COBOL FBE called CNULLCL follows:

#### **COBOL code**

```
CBL LIB RMODE(ANY)
IDENTIFICATION DIVISION.
PROGRAM-ID. CNULLCL.
*
* THIS FBE PROCESSES A 2-BYTES PACKED DECIMAL COLUMN THAT IS
* NULLABLE. IF THE VSAM FIELD VALUE IS SPACES, THE EXIT SETS
* THE COLUMN VALUE TO NULL. THE REVERSE IS PERFORMED.
*
* WHEN THE VSAM FIELD VALUE IS SPACES, THE NULL-INDICATOR VARIABLE
* IS SET TO ON AND A VALUE OF '@@' IS MOVED TO THE DB2 COLUMN.
* THE DB2 LOAD CONTROL CARD SPECIFIES NULLIF POS1:POS1 = '@'
* SO THAT THE INITIAL DATA LOAD SETS THE VALUE IN DB2 TO NULL.
*
ENVIRONMENT DIVISION.
DATA DIVISION.
WORKING-STORAGE SECTION .
01 ADDR-OF-NULL
01 ADDR-OF-NULL2 REDEFINES ADDR-OF-NULL PIC S9(9) COMP-5.
LINKAGE SECTION<br>01 VSAM-FIELD
                             PIC S9(3) COMP-3.
01 VSAM-FIELD-NULL REDEFINES VSAM-FIELD PIC X(2)
01 DB2-FIELD PIC S9(3) COMP-3.
01 DB2-FIELD-NULL REDEFINES DB2-FIELD PIC X(2)
COPY VIDFBEC .
01 NULL-IND PIC S9(5) COMP-5.
*
PROCEDURE DIVISION USING VSAM-FIELD, DB2-FIELD, EXITPARMS.
MAIN-SECTION.
    SET ADDRESS OF VSAM-FIELD TO EXVSAFLD.
    SET ADDRESS OF DB2-FIELD TO EXDB2FLD.
    SET ADDR-OF-NULL TO EXNULLS.
    COMPUTE ADDR-OF-NULL2 =
            ADDR-OF-NULL2 + EXNULOFF .
    SET ADDRESS OF NULL-IND TO ADDR-OF-NULL.
        EVALUATE EXFUNCT
      WHEN 'D' PERFORM BUILD-DB2-FIELD
                 PERFORM BUILD-VSAM-FIELD
   END-EVALUATE .
```

```
MAIN-SECTION-END.
  GOBACK.
  EXIT.
BUILD-VSAM-FIELD SECTION.
10-BUILD-VSAM-FIELD.
   IF NULL-IND NOT = 0 MOVE SPACES TO VSAM-FIELD-NULL
   ELSE MOVE DB2-FIELD TO VSAM-FIELD.
10-BUILD-VSAM-FIELD-END.
   EXIT.
BUILD-DB2-FIELD SECTION.
10-BUILD-DB2-FIELD.
   IF VSAM-FIELD NOT NUMERIC THEN
        MOVE -1 TO NULL-IND
        MOVE '@@' TO DB2-FIELD-NULL
   ELSE MOVE VSAM-FIELD TO DB2-FIELD.
10-BUILD-DB2-FIELD-END.
   EXIT.
```
#### **Notes for CNULLCL**

CICS VT maintains a pool of null indicators with an entry for every column in the table that is mapped to the VSAM file. The address of the null pool is in the parameter EXNULLS. For each field, the NULLOFF parameter is the offset in the null pool for a specific field. The exit calculates the address of the null pool variable for the DB2 column by adding the null pool offset to the null pool address.

CNULLCL depends on the column name being specified in the mapping of the field. Use the mapping example in [Figure 4 on page 14](#page-21-0) for field VIDF007.

The statement MOVE '@@' TO DB2-FIELD-NULL in 10-BUILD-DB2-FIELD is specifically to handle initial data migration with the VIDLOAD utility. When the exit detects a non-numeric VSAM field value, it sets the null indicator on and moves @@' to the DB2 column. For a PUT/REWRITE/CALL, the null indicator is on so the column value is disregarded. For the initial data load, you add the following in the input statement for the DB2 LOAD utility:

NULLIF (*start\_pos*:*end-pos*) = '@'

The test performed by the exit to establish if the VSAM field value is null is the statement IF VSAM-FIELD NOT NUMERIC. The values SPACES, low-values, and high-values will become a null value in DB2. On retrieval, if the DB2 column is null, the value built in the field is SPACES. Ensure you don't have any program logic that tests this field for a specific field value such as LOW-VALUES.

#### **Reformatting a date field**

This exit DATEFBE processes a date field defined as PIC S9(9) COMP-3. There are 6 significant digits in the date, which has a picture string of YYMMDD.

Without the exit, CICS VT would assume that the first byte of the field contains a valid value. For example, a field value of X'000081231C' would be converted incorrectly to a DB2 date value of 2000-08-12.

To build a DB2 value, this exit strips off the first byte, and then calls the CICS VT built-in conversion routine PACKDATE to convert to a DB2 date value. To build a VSAM field value, the exits calls the DATEPACK built-in conversion routine.

The parameter list that the exit passes to the built-in conversion routine includes the picture field Y5MMDD to exploit date windowing. This means that YY values greater than or equal to 50 become 19nn-MM-DD in DB2. Year values less than 50 become 20nn-MM-DD.

#### **COBOL code**

```
CBL LIB
 IDENTIFICATION DIVISION.
 PROGRAM-ID. DATEFBE.
*
* THIS EXIT PROCESSES A PIC S9(9) COMP-3 DATE FIELD THAT HAS
* 6 SIGNIFICANT DIGITS (YYMMDD). VT WILL PROCESS THIS FIELD
* FROM LEFT TO RIGHT, SO A FIELD VALUE OF X'000081231C' WOULD BE
* ERRONEOUSLY CONVERTED TO 2000-08-12 IN DB2.
*
* THE EXIT STRIPS THE FIRST BYTE AND THEN CALLS VIDCONV TO
* CONVERT THE PACKED DECIMAL VALUE TO A DB2 DATA VALUE. IT ALSO
* PERFORMS THE CONVERSION IN REVERSE.
*
 ENVIRONMENT DIVISION.
 DATA DIVISION.
 WORKING-STORAGE SECTION .
 01 VIDCONV PIC X(8) VALUE 'VIDCONV ' .
 01 DB2-TO-VSAM-PARMLIST .
    02 DB2-ROUTINE-NO PIC S9(8) COMP VALUE 49 .
    02 DB2-SOURCE-FIELD PIC X(10)
    02 DB2-SOURCE-FIELD-LEN PIC S9(8) COMP VALUE 10.
    02 DB2-SPICTURE-FIELD PIC S9(8) COMP VALUE 0.<br>02 DB2-DEST-FIELD PIC S9(9) COMP-3.
    02 DB2-DEST-FIELD
    02 DB2-DEST-FIELD-LEN PIC S9(8) COMP VALUE 5.
    02 DB2-DPICTURE-FIELD-LEN PIC S9(8) COMP VALUE 6.
    02 DB2-DPICTURE-FIELD PIC X(6) VALUE 'Y5MMDD'.
 01 VSAM-TO-DB2-PARMLIST .
    02 VS-ROUTINE-NO PIC S9(8) COMP VALUE 19.
    02 VS-SOURCE-FIELD PIC S9(7) COMP-3<br>02 VS-SOURCE-FIELD-LEN PIC S9(8) COMP V/
                              PIC S9(8) COMP VALUE 4.
    02 VS-SPICTURE-FIELD<br>
02 VS-SPICTURE-FIELD PIC X(6) VALUE 'Y5MMDD'.<br>
02 VS-DEST-FIELD PIC X(10) .
    02 VS-DEST-FIELD<br>02 VS-DEST-FIELD-LEN
                               PIC S9(8) COMP VALUE 10.
    02 VS-DPICTURE-FIELD PIC S9(8) COMP VALUE 0.
 LINKAGE SECTION
 01 VSAM-FIELD PIC S9(9) COMP-3.
 01 DB2-FIELD PIC X(10).
     COPY VIDFBEC .
 PROCEDURE DIVISION USING VSAM-FIELD, DB2-FIELD, EXITPARMS .
 MAIN-SECTION.
    SET ADDRESS OF VSAM-FIELD TO EXVSAFLD.
    SET ADDRESS OF DB2-FIELD TO EXDB2FLD.
    EVALUATE EXFUNCT<br>WHEN 'D'
       WHEN 'D' PERFORM BUILD-DB2-FIELD<br>WHEN 'V' PERFORM BUILD-VSAM-FIEL
                      PERFORM BUILD-VSAM-FIELD
    END-EVALUATE .
 MAIN-SECTION-END.
    GOBACK.
    EXIT.
 BUILD-VSAM-FIELD SECTION.
 10-BUILD-VSAM-FIELD.
    MOVE DB2-FIELD TO DB2-SOURCE-FIELD.
    CALL VIDCONV USING DB2-ROUTINE-NO
                              DB2-SOURCE-FIELD
                              DB2-SOURCE-FIELD-LEN
                              DB2-SPICTURE-FIELD
                              DB2-DEST-FIELD
                              DB2-DEST-FIELD-LEN
                              DB2-DPICTURE-FIELD.
    MOVE DB2-DEST-FIELD TO VSAM-FIELD.
```

```
10-BUILD-VSAM-FIELD-END.
   EXIT.
BUILD-DB2-FIELD SECTION.
10-BUILD-DB2-FIELD.
  MOVE VSAM-FIELD TO VS-SOURCE-FIELD.
  CALL VIDCONV USING VS-ROUTINE-NO
                          VS-SOURCE-FIELD
                          VS-SOURCE-FIELD-LEN
                          VS-SPICTURE-FIELD
                           VS-DEST-FIELD
                           VS-DEST-FIELD-LEN
                          VS-DPICTURE-FIELD.
 MOVE VS-DEST-FIELD TO DB2-FIELD.
10-BUILD-DB2-FIELD-END.
 EXIT.
```
### **Notes for DATEFBE**

The mapping for DATEFBE is shown in [Figure 5 on page 14.](#page-21-0)

The exit illustrates how to call the VIDCONV utility, which is the CICS VT module that includes all of the built-in conversion routines shown in [Chapter 10, "Built-in](#page-80-0) [conversion routines," on page 73.](#page-80-0) This is the standard parameter list to call VIDCONV in COBOL.

Not all parameters are used each time you call VIDCONV. For example, the  $4<sup>th</sup>$ parameter specifies the picture for the source field. There must be a valid value for this parameter when the source field is VSAM. A value is not required if the source field is DB2.

The first byte of the VSAM field is stripped off by moving the PIC S9(9) COMP-3 field VSAM-FIELD in the linkage section to the working storage field VS-SOURCE-FIELD, which is defined as PIC S9(7) COMP-3. There are other techniques to do this in COBOL.

VIDCONV should always be invoked dynamically and must not be statically linked. You must include the CICS VT module VIDHIPLI in the linkage edit when an FBE calls VIDCONV.

# **General notes for FBEs**

This section defines a number of factors that you should consider when coding FBEs. Unless stated otherwise, they apply to FBEs in any supported language.

#### **Mixing exit languages**

You can code multiple exits on the same DIM in different LE/370 languages.

#### **Coding PL/I exits**

To enable PL/I exits to be called by CICS VT, code the procedure statement as follows:

PLIFBE: PROC( vsam\_field, db2-field, parm\_list) OPTIONS( FETCHABLE BYVALUE ) ;

# **Exits that include SQL**

There are a number of additional factors to consider when you code an exit that includes SQL statements.

# <span id="page-30-0"></span>**Program preparation**

As with any program that contains SQL statements, the DB2 precompiler must be used. In the COBOL sample exits included in this manual, the precompiler is invoked by the language compiler. You can use any of your own procedures to compile the exits.

The DB2 package should be bound into the same DB2 collection as your DDM driver module.

#### **Linkage-edit**

When your exit includes SQL calls, you must include the CICS VT module VIDHLIPI in your linkage edit step. Sample compile/link/bind JCL for a COBOL exit is shown in ["JCL to compile COBOL exit" on page 78.](#page-85-0)

#### **VIDDMPD DD statement**

Your exit must include code to handle unexpected SQL return codes. Based on parameter values you specify, you can cause a call to abend or pass an unsuccessful return code back to your application program. These options are discussed in "Processing errors in an FBE."

#### **Performance**

FBEs that contain SQL may add a measurable processing overhead, depending on the number of SQL calls processed. It is essential that the SQL is as efficient as possible. For example, if your exit has to retrieve a single row from a table, it is more efficient to use a singleton select than a cursor declare/open/fetch/close. You must ensure that the SQL access path is efficient and always uses an index. Your SQL should not perform a tablespace scan or any sorting. Additional DB2 indexes are often required to support FBEs that issue SQL calls.

# **Calling other CICS VT routines**

CICS VT establishes an LE/370 enclave for high-level language exits. Internal VT services support calls to routines outside the enclave, such as SQL or calls to the conversion routine VIDCONV.

If a failure occurs in an internal service, a return code of 16 is passed to the user exit.

# **Processing errors in an FBE**

There are two parameters in the CICS VT FBE parameter list that you use to perform error processing.

There are four possible outcomes that you can choose:

- 1. The exit has completed successfully.
- 2. The exit has completed successfully and the call should be marked as complete.
- 3. The exit has not completed successfully and an invalid return code is passed to the application program.
- 4. The exit has not completed successfully and the call ends abnormally.

You set these conditions in your exit using the parameter EXRET. Each time an FBE is invoked, EXRET is set to SPACE. If you are reporting an SQL error, also set EXSQLCA to the address of the SQLCA in your exit.

# <span id="page-31-0"></span>**Successful completion and continue processing the call**

Assume that you have an exit called NUMVALF as shown in Figure 8. Its purpose is to validate that a numeric field value is valid. After your exit completes, CICS VT has to build the remaining fields before the call is complete.

| $Common and ==$                                                                                                    |                                                                                                    | Row 1 to 10 of 10<br>$Scrol1 == > CSR$ |               |  |
|----------------------------------------------------------------------------------------------------|----------------------------------------------------------------------------------------------------|----------------------------------------|---------------|--|
| VSAM file type : KSDS Creator<br>Data set length: 00080 Table name: HLL ITEM                                                                                                    | : CICSVT                                                                                                    |                                        | $^{+}$<br>$+$ |  |
| Actions: S Display, U Update, I Insert, D Delete                                                                                                    |                                                                                                    |                                        |               |  |
| A Field Bytes Start Type DB2 column name                                                                                                    |                                                                                                    | Exit                                   | Pic Par       |  |
| F01<br>00006 00001<br>F02<br>00012 00007<br>F03<br>00006 00019<br>F04<br>00004 00025<br>C<br>F <sub>0</sub> 5<br>00004 00029<br>F06<br>00003 00033<br>C.<br>00003 00036<br>F07<br>F08<br>00005 00039<br>00002 00044<br>F09<br>F10<br>00035 00046 | C ITEM NUMBER<br>$\ddot{}$<br>C ITEM NAME<br>$+$<br>C ITEM COLOUR<br>$\ddot{}$<br>ITEM WEIGHT<br>$\ddot{}$<br>P ITEM COST<br>ITEM REORDER NO<br>$\ddot{}$<br>C ITEM SUPP CODE<br>$\ddot{}$<br>P ITEM DATE FSHIP<br>$\ddot{}$<br>C ITEM SHELF LIFE<br>$\ddot{}$<br>C ITEM DESCRIPTION | + NUMVALF                              | Υ             |  |
|                                                                                                    | ********************************** Bottom of data ******************************                                                                                                    |                                        |               |  |

*Figure 8. Error processing in an FBE*

| | | | | | | | | | | | | | | | | | | | |

> On invocation of an FBE, the parameter field EXRET always is set to SPACE and the field can ignored if the exit is successful. Any value in EXSQLCA is ignored if EXRET is SPACE.

# **Successful completion and the call is complete**

In some cases, your exit needs to override CICS VT.

An illustration of this is the exit sample CTLRECF exit, which is described in [Chapter 6, "FBE for managing a control record," on page 31](#page-38-0) . The mapping for this exit is shown in [Figure 9 on page 25](#page-32-0) .

| ------------- CICS VT: List of fields for ITEMFL       Row 1 to 10 of 10<br>$Commoned ==->$ | $Scrol1 == > CSR$      |
|---------------------------------------------------------------------------------------------|------------------------|
| Data set length: 00080  Table name: HLL ITEM                                                | $\ddot{}$<br>$\ddot{}$ |
| Actions: S Display, U Update, I Insert, D Delete                                            |                        |
| A Field<br>Bytes Start Type DB2 column name                                                 | Exit PicPar            |
| F01<br>00006 00001<br>C ITEM NUMBER                                                         | + CTLRECF              |
| F02<br>00012 00007<br>C ITEM NAME<br>F <sub>0</sub> 3<br>C ITEM COLOUR<br>00006 00019       | $\ddot{}$<br>$+$       |
| F04<br>00004 00025<br>C ITEM WEIGHT                                                         | $+$                    |
| ITEM COST<br>F05<br>00004 00029<br>P.                                                       | + NUMVALF              |
| F06<br>00003 00033<br>C ITEM REORDER NO<br>00003 00036<br>C ITEM SUPP CODE<br>F07           | $^{+}$<br>$+$          |
| P ITEM DATE FSHIP<br>F08<br>00005 00039                                                     | γ<br>$+$               |
| 00002 00044 C ITEM SHELF LIFE<br>F09                                                        | $+$                    |
| F10<br>C ITEM DESCRIPTION<br>00035 00046                                                    |                        |

*Figure 9. Signalling a call is complete*

<span id="page-32-0"></span>| | | | | | | | | | | | | | | | | | | | |

> The purpose of CTLRECF is to recognize that a call processes the control record, which exists in a separate DB2 table. The key of the control record is assumed to be the lowest key value in the file, in this case low values.

When CTLRECF processes a call for a regular record, it builds the appropriate field for the key, and then returns control to CICS VT to continue building the remainder of the record. In this case, EXRET is SPACE.

Now assume that there is a call to retrieve the control record. CTLRECF recognizes the key is low values, retrieves the row from the control table and builds the record area to be returned to the application. If CTLRECF ends and EXRET is SPACE, CICS VT assumes that the remaining fields in the file are to be built. This would overwrite the record area built by CTLRECF.

To prevent this, your exit must set  $EXRET = Y$ . This signals to CICS VT that the record area is fully built. CICS VT will not build the remaining fields.

When your exit sets  $EXRET = Y$ , any value in  $EXSQLCA$  is ignored.

# **Unsuccessful completion and return control to application**

Your application may handle certain error conditions returned in VSAM. You can simulate this in an FBE by setting  $EXRET = P$ . This will result in return code = 08 being passed to your application program.

If your exit sets  $EXRET = P$  as a result of an unacceptable  $SQL \ code$ , it should also set the address of the SQLCA to EXSQLCA to ensure that details of the SQL error are reported. The following COBOL statement will cause CICS VT to produce a formatted SQL error message:

SET EXSQLCA TO ADDRESS OF SQLCA.

The formatted SQL error message is written to the DD statement VIDDMP in CICS and VIDDMPD in a batch job.

No data is returned to your application program when your exit sets  $EXRET = P$ . If CICS VT tracing is active, a return code of 0020 is shown in the trace point 8 record.

CICS VT builds the RPLFDBWD, which is translated by your application program into language specific return and reason codes. EXRET=P will result in return code 08 and reason code DB in your application program.

# <span id="page-33-0"></span>**Unsuccessful completion and abnormally terminate**

If your exit sets  $EXRET = E$ , a U3107 abend is issued in batch. In CICS, the transaction abend code is 3107.

In both cases, a formatted SQL error message is produced if EXSQLCA is set to the address of the SQLCA in your exit.

# **User generated error messages**

Optionally, your exit can produce messages.

If you use DISPLAY in COBOL exits, the messages are written to SYSOUT in batch and to VIDPIPI in CICS. PUT statements in PL/I exits are written to SYSPRINT in CICS and batch.

# **Processing DATE columns in CICS VT exits**

The CICS VT SQL driver modules are precompiled with DATE and TIME options set to ISO.

This means that DATE and TIME column data is retrieved by CICS VT in the following formats:

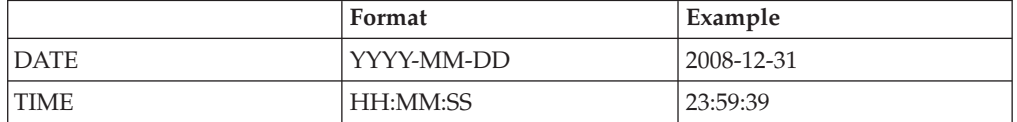

If you develop any CICS VT exits that process DATE or TIME column data retrieved by an SQL driver, the data will be in ISO format. This can be changed by updating the JCL used by the driver generation job. See member VIDPRE in *my*.SVIDCNFG.*custom*.

# **Working with variable length data**

FBEs and IRDs do not help to manage a VSAM file that contains varying length records. The options for this type of VSAM file are discussed in the *CICS VT User's Guide.*

# **Terminating an LE/370 enclave**

High-level language (HLL) exits run in an LE/370 enclave which CICS VT establishes with CEEPIPI. This places certain restrictions on the semantics of how your exit ends.

In the IBM Language Environment® Programming Guide manual, terminating a program in any of the following ways will result in an abnormal termination:

**C** exit(), abort(), or signal handling function specifying a normal or abnormal termination

#### **COBOL**

STOP RUN statement

**PL/I** STOP or EXIT

A U313x in module VIDIPIPI abend is the likeliest outcome.

# <span id="page-34-0"></span>**Passing data between exits**

CICS VT provides a 16k work area for passing data between exits. The address of the work area is in EXWRKA. In an IRD, the address is in IRDWRKA. Use this as a scratch pad area.

The work area is shared by *all exits in the same DIM*. For example, if your file has 3 FBEs and one IRD, the same 16k area is shared by all 4 exits.

If you use the work area to pass data between exits, ensure that you implement a technique to avoid one exit overwriting an area that is required by another exit. One technique to do this is to have a single copybook which describes the entire area and is used in every exit.

# **Performance implications of FBEs**

In general, FBEs that manipulate bits and bytes in storage do not add any significant overhead.

The overhead in FBEs that include SQL calls is always likely to be more significant. In all cases, it is important to understand how CICS VT builds field and record areas in order to establish the optimum design for your FBEs. This is explained next.

# **IOAREA building in CICS VT**

CICS VT optimizes IO area building by grouping fields together and processing them as a single field.

For example, assume you have a file whose fields map to DB2 columns with the equivalent DB2 column types (signed packed decimal to DEC, PIC 9 and PIC X to CHAR). Additionally, the field positions within your VSAM record correspond to the positions of the columns within your DB2 table. In this case, data transformation is not required and CICS VT builds the appropriate DB2 and VSAM fields in a single operation.

If a field is being transformed by CICS VT, such as a packed decimal field mapped to a DB2 DATE column, or an unsigned packed decimal field to a DEC column, multiple build operations are performed.

# **Handling multiple fields in an FBE**

The sample FBEs process individual fields. An FBE can build multiple fields at the same time.

FBEs are invoked for each field that they map to. If you decide to build more than one field in an FBE, map the FBE on the first field only and leave the other fields it builds unmapped.

# **FBE for a key or IBM AIX field**

Each SQL call that is issued by a CICS VT DDM has a predicate. The predicate columns are the DB2 primary key columns for regular call or the alternate index columns if you are using an alternate index path. Your FBE may have to take this into consideration.

<span id="page-35-0"></span>Your FBE uses EXFUNCT to decide if it is building a VSAM field value or a DB2 column value. If your FBE operates on a single field, the exit code is the same for a key and non-key field. An example is DATEFBE which is explained in ["Reformatting a date field" on page 20.](#page-27-0)

More complex FBEs on a key or an IBM  $\text{AIX}^{\textcircled{\tiny{\text{B}}}}$  field may have to use the fields EXVSABLD and EXDB2BLD in conjunction with EXFUNCT. An example of a more complex FBE is CTLRECF, which is explained in [Chapter 6, "FBE for managing a](#page-38-0) [control record," on page 31.](#page-38-0)

To illustrate this, consider the case where an application program issues a direct call, such as a START BROWSE, and the key field is managed by an FBE. When the call is processed in CICS VT, the exit is executed at multiple points in the call.

- 1. A key value is supplied by the application program. For the first invocation of the FBE, the key value must be transformed from its VSAM format into a DB2 format. In this case, EXFUNCT=D signifies that a DB2 field is being built and EXDB2BLD=N signifies that the entire DB2 record is not being built.
- 2. When the DDM retrieves a record from DB2, the exit is invoked for a second time to transform the DB2 column value to a VSAM format. This enables CICS VT to compare the specified key value with the retrieved key value. EXFUNCT=V signifies a VSAM field is being built and EXVSABLD=N signifies that the entire VSAM record area in not being built.
- 3. If the converted key matches the key value that is specified in the application call, the remainder of the VSAM record is built. EXFUNCT=V and EXVSABLD=Y in this case.

Your exit must taken account of the values of EXFUNCT, EXVSABLD, and EXDB2BLD to drive the appropriate logic.

# **Other potential uses for FBEs**

FBEs for data transformation or validation are typically used where a VSAM field is mapped to either numeric or DATE/TIME columns in DB2. Common scenarios are discussed next. There are no generic exits available for these scenarios. However, they are all real customer situations that have been resolved by exits.

#### **Scenario 1:**

Assume you have a date field that is defined in your copybook as packed decimal and you map it to a DATE column in DB2. A user via a CICS screen inserts a new record, but the value of the date field is optional. Possible error scenarios are as follows:

- The user leaves the field blank and the program provides a default value of blanks.
- The user specifies an invalid date value, such as 31 April 2011.

In the first case, CICS VT gets an S0C7 abend trying to convert an invalid packed decimal value of blanks. In the second case, CICS VT gets a -181 SQL error trying to insert an invalid date into DB2.

In both cases, the error could be avoided by a simple FBE.
## **Scenario 2:**

For this illustration, you have a zoned decimal field that is mapped to a DB2 SMALLINT column. To convert a zoned decimal value to a binary value, the CICS VT CHARSINT routine must initially convert the field value to a decimal number. If the zoned decimal field has a value of blanks, the initial conversion to packed decimal will result in a S0C7 abend. A simple FBE is needed to convert the blanks to a valid zoned decimal value such as 0. (x'F0')

In scenarios 1 and 2, data is reengineered. The conversion routines that are part of CICS VT can be called from within a user FBE. Sample code to do this is provided.

## **Scenario 3:**

A data set in a banking application has a key field defined is as PIC S9(13) COMP-3 in COBOL or FIXED DEC(13) in PL/I. The field contains a 6-digit branch code and a 7-digit account number. To map the key field to a single DEC (13,0) column does not require an exit. To map it to two numeric columns requires an FBE.

# **Assembler exit coding rules**

Exits are assembler and must be written as reentrant and reusable. A 16k work area is provided for and FBE and for IRD exits. Use the exit work area for your program save area. The work area is not changed by CICS VT and the same area is shared by FBE and IRD exits. This allows you to pass it between FBE and IRD exits.

Exits that contain SQL calls should use an EXEC SQL INCLUDE member containing a DSECT defining the SQL host variables. Alternatively, you can use a DSECT that is based on the 16K exit work area EXWRKA (and IRDWRKA).

For IRDs that include SQL, include the module VIDHLI in your linkage edit. This is to enable the exit to be shared between CICS and batch programs.

## **Register usage in assembler**

If you are coding exits in assembler, you should not have any register issues with FBEs and IRDs that do not include SQL statements. A single base register is adequate in most circumstances. More that one base register may be required when exits include SQL.

Be aware that you have no influence over the assembler produced by the DB2 precompiler, and you may discover at assembly time that you have addressability issues. Complex exits may have to be designed as multiple routines and linked together.

You should avoid using register 12 if your exit includes SQL calls or calls to VIDCONV.

# <span id="page-38-0"></span>**Chapter 6. FBE for managing a control record**

VSAM files often have a control record that is used to control update programs. The control record structure is entirely different to the structure of the remaining records in the file.

This section defines how this can be solved within CICS VT.

## **Definition of requirement**

A control record is a technique that is often used to control integrity of updates in batch programs. For example, assume that two programs PROGA and PROGB update FILEA. The first thing each program does is to read the control record to check the status of the UPDATE-IN-PROGRESS switch.

When PROGA starts, the UPDATE-IN-PROGRESS switch is off, and therefore the file is eligible for updating. PROGA sets the switch on, updates some records but abnormally terminates. PROGB starts, but the UPDATE-IN-PROGRESS switch is on, so PROGB ends because the file is ineligible for updating.

Because the control record structure is completely different to the structure of the other records in the file, the typical solution in CICS VT is to have the control record in its own table.

# **Definition of solution**

A VSAM file that is migrated to more than one DB2 table normally requires a combination of an IRD and FBE exit. A file containing a control record can be migrated to two DB2 tables with just an FBE.

The FBE accesses the control table and the DDM accesses the main table.

The main record in the file is mapped to DB2, using either mapping method. Fields in these records can be reengineered using CICS VT or user FBEs.

To illustrate the solution, consider a file called ITEMFL, which contains a control record. The mapping is shown in [Figure 10 on page 32.](#page-39-0)

| $Commoned ==$                                                                                                    | --------- CICS VT: List of fields for ITEMFL       Row 1 to 10 of 10                                                                                                    | $Scrol1 == > CSR$      |                     |  |
|----------------------------------------------------------------------------------------------------|----------------------------------------------------------------------------------------------------|------------------------|---------------------|--|
| VSAM file type : KSDS Creator<br>Data set length: 00080 Table name: HLL ITEM                                                                                                    | : CICSVT                                                                                                    |                        | $^{+}$<br>$\ddot{}$ |  |
| Actions: S Display, U Update, I Insert, D Delete                                                                                                    |                                                                                                    |                        |                     |  |
| A Field<br>Bytes Start Type DB2 column name                                                                                                    |                                                                                                    | Exit                   | Pic Par             |  |
| F01<br>00006 00001<br>$\mathsf{C}$<br>F02<br>00012 00007<br>F <sub>0</sub> 3<br>00006 00019<br>$\mathsf{C}$<br>F04<br>00004 00025<br>C<br>F05<br>00004 00029<br>P<br>F <sub>06</sub><br>00003 00033<br>$\mathsf{C}$<br>00003 00036<br>F07<br>$\mathsf{C}$<br>F08<br>00005 00039<br>P<br>F09<br>00002 00044<br>$\mathsf{C}$<br>00035 00046<br>F10<br>C. | ITEM NUMBER<br>C ITEM NAME<br>$\ddot{}$<br>ITEM COLOUR<br>$+$<br>ITEM WEIGHT<br>$\ddot{}$<br>ITEM COST<br>ITEM REORDER NO<br>$\ddot{}$<br>ITEM SUPP CODE<br>$\ddot{}$<br>ITEM DATE FSHIP<br>$+$<br>ITEM SHELF LIFE<br>$\ddot{}$<br>ITEM DESCRIPTION<br>$\ddot{}$ | + CTLRECF<br>+ NUMVALF | Υ                   |  |
|                                                                                                    |                                                                                                    |                        |                     |  |

*Figure 10. Mapping for a VSAM file with a control record*

<span id="page-39-0"></span>| | | | | | | | | | | | | | | | | | | | |

> The FBE to manage the control record is called CTLRECF, as shown in Figure 10. The COBOL copybook for the file is:

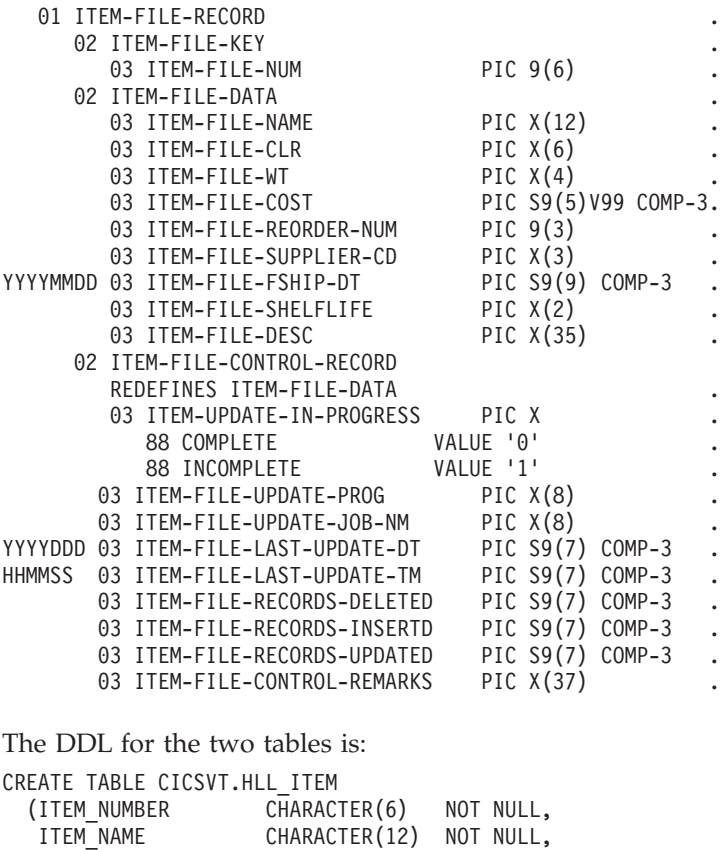

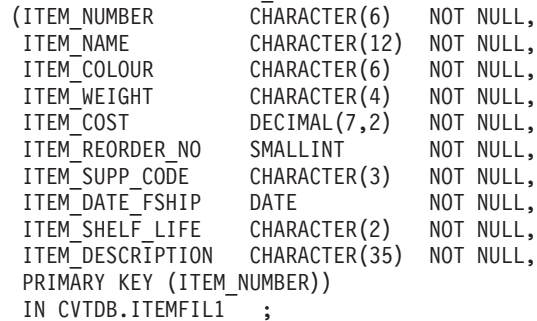

```
CREATE TABLE CICSVT.HLL_ITEM_CONTROL
  (ITEMUP_NUMBER CHARACTER(6) NOT NULL,
   ITEMUP_COMPLETE CHARACTER(3) NOT NULL,
   ITEMUP PROGRAM CHARACTER(8) NOT NULL,
   ITEMUP_JOBNAME CHARACTER(8) NOT NULL,
  ITEMUP LAST DATE DATE NOT NULL,
  ITEMUP_LAST_TIME TIME NOT NULL,<br>ITEMUP_REC_DELETES_INTEGER NOT NULL,
  ITEMUP_REC_DELETES INTEGER
  ITEMUP_REC_INSERTS INTEGER NOT NULL,
  ITEMUP_REC_UPDATES INTEGER NOT NULL,
                   CHARACTER(37) NOT NULL,
  PRIMARY KEY (ITEMUP NUMBER))
  IN VS2DB.ITEMFIL2 ;
```
# **Field level reengineering**

The field ITEM-UPDATE-IN-PROGRESS in the control record is a 1-byte character field with a value of 0 or 1. It maps to a CHAR(3) DB2 column which will have a value of YES or NO. The transformation is performed by CTLRECF.

The field ITEM-FILE-LAST-UPDATE-DT in the control record is a packed decimal date field in Julian format – YYYYDDD. The exit CTLRECF converts it to DB2 DATE format using COBOL intrinsic functions.

The field ITEM-FILE-LAST-UPDATE-TM in the control record is a packed decimal time field in the format HHMMSS. CTLRECF converts it to a DB2 TIME column using the appropriate built-in CICS VT conversion routines (VIDCONV).

## **Limitations of this solution**

A number of minor operational limitations are imposed by this solution.

- The control record must be the very first record in the file. The exit assumes the key is LOW-VALUES.
- The control record is never deleted. It is only read or updated.
- The control record must be manually migrated to the control record table. Ideally, DB2 RI should be used to ensure that neither the dummy control record in HLL\_ITEM nor the actual control record in HLL\_ITEM\_CONTROL is deleted.
- v A record with a key of LOW-VALUES must exist in the main table (HLL\_ITEM). The record is generated by the exit during the initial data migration.

# **Notes for CTLRECF**

The exit must build the key field every time it is called, regardless of whether the call is to process the control record or a record in the HLL\_ITEM table. It also has to consider that it may be invoked several times in the same call.

This is described in ["FBE for a key or IBM AIX field" on page 27.](#page-34-0)

Several other points should be noted:

- v No data verification is performed in the exit. It assumes that all field values are correct.
- The three fields in the control record table that are reengineered are typical examples of reengineering fields.
- v A different technique is used for each reengineered field to demonstrate that there are different ways to reengineer a field.

v Note the use of EXRET. When the exit is processing a request for the control record, EXRET is set to Y to prevent CICS VT from processing the fields that are mapped to the HLL\_ITEM table.

There are more efficient ways to code this program but a key objective is to make it easy to understand.

# **Error processing**

The only error handling is associated with the two SQL statements. Any non-zero SQL code will result in the formatted SQLCA being written to VIDDMPD in batch and VIDDMP in CICS. The error messages from the DISPLAY statements will go to the DD SYSOUT in batch and VIDPIPI in CICS. EXRET is set to E if an invalid SQL code is encountered and this causes a U3107 abend.

## **COBOL code**

```
CBL SQL('HOST(COB2),APOSTSQL,SOURCE,XREF'),LIB,TEST(SYM)
 IDENTIFICATION DIVISION.
 PROGRAM-ID. CTLRECF.
****************************************************************
* *
* THIS IS A CICS/VT FBE EXIT TO MANAGE VSAM FILE THAT CONTAINS *
* A CONTROL RECORD WITH A 6-BYTE KEY OF LOW-VALUES, WHICH IS *
* STORED IN ITS OWN TABLE. THE FILE IS MAPPED IN CICS VT TO THE*
* TABLE THAT CONTAINS ALL POF THE OTHER FILE RECORDS. *
* *
* IN THE APPLICATION, THE CONTROL RECORD IS ALWAYS ACCESSED BY *
* A DIRECT READ SPECIFYING THE LOW-VALUES KEY. *
* *
* THE EXIT IS MAPPED ON THE KEY FIELD. IF A REGULAR RECORD IS *
* ACCESSED, THE EXIT BUILDS THE KEY VALUE AND ENDS. IF THE ** CONTROL RECORD IS BEING ACCESSED, THE EXIT RETRIEVES IT FROM *
* THE CONTROL RECORD TABLE. *
* *
* IN THE APPLICATION, THE CONTROL RECORD IS NEVER DELETED. IT *
* IS ONLY RETRIEVED OR UPDATED. *
* *
* THE KEY IS 6-BYTES AND IS CHARACTER DATA IN BOTH VSAM AND DB2*
* *
* NOTE 1: *
* THE EXIT REQUIRES THAT A DUMMY CONTROL RECORD MUST EXIST IN *
* THE MAIN RECORD TABLE. THE EXIT BUILDS A DUMMY RECORD WHEN *
* THE FILE IS INTIALLY MIGRATED. *
* *
* NOTE 2: *
* THE CONTROL RECORD MUST BE MANUALLY INSERTED INTO THE CONTROL*
* RECORD TABLE AT INITIAL DATA MIGRATION. *
* *
****************************************************************
ENVIRONMENT DIVISION.
*
DATA DIVISION.
*
WORKING-STORAGE SECTION .
       01 WS-UPDATE-IN-PROGRESS PIC X(3).<br>01 WS-DB2-FIELD PIC 9(8).
       01 WS-DB2-FIELD
       01 WS-VSAM-FIELD PIC 9(7).
        01 WS-DB2-TEMP-FIELD .
          02 TEMP-YYYY PIC 9(4).<br>02 TEMP-MM PIC 9(2).
                                      PIC 9(2).
          02 TEMP-DD PIC 9(2).
        01 WS-DB2-TEMP REDEFINES
                  WS-DB2-TEMP-FIELD PIC 9(8)
        01 WS-FILE-LAST-UPDATE-DT-TEMP .
```
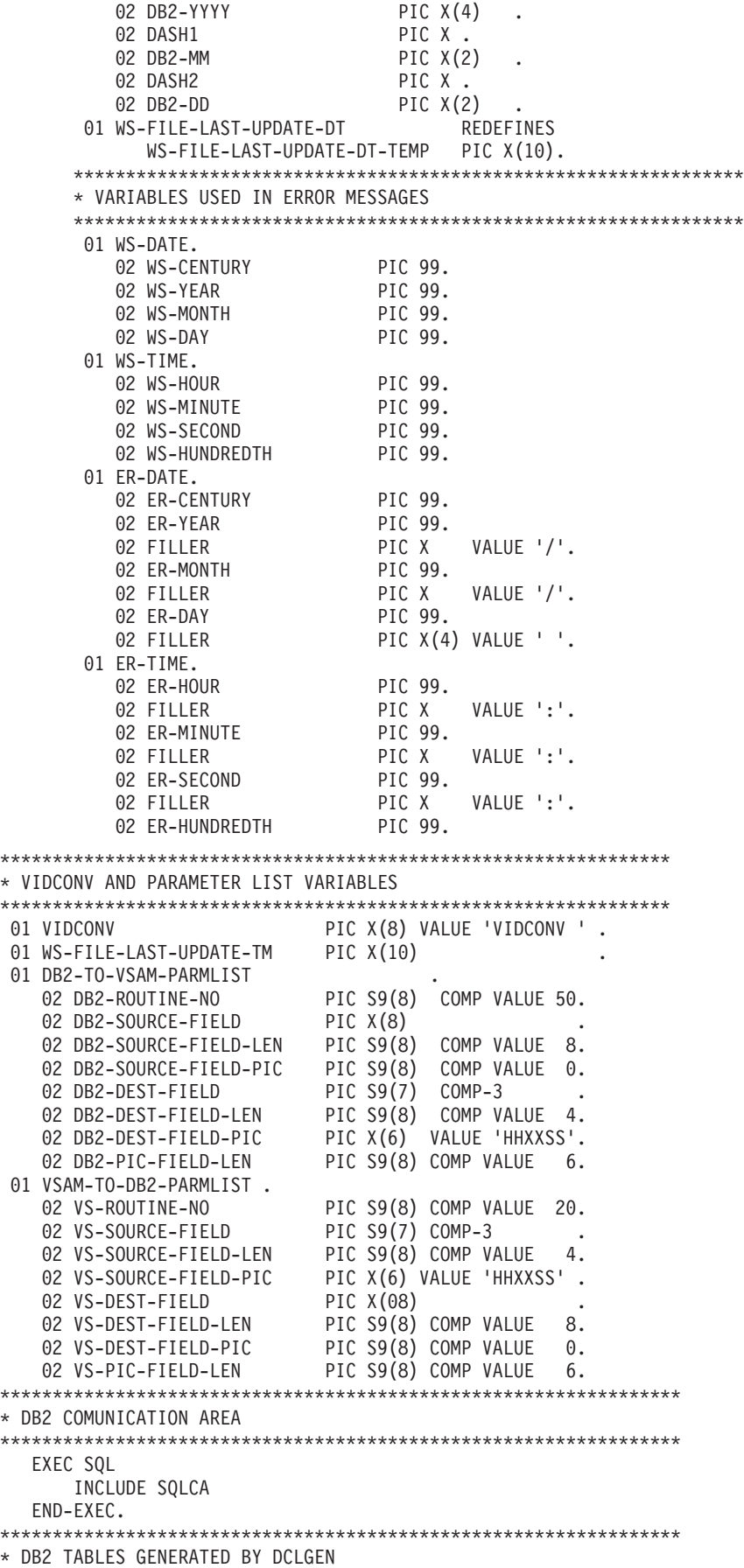

```
*****************************************************************
    COPY ITEMFLTC .
 LINKAGE SECTION .
 01 VSAM-FIELD PIC X(6) .
 01 DB2-FIELD PIC X(6) .
 COPY VIDFBEC .
COPY ITEMFL .
COPY ITEMFLTB .
01 DB2-RECORD-KEY PIC X(6) .
*
PROCEDURE DIVISION USING VSAM-FIELD, DB2-FIELD, EXITPARMS.
MAIN-SECTION.
    SET ADDRESS OF ITEM-FILE-RECORD TO EXVSAIO
    SET ADDRESS OF DB2-RECORD-KEY TO EXDB2IO .
     SET ADDRESS OF VSAM-FIELD TO EXVSAFLD.
     SET ADDRESS OF DCLHLL-ITEM TO EXDB2IO .
EVALUATE EXFUNCT
   WHEN 'V' PERFORM BUILD-VSAM-FIELD
   WHEN 'D' PERFORM BUILD-DB2-FIELD
END-EVALUATE .
MAIN-SECTION-END.
    GOBACK.
    EXIT.
BUILD-VSAM-FIELD SECTION.
10-BUILD-VSAM-FIELD.
    IF DB2-FIELD NOT = LOW-VALUES THEN
        MOVE DB2-FIELD TO VSAM-FIELD
        GO TO 10-BUILD-VSAM-FIELD-END
    END-IF.
    IF EXVSABLD NOT = 'Y' THEN
        MOVE DB2-FIELD TO VSAM-FIELD
        GO TO 10-BUILD-VSAM-FIELD-END
    END-IF.
***************************************************************
* WE DROP THROUGH HERE IF WE ARE PROCESSING A GET TYPE CALL
* FOR THE CONTROL RECORD (EXFUNCT=V & EXVSABLD = Y).
***************************************************************
    EXEC SQL
         SELECT
                 ITEMUP_NUMBER
                ,ITEMUP_COMPLETE
                ,ITEMUP_PROGRAM
                ,ITEMUP_JOBNAME
                ,ITEMUP_LAST_DATE
                ,ITEMUP_LAST_TIME
                ,ITEMUP_REC_DELETES
                ,ITEMUP_REC_INSERTS
                ,ITEMUP_REC_UPDATES
                ,ITEMUP_REMARKS
          INTO
                :ITEMUP-NUMBER
                ,:ITEMUP-COMPLETE
                ,:ITEMUP-PROGRAM
                ,:ITEMUP-JOBNAME
                ,:WS-FILE-LAST-UPDATE-DT
                ,:ITEMUP-LAST-TIME
                ,:ITEMUP-REC-DELETES
                ,:ITEMUP-REC-INSERTS
                ,:ITEMUP-REC-UPDATES
                ,:ITEMUP-REMARKS
             FROM HLL ITEM CONTROL
            WHERE ITEMUP_NUMBER = :DB2-FIELD
    END-EXEC.
```

```
IF SQLCODE NOT = 0 THEN PERFORM SQL-ERROR
    MOVE ITEMUP-NUMBER TO ITEM-FILE-KEY<br>MOVE ITEMUP-PROGRAM TO ITEM-FILE-UPDA<br>MOVE ITEMUP-JOBNAME TO ITEM-FILE-UPDA
                             TO ITEM-FILE-UPDATE-PROG
                              TO ITEM-FILE-UPDATE-JOB-NM .
    MOVE ITEMUP-REC-DELETES TO ITEM-FILE-RECORDS-DELETED.
    MOVE ITEMUP-REC-INSERTS TO ITEM-FILE-RECORDS-INSERTD.
    MOVE ITEMUP-REC-UPDATES TO ITEM-FILE-RECORDS-UPDATED.
                              TO ITEM-FILE-CONTROL-REMARKS.
     IF ITEMUP-COMPLETE = 'YES' THEN
          MOVE '0' TO ITEM-UPDATE-IN-PROGRESS
    ELSE MOVE '1' TO ITEM-UPDATE-IN-PROGRESS
    END-IF.
***************************************************************
* CONVERT DB2 DATE FORMAT TO JULIAN DATE FORMAT YYYYDDD
***************************************************************
    MOVE DB2-YYYY
    MOVE DB2-MM TO TEMP-MM
    MOVE DB2-DD TO TEMP-DD .
    COMPUTE WS-VSAM-FIELD =
         FUNCTION INTEGER-OF-DATE(WS-DB2-TEMP)
     COMPUTE ITEM-FILE-LAST-UPDATE-DT =
          FUNCTION DAY-OF-INTEGER(WS-VSAM-FIELD).
***************************************************************
* CONVERT DB2 TIME FORMAT TO PACKED DECIMAL
***************************************************************
     MOVE ITEMUP-LAST-TIME TO DB2-SOURCE-FIELD.
     CALL VIDCONV USING DB2-ROUTINE-NO
                               DB2-SOURCE-FIELD
                               DB2-SOURCE-FIELD-LEN
                               DB2-SOURCE-FIELD-PIC
                               DB2-DEST-FIELD
                               DB2-DEST-FIELD-LEN
                               DB2-DEST-FIELD-PIC
                               DB2-PIC-FIELD-LEN.
     MOVE DB2-DEST-FIELD TO ITEM-FILE-LAST-UPDATE-TM.<br>MOVE 'Y' TO EXRET .
                              TO EXRET.
10-BUILD-VSAM-FIELD-END.
     EXIT.
*
BUILD-DB2-FIELD SECTION.
10-BUILD-DB2-FIELD .
    IF VSAM-FIELD NOT = LOW-VALUES THEN
      MOVE VSAM-FIELD TO DB2-FIELD
      GO TO 10-BUILD-DB2-FIELD-END
   END-IF.
    IF EXDB2BLD = 'N' THEN
      MOVE VSAM-FIELD TO DB2-FIELD
      GO TO 10-BUILD-DB2-FIELD-END
   END-IF.
    IF EXCALL = 'LOAD' GO TO DUMMY-CONTROL-RECORD.
***************************************************************
* WE CAN ONLY GET HERE IF WE ARE PROCESSING AN UPDATE CALL
* FOR THE CONTROL RECORD (EXFUNCT=D & EXDB2BLD = Y)
***************************************************************
    IF ITEM-UPDATE-IN-PROGRESS = '0' THEN
    MOVE 'YES' TO WS-UPDATE-IN-PROGRESS<br>ELSE MOVE 'NO ' TO WS-UPDATE-IN-PROGRESS
                      TO WS-UPDATE-IN-PROGRESS
    END-IF.
***************************************************************
* CONVERT JULIAN DATE FORMAT YYYYDDD TO DB2 DATE FORMAT
***************************************************************
    COMPUTE WS-DB2-FIELD =
```

```
FUNCTION INTEGER-OF-DAY(ITEM-FILE-LAST-UPDATE-DT)
    COMPUTE WS-DB2-TEMP =
            FUNCTION DATE-OF-INTEGER(WS-DB2-FIELD).
    MOVE TEMP-YYYY TO DB2-YYYY .<br>MOVE TEMP-MM TO DB2-MM .
     MOVE TEMP-MM TO DB2-MM .
     MOVE TEMP-DD TO DB2-DD .
    MOVE '-' TO DASH1 OF
                         WS-FILE-LAST-UPDATE-DT-TEMP.
    MOVE '-' TO DASH2 OF
                          WS-FILE-LAST-UPDATE-DT-TEMP.
***************************************************************
* CONVERT PACKED DECIMAL TIME VALUE TO DB2 TIME FORMAT
***************************************************************
   MOVE ITEM-FILE-LAST-UPDATE-TM TO VS-SOURCE-FIELD.
   CALL VIDCONV USING VS-ROUTINE-NO
                            VS-SOURCE-FIELD
                            VS-SOURCE-FIELD-LEN
                            VS-SOURCE-FIELD-PIC
                            VS-DEST-FIELD
                            VS-DEST-FIELD-LEN
                            VS-DEST-FIELD-PIC
                            VS-PIC-FIELD-LEN .
   MOVE VS-DEST-FIELD TO WS-FILE-LAST-UPDATE-TM.
   EXEC SQL
        UPDATE HLL_ITEM_CONTROL
           SET
                ITEMUP_COMPLETE = :WS-UPDATE-IN-PROGRESS
               ,ITEMUP_PROGRAM = :ITEM-FILE-UPDATE-PROG
               ,ITEMUP_JOBNAME = :ITEM-FILE-UPDATE-JOB-NM
               ,ITEMUP_LAST_DATE = :WS-FILE-LAST-UPDATE-DT
               ,ITEMUP_LAST_TIME = :WS-FILE-LAST-UPDATE-TM
               ,ITEMUP_REC_DELETES = :ITEM-FILE-RECORDS-DELETED
               ,ITEMUP_REC_INSERTS = :ITEM-FILE-RECORDS-INSERTD
               ,ITEMUP_REC_UPDATES = :ITEM-FILE-RECORDS-UPDATED
               ,ITEMUP_REMARKS = :ITEM-FILE-CONTROL-REMARKS<br>:ITEMUP_NUMBER = :VSAM-FIELD
          WHERE ITEMUP<sup>T</sup>NUMBER
   END-EXEC.
   IF SQLCODE NOT = 0 THEN PERFORM SQL-ERROR
   ELSE MOVE 'Y' TO EXRET
   END-IF .
10-BUILD-DB2-FIELD-END .
    GOBACK .
    EXIT.
*
DUMMY-CONTROL-RECORD SECTION.
10-DUMMY-CONTROL-RECORD.
***************************************************************
* THIS SECTION IS ONLY EXECUTED AT INITIAL DATA MIGRATION AND
* BUILDS THE DUMMY CONTROL RECORD WHICH MUST EXIST IN THE MAIN
* DB2 TABLE. (THE ACTUAL CONTROL RECORD MUST BE MANUALLY
* INSERTED INTO THE CONTROL TABLE).
***************************************************************
    INITIALIZE DCLHLL-ITEM .
    MOVE LOW-VALUES TO DB2-FIELD<br>MOVE '0001-01-01' TO ITEM-DATE
    MOVE '0001-01-01' TO ITEM-DATE-FSHIP.<br>MOVE 'Y' TO EXRET.
                                      TO EXRET.
10-DUMMY-CONTROL-RECORD-END.
    GOBACK .
   EXIT.
SQL-ERROR SECTION.
99-SQL-ERROR .
    ACCEPT WS-DATE FROM DATE YYYYMMDD.<br>ACCEPT WS-TIME FROM TIME .
    ACCEPT WS-TIME<br>MOVE WS-CENTURY
                             TO ER-CENTURY<br>TO ER-YEAR
    MOVE WS-YEAR TO ER-YEAR .
    MOVE WS-MONTH TO ER-MONTH .
    MOVE WS-DAY TO ER-DAY .
```
MOVE WS-HOUR **TO** ER-HOUR . MOVE WS-MINUTE TO ER-MINUTE . MOVE WS-SECOND TO ER-SECOND . MOVE WS-HUNDREDTH TO ER-HUNDREDTH . DISPLAY '\*\*\*\*\*\*\*\*\*\*\*\*\*\*\*\*\*\*\*\*\*\*\*\*\*\*\*\*\*\*\*\*\*\*\*\*\*\*\*\*\*\*\*\*\*\*\*\*\*' DISPLAY 'CICS VT: ' ER-DATE, ' ' ER-TIME DISPLAY 'CICS VT: INVALID SQL CODE FOR DIM ' EXDIMNAM DISPLAY 'CICS VT: PROCESSING ITEM CONTROL TABLE' DISPLAY 'CICS VT: SEE VIDDMPD DD STATEMENT FOR DETAILS' DISPLAY '\*\*\*\*\*\*\*\*\*\*\*\*\*\*\*\*\*\*\*\*\*\*\*\*\*\*\*\*\*\*\*\*\*\*\*\*\*\*\*\*\*\*\*\*\*\*\*\*\*' MOVE 'E' TO EXRET. SET EXSQLCA TO ADDRESS OF SQLCA. 99-SQL-ERROR-END . GOBACK . EXIT.

# **Chapter 7. Record level reengineering**

You need to write an IRD to migrate a VSAM file to more than one DB2 table.

There are two typical cases where this is required:

- When a VSAM file contains multiple records types that you want to migrate to multiple tables.
- v To enable you to create multiple rows in the same table from the same VSAM record. This is a solution to a multi-dimension array, such as a group field with an OCCURS clause.

These two scenarios are the most commonly used in CICS VT. There are sample exits to handle multiple tables for multiple record types. There is also a description of the variations in MULTFBE and MULTIRD that are required to handle other circumstances.

# **Relationship between an IRD and an FBE**

There are three particular aspects to consider for IRDs:

- v It is very seldom that an IRD is a complete solution, and you nearly always require an FBE in conjunction with an IRD.
- v When you are migrating to multiple DB2 tables, your IRD must include code to handle the initial data migration process.
- v One table must be mapped in CICS VT, and this table must contain one DB2 record for every record in the VSAM file. In some cases, a DB2 table containing just key columns may be required.

For a multiple table solution, you write the IRD before the FBE. This reasons for this become clear as you read this section.

There is potential overlap between the functionality in an FBE and an IRD for a multiple table migration but there are two important facts to keep in mind:

- An FBE is invoked for every VSAM call
- An IRD is only invoked for an update-type call

Because an IRD is not involved in a retrieval call, the conversion of data from its DB2 form to the equivalent VSAM form must be handled by the FBE. For update calls, conversion from VSAM form to DB2 form can be done in either the FBE or the IRD.

In general, the FBE includes SQL SELECT statements, sometimes using a cursor. The IRD includes INSERT and UPDATE SQL statements, and in some occasions SELECT statements. DELETE processing is normally achieved by DB2 referential integrity cascading deletes.

# **DB2 table design**

Every VSAM file that you migrate must be mapped in CICS VT to a DB2 table.

When a file is migrated to a single table, CICS VT performs all the appropriate SQL calls. When you map a file to multiple tables, the CICS VT DDM performs the appropriate SQL calls to the table that you map to the file. All SQL calls to the additional tables must be performed in your FBE and IRD.

## **DB2 primary table**

| | | | | | | | | | | | | | | When CICS VT intercepts a retrieval call in your program, the DDM accesses the DB2 table that the file maps to. This table is referred to as the primary table.

Figure 11 shows the mapping for a file called VSAM01, and the primary table is called CICSVT.TB\_VSAM01.

| ------------------ CICS VT: List of fields for VSAM01<br>$Commoned == >$                                 | Row 1 to 4 of 4<br>$Scrol1 == >> CSR$          |
|----------------------------------------------------------------------------------------------------|------------------------------------------------|
| VSAM file type : KSDS<br>Creator : CICSVT<br>Data set length: 00074 Table name: TB VSAM01                | $\ddot{}$<br>$\ddot{}$                         |
| Actions: S Display, U Update, I Insert, D Delete                                                         |                                                |
| A Field<br>Bytes Start Type DB2 column name                                                              | Pic Par<br>Exit                                |
| VSAMKEY 00025 00001<br>KEYPART2 00005 00021  C DB2 RECORD TYPE<br>VSAMDATA 00049 00026<br>$\overline{c}$ | $\ddot{}$<br>$\ddot{}$<br>$\ddot{}$<br>+ MYFBE |

*Figure 11. Primary table mapping*

Assume that an application program issues a START BROWSE for VSAM01. The DDM issues an SQL call to retrieve the appropriate row from DB2. If the row doesn't exist, CICS VT returns an appropriate *not found* condition to your application. The FBE called MYFBE won't be invoked in this case.

This means that the primary table must contain one DB2 row for every record in the VSAM file.

In some cases, the primary table may contain just those columns that correspond to the VSAM key field. This is the case when your VSAM file copybook redefines the entire record, excluding the key field. The table CICSVT.TB\_VSAM01 in Figure 12 is an example and just contains the columns DB2\_RECORD\_KEY and DB2\_RECORD\_TYPE.

## **DB2 secondary tables**

When a START BROWSE for VSAM01 in Figure 11 specifies a key which does exist, CICS VT invokes MYFBE. The tables accessed by your FBE and IRD are referred to as secondary tables. MYFBE uses the DB2\_RECORD\_TYPE column value to decide which secondary to access. It also uses both key columns from the primary table to access the appropriate row in the secondary table.

This means that the primary key columns in the primary table must exist in each secondary table. The primary table is effectively the parent of the secondary tables. You should enforce this relationship using DB2 referential integrity.

## <span id="page-50-0"></span>**Recommended approach**

Exits on a file play a key part in the initial migration of data from VSAM to DB2. The CICS VT migration utility VIDLOAD assumes that each VSAM record becomes a single record in DB2. For a file containing multiple record types, there are normally at least two DB2 records for each VSAM record. One record is for the primary table and one is for the appropriate secondary table.

Assume that a file has a group OCCURS field and you want each occurrence to become a separate row in DB2. There are potentially many DB2 secondary table records for each record in VSAM.

In both situations, CICS VT relies on parameters provided by IRD to create the records for loading to DB2. You must code the IRD before you can perform initial data migration.

Code the IRD first and include functionality to perform any data transformation between VSAM and DB2. This approach means that you don't necessarily need to code an FBE prior to data migration. Testing is simplified because you can separate IRD testing from FBE testing.

## **Multiple record type solution**

| | | | | | | | | | | | | | | | | | A sample IRD and FBE to handle migration to multiple tables is provided.

The file is called APPLCTL and the field mapping is shown in Figure 12. There are four different record types in the copybook, and five DB2 tables are required to implement this in CICS VT. The copybook and DDL for the five tables is shown in ["Copybook and DDL for APPLCTL" on page 79.](#page-86-0)

These exits are described in detail in the sections that follow.

# **Mapping for APPLCTL**

Figure 12 shows the field mapping for APPLCTL. The record length of the file is 263 bytes and it has a 17-byte key. The field called FILLER in the mapping corresponds to a 233-byte redefined area. It is managed by the exit MULTFBE.

| ------ CICS VT: List of fields for APPLCTL<br>$Common < ==$                                                                                                    | $--$ Row 1 to 7 of 7<br>$Scrol1 == > CSR$             |  |
|----------------------------------------------------------------------------------------------------|-------------------------------------------------------|--|
| Data set length: 00263  Table name: TB APPLCTL                                                                                                    | $\ddot{}$<br>$\ddot{}$                                |  |
| Actions: S Display, U Update, I Insert, D Delete                                                                                                    |                                                       |  |
| A Field Bytes Start Type DB2 column name                                                                                                    | Pic Par<br>Exit                                       |  |
| KY<br>00017 00001<br>$\mathbb{C}$<br>OBJECT<br>00006 00001<br>OBJECT ID<br>$\mathbb{C}$<br>_ RECTYPE<br>C REC TYPE<br>00003 00007<br>_ USERID<br>C USER ID<br>00008 00010<br>$\_$ FILLER<br>00233 00018<br>C<br>ULSTCHG<br>C USER ID LAST CHG<br>00008 00251 | $^{+}$<br>$+$<br>$\ddot{}$<br>$+$<br>+ MULTFBE<br>$+$ |  |
| P LAST CHG DATE<br>CHGDTE<br>00005 00259<br>+ DATEFBE                                                                                                    |                                                       |  |

*Figure 12. Field mapping for sample file APPLCTL*

The 17-byte key is split into three fields. The middle field is mapped to the DB2 column REC\_TYPE. The value in this field indicates the record type, and therefore the layout of the record.

All four record types have two common fields, and these are mapped to columns USER\_ID\_LAST\_CHG and LAST\_CHG\_DATE. These columns are in the table CICSVT.TB\_APPLCTL. The FBE DATEFBE builds the final field. This exit is detailed in ["Reformatting a date field" on page 20.](#page-27-0)

The table CICSVT.TB\_APPLCTL contains only the columns shown in the mapping in [Figure 12 on page 43.](#page-50-0) The FBE MULTFBE builds the bytes 18 to 250 of the VSAM record from one of four DB2 tables, based on the value of REC\_TYPE.

# **Mapping for IRD exit**

The IRD for the APPLCTL file is called MULTIRD.

The mapping of the IRD is shown in Figure 13 .

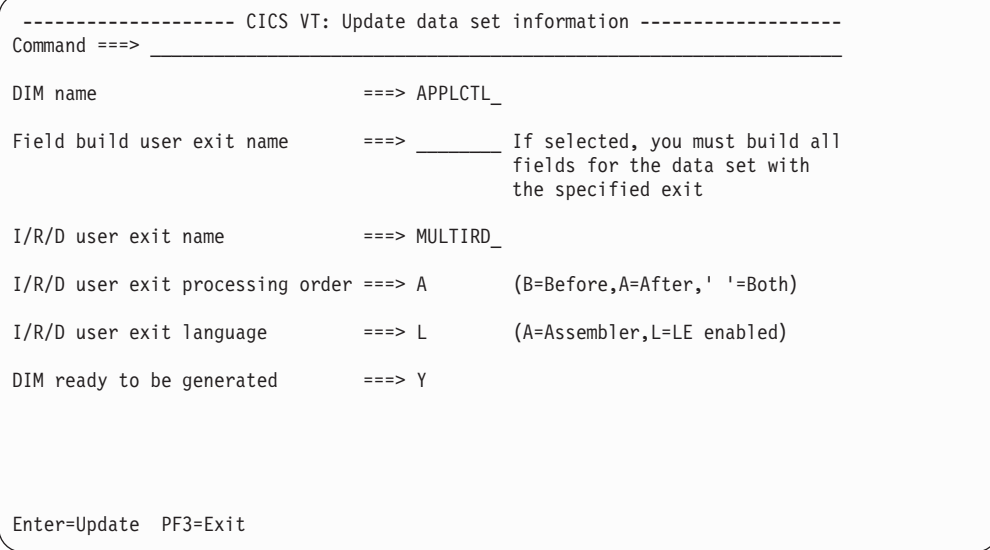

*Figure 13. IRD mapping for APPLCTL*

MULTIRD is a COBOL *after* exit.

# **MULTIRD exit**

| | | | | | | | | | | | | | | | | | | | | | |

This section looks at the processing performed by MULTIRD.

You can download the entire exit from the following link: [This link opens in a new](http://www-01.ibm.com/support/docview.wss?rs=1083&uid=swg24021465) [window](http://www-01.ibm.com/support/docview.wss?rs=1083&uid=swg24021465)

# **WORKING STORAGE SECTION**

Because MULTIRD contains SQL, the SQLCA and the DB2 tables accessed by the exit are defined in working storage as follows:

EXEC SQL INCLUDE SQLCA END-EXEC.

COPY APPLCTL1 . COPY APPLCTL2 . COPY APPLCTL3 . COPY APPLCTL4 .

The copy members are created by the DB2 DCLGEN utility, which is an option in the DB2I application in ISPF. MULTIRD accesses the four secondary tables. The primary table is accessed by the DDM.

Other working storage variables are used for error messages.

## **LINKAGE SECTION**

The parameters used by MULTIRD are addressed in the linkage section of the program, as follows:

LINKAGE SECTION COPY VIDIRDC . COPY APPLCTL . \* 01 DB2-RECORD-KEY . 02 DB2-OBJECT-ID PIC X(6) . 02 DB2-REC-TYPE PIC X(3) . 02 DB2-USER-ID PIC X(8) .

VIDIRDC is the copybook that defines the parameters passed by CICS VT. APPLCTL is the copybook for the APPLCTL file.

## **Main logic**

At the start, the exit establishes addressability to the VSAM record area and the DB2 record area. The only data in the DB2 record area is the key of the record.

The first test performed in MULTIRD is for IRDFUNCT  $=$  D. This indicates a DELETE/ERASE call. Because MULTIRD is an *after* exit, the DDM has already performed an SQL DELETE to the primary table. DB2 referential integrity deletes the appropriate record from the secondary table, so MULTIRD has nothing to do and ends at this point.

For all other calls, MULTIRD establishes the record type being processed, as follows:

EVALUATE RECORD-TYPE WHEN '010' PERFORM BUILD-010-RECORD WHEN '020' PERFORM BUILD-020-RECORD WHEN '030' PERFORM BUILD-030-RECORD WHEN '040' PERFORM BUILD-040-RECORD WHEN OTHER PERFORM INVALID-RECORD-TYPE END-EVALUATE .

The processing at each BUILD-nnn-RECORD is the same. Each field is moved from the incoming VSAM record area to the appropriate DB2 table working storage variable.

## **Test for the call type being processed**

Once the appropriate DB2 table working storage record has been built, there is a test for the type of call being processed.

<span id="page-53-0"></span>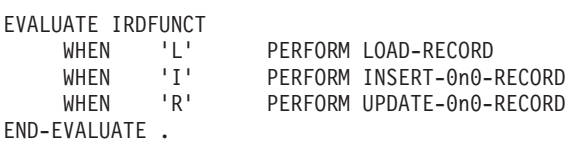

For INSERT and UPDATE calls, the appropriate SQL call is issued. Assuming that the SQL code is 0, the exit ends.

# **Error handling**

If an SQL error occurs, an error message is issued.

The message includes the DIM name and name of the DB2 table that was being processed when the SQL error occurred. In this error routine, the following is also performed:

- v IRDSQLCA is set to the address of the exit SQLCA so that formatted SQL error messages are issued.
- v IRDRET is set to E

This causes a U3108 abend in batch or a 3108 transaction abend in CICS.

# **Build a load record**

The IRDFUNCT parameter is L when the VIDLOAD utility is running.

There are four key IRD parameters that are set for processing this type of call:

### **IRDB2DAT**

You set this pointer to the address of the DB2 record area that your exit has built.

### **IRDTYPE**

This is a user-specified 2-byte field that indicates the record type. For MULTIRD, the record types are 10, 20, 30, and 40. See ["Loading the DB2](#page-54-0) [data" on page 47](#page-54-0) for an illustration of how this is used.

### **IRDRPTGR**

This is the number of DB2 records that have been built in the IRDB2DAT area. This parameter is related to an IRD for a file containing a repeating group field where each group item becomes a separate DB2 row. This scenario is discussed in ["Handling repeating groups" on page 51.](#page-58-0) For MULTIRD, the value in this field is 1.

### **IRDB2DLN**

This is the length of the DB2 record. In MULTIRD, each of the 4 secondary tables is a different length. This field has particular relevance in ["Handling](#page-58-0) [repeating groups" on page 51.](#page-58-0)

No SQL statement can be processed when the IRDFUNCT parameter is L because there is no connection to DB2.

# **General notes for MULTIRD**

MULTIRD builds DB2 column values prior to issuing an SQL call or building a load record. No field level reengineering needs to be performed so the DB2 column values are built by MOVE statements.

When field level reengineering is required in an IRD, there is no field level parameter provided by CICS VT.

# <span id="page-54-0"></span>**Running VIDLOAD**

The first time MULTIRD is tested is when you run VIDLOAD. Because multiple output records are written for each VSAM record, you must specify the DD statement LOADOUTM in the VIDLOAD JCL.

Figure 14 shows the JCL for migrating APPLCTL.

//jobcard  $11*$ //VIDLOAD EXEC PGM=VIDLOAD,PARM='APPLCTL',REGION=8M //STEPLIB DD DISP=SHR,DSN=appl.DRIVERS.LOAD // DD DISP=SHR,DSN=VID.SVIDLODE //SYSPRINT DD SYSOUT=\* //LOADIN DD DISP=SHR,DSN=your.VSAM.UNLOAD //LOADOUTM DD DSN=your.APPLCTL.LOADDB2,<br>// DISP=(,CATLG,DELETE). // DISP=(,CATLG,DELETE), // UNIT=SYSDA,SPACE=(CYL,(150,35),RLSE), // RECFM=FB,LRECL=242,

*Figure 14. VIDLOAD JCL for multiple tables*

The record length of the output file is 242. This is the length of the longest DB2 row plus 2 bytes. This is explained next.

## **Loading the DB2 data**

The output file *your*.APPLCTL.LOADDB2 from the VIDLOAD utility is loaded into DB2. Because APPLCTL is converted to multiple tables, the records in this file are for multiple tables in DB2.

MULTIRD specifies a value for IRDTYPE when IRDFUNCT is L. When you use the VIDLOAD utility with the LOADOUTM DD, each record has a 2-byte prefix. The prefix for records for the primary table is always 00. The prefix for the secondary tables is whatever you set in IRDTYPE. Here is an extract of the load file for APPLCTL:

```
----+----1----+----2----+----3----+----4----+----5----+----6
00AD2021010THOMSONJOSBORNEI1998-04-25....................
10AD2021010THOMSONJAPYACCTS PAYABLE BLENKINSOPFIONA 2
00FL3055020PALLINMJHALLAJ 2000-10-03.......................
20FL3055020PALLINMJAPYCHEQUES ACCCHQ ACCCPAT1
00FL3055020THOMSONJHALLAJ 2000-10-03.......................
20FL3055020THOMSONJAPYRECEIPTS ACCRCPT ACCCPAT1
00JB8383040MCGRAWA MCGURND 2005-11-15.......................
40JB8383040MCGRAWA APYPAPD0205MONTHLY REPORTS YYYNNYMACCOUNT
00PG5267030STEWARTHRITCHIEA2004-06-28.......................
30PG5267030STEWARTHAPYA407DLG LEDGER DAILY RECONCILE 00005
```
You must add a statement to your DB2 load utility control cards to select the appropriate records. For example, to load the primary table use the control card: WHEN  $(1:2) = '00'$ 

Because of DB2 referential integrity, you must load the primary table first.

# **Loading large tables**

The DB2 load utility reads every record in the input sequential data set to satisfy the WHEN statement. If you are migrating a very large VSAM file, it is often more efficient to split the VIDLOAD output file into a separate data set for each table.

<span id="page-55-0"></span>You can achieve this with DFSORT , like the example in Figure 15 .

| //jobcard                      |            |                                                                                             |
|--------------------------------|------------|---------------------------------------------------------------------------------------------|
| $1/\star$                      |            |                                                                                             |
| //COPY1                        |            | EXEC PGM=SORT                                                                               |
| //SYSPRINT                     |            | DD SYSOUT=*                                                                                 |
| //SYSOUT                       |            | DD SYSOUT=*                                                                                 |
| //SORTIN                       |            | DD DISP=SHR, DSN=your. APPLCTL. LOADDB2                                                     |
| //TYPE00                       |            | DD DSN=your.TYPE00.FILE,DISP=(,CATLG,DELETE),                                               |
| $\frac{1}{2}$                  |            | $SPACE = (CYL, (350, 100))$ , UNIT=SYSDA, AVGREC=U,                                         |
| $\frac{1}{2}$                  |            | DCB=your.APPLCTL.LOADDB2                                                                    |
| //TYPE10                       |            | DD DSN=your.TYPE10.FILE,DISP=(,CATLG,DELETE),                                               |
| $\frac{1}{2}$                  |            | SPACE=(CYL, (150,75)), UNIT=SYSDA, AVGREC=U,                                                |
| $\frac{1}{2}$                  |            | DCB=your.APPLCTL.LOADDB2                                                                    |
| //TYPE20                       |            | DD DSN=your.TYPE20.FILE.DISP=(.CATLG.DELETE),<br>SPACE=(CYL,(750,200)),UNIT=SYSDA,AVGREC=U, |
| $\frac{1}{2}$<br>$\frac{1}{2}$ |            | DCB=your.APPLCTL.LOADDB2                                                                    |
| //TYPE30                       |            | DD DSN=your.TYPE30.FILE.DISP=(.CATLG.DELETE),                                               |
| $\frac{1}{2}$                  |            | SPACE=(CYL,(1550,300)),UNIT=SYSDA,AVGREC=U                                                  |
| $\frac{1}{2}$                  |            | DCB=your.APPLCTL.LOADDB2                                                                    |
| //TYPE30                       |            | DD DSN=your.TYPE40.FILE.DISP=(.CATLG.DELETE),                                               |
| $\frac{1}{2}$                  |            | SPACE=(CYL, (450, 100)), UNIT=SYSDA, AVGREC=U,                                              |
| $\frac{1}{2}$                  |            | DCB=your.APPLCTL.LOADDB2                                                                    |
| //SYSIN                        | $DD \star$ |                                                                                             |
| OPTION COPY                    |            |                                                                                             |
|                                |            | OUTFIL FNAMES=TYPE00, INCLUDE=(1,2,CH,EQ,C'00')                                             |
|                                |            | OUTFIL FNAMES=TYPE10, INCLUDE=(1,2,CH,EQ,C'10')                                             |
|                                |            | OUTFIL FNAMES=TYPE30, INCLUDE=(1,2,CH,EQ,C'30')                                             |
|                                |            | OUTFIL FNAMES=TYPE40, INCLUDE=(1,2,CH,EQ,C'40')                                             |
|                                |            |                                                                                             |

*Figure 15. JCL to create multiple load files*

# **MULTFBE exit**

The FBE to handle APPLCTL is described in this section.

You can download the entire exit from the following link: [This link opens in a new](http://www-01.ibm.com/support/docview.wss?rs=1083&uid=swg24021465) [window](http://www-01.ibm.com/support/docview.wss?rs=1083&uid=swg24021465)

# **WORKING STORAGE SECTION**

Because MULTFBE contains SQL, the SQLCA and the DB2 tables accessed by the exit are defined in working storage. The same copy members used in MULTIRD are used in MULTFBE.

EXEC SQL INCLUDE SQLCA END-EXEC. COPY APPLCTL1 . COPY APPLCTL2 . COPY APPLCTL3 . COPY APPLCTL4 .

The copy members are created by the DB2 DCLGEN utility.

# **LINKAGE SECTION**

The parameter list that CICS VT passes to an FBE is different to an IRD.

For MULTFBE, the linkage section is:

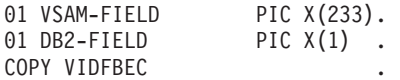

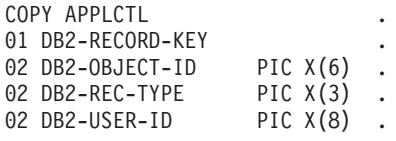

In the mapping shown in [Figure 12 on page 43,](#page-50-0) MULTFBE is mapped against the field called FILLER, which is 233 bytes. This field is not mapped to a DB2 column. The second parameter which CICS VT passes to an FBE is the address of the DB2 column. Because no column is mapped to FILLER, no address is passed and the linkage section field DB2-FIELD is a placeholder.

## **Main Logic**

At the start, the exit establishes addressability to the VSAM field and the DB2 record.

The first test performed in MULTFBE is for EXFUNCT. If EXFUNCT = D, the call being processed is either a WRITE/REWRITE or the VIDLOAD is executing. The IRD MULTIRD is responsible for building the DB2 row. If EXFUNCT is not V, MULTFBE ends.

The next test in MULTFBE is to establish the record type. The field RECORD-TYPE is part of the key that is passed to the exit in the linkage section.

EVALUATE RECORD-TYPE<br>WHEN '010' PE PERFORM PROCESS-010-RECORD

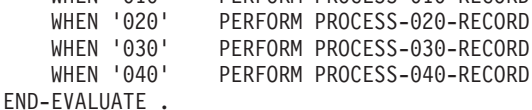

The processing at each PROCESS-0n0-RECORD is the same. MULTFBE issues an SQL SELECT to the appropriate table, using a WHERE clause specifying the values in the key of the VSAM record.

Each field is moved from the DB2 host variables in the select statement to the appropriate field in the VSAM record, using the appropriate VSAM copybook definition. The exit ends when the VSAM record is built.

No data reengineering is required.

# **Error handling**

Error handling in MULTFBE is equivalent to error handling in MULTIRD, except that different parameter names are used.

The significant fields for MULTFBE are as follows:

- v EXSQLCA is set to the address of the exit SQLCA so that formatted SQL error messages are issued.
- v EXRET is set to E.

EXRET = E causes a U3107 abend in batch or a  $3107$  transaction abend in CICS.

# **General notes for MULTFBE**

MULTFBE is a simple exit, and most of the coding is for the SQL SELECT statements and the subsequent MOVE statements. There are separate MOVE statements for each discrete field, and this is largely for illustration purposes. Because there is no data transformation, these moves could be combined into a single block move.

# **Testing exits like MULTIRD and MULTFBE**

There is no CICS VT stand-alone test facility for an IRD or FBE.

The initial testing occurs during data migration. The migration steps are as follows:

## **Unload the VSAM file**

Use the standard VIDUNLOD utility to unload your VSAM file to a sequential data set. The exits are not executed during this process.

## **Run the VIDLOAD utility**

The VIDLOAD utility creates the file for loading to DB2. The IRD is invoked to build the records to be loaded to the secondary tables. If you have field level FBEs, these will be tested as well.

You can use CICS VT tracing to help to debug field level FBEs, but the trace will not show any of the data built by an IRD like MULTIRD. You can browse the LOADOUTM data set to review the effects of the IRD.

If you save the VIDLOAD input file, you can rerun it multiple times to help with debugging. You can also use COBOL DISPLAYs or PL/I PUTs.

## **Run the DB2 load utility**

This is the biggest test for an IRD like MULTIRD. If the exit is not building the data correctly, packed decimal and date fields may be in error. The DB2 load utility abends in this case.

Below are the typical error messages you will see if you have invalid packed decimal or date data:

DSNU334I with error code = 04 indicates an invalid packed decimal value

DSNU334I with error code = 14 indicates an invalid date or time value

## **Run the VIDREAD utility with DMF**

When the data is loaded to DB2, run the VIDREAD utility with dual mode facility (DMF) active. This tests exits like MULTFBE. It also tests any field level FBEs.

You can use CICS VT tracing to help with debugging.

If you are dealing with large data volumes, limit the volume of tracing with the TRACSET trace parameter.

### **Verify DB2 access paths**

When you have successfully migrated the data to DB2, and successfully read it with VIDREAD, check that the SQL in your exits is efficient. REBIND the DB2 packages for exits that contain SQL and specify EXPLAIN(YES).

Review the output that is generated to the PLAN\_TABLE. A tablespace scan or any form of sorting indicates an issue with either your SQL or a DB2 table or index definition. You should also check that the attributes of host variable fields are consistent with the associated DB2 column data type.

# <span id="page-58-0"></span>**Handling repeating groups**

A repeating field or structure is anathema in a relational database but commonplace in VSAM files.

A number of different approaches can be considered for implementation in CICS VT:

- v If there is a single repeating field, each element can be a separate column with a numeric suffix. If this DB2 design is acceptable, no exits are required and the file can be mapped very quickly using the automated mapping facility. Be aware that the maximum number of columns in a single table is limited by DB2 to 750.
- v The entire array structure can be mapped as either a single DB2 column, a series of columns if the structure size is more than 255 bytes, or a single VARCHAR column.
- v For a repeating group field, each instance can be a separate row in an additional table. This is the only normalized design.

There are obvious limitations with the first two approaches although their advantages is that the data is migrated to a single table and the migration effort is minimized. The runtime performance is also minimized because data is processed in a single I/O operation.

# **Implementing a normalized DB2 design**

Assume that you decide to implement a normalized DB2 design with each group entry becoming a separate DB2 row. To illustrate this consider the following copybook extract:

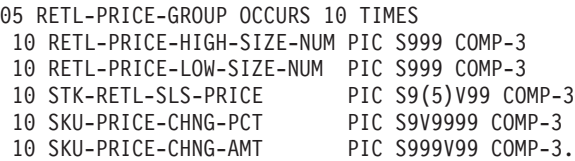

*Figure 16. Repeating group field*

A normalized design uses a secondary table containing 10 DB2 rows for each VSAM record. The key of the secondary table is the same as the key of the primary table, but with an additional column to achieve uniqueness. This can be a timestamp column, or a numeric column which indicates the relative record position within the group. The additional column value must be generated by the IRD.

The secondary table is related to the primary tables through DB2 referential integrity.

There are no sample CICS VT high-level language exits for this solution. The following section highlights the variations in MULTIRD and MULTFBE that are required.

# **MULTIRD variations**

There are no OCCURS clauses that have to be handle by the MULTIRD IRD exit. Each update call accesses a single table. When an IRD exit has to handle an OCCURS clause, insert processing, update processing, and initial load processing are all different. These are discussed in this section.

## **Insert processing**

If there are a fixed number of occurrences in each group, insert processing is straightforward. Multiple rows are inserted by the IRD.

In some cases, an OCCURS clause may indicate the maximum number of items in the group. Unused array items often have predefined values based on field attributes, such as zero or low values. In this case, the exit has to determine how many array items contain valid data to be inserted to DB2.

## **Update processing**

A key factor affecting the complexity of the IRD is the update process. For example, assume that RETL-PRICE-GROUP in the copybook extract in [Figure 16 on](#page-58-0) [page 51](#page-58-0) holds information for the last 10 variations in the price of an item, stored chronologically. The first array element always contains latest price information. When the price of an item changes, the oldest price information drops off, and the nine remaining array elements are moved within the array. This is illustrated in the VSAM record show in Figure 17, where 0 represents the latest price information and -9 the oldest.

+------+------+------+------+------+------+------+------+------+------+ | 0 | -1 | -2 | -3 | -4 | -5 | -6 | -7 | -8 | -9 | +------+------+------+------+------+------+------+------+------+------+

### *Figure 17. OCCURS field in VSAM record*

The application program issues a PUT/REWRITE call to add new price information. The latest price information is always written to the first element, so when this update takes place the remaining elements shift to the next element along.

When you implement this as multiple rows in a DB2 table, you must ensure that the same is achieved in your CICS VT exits. You could add a TIMESTAMP column to the DB2 table, and use it as part of the ORDER BY cursor statement in the FBE. If the column was defined as NOT NULL WITH DEFAULT, DB2 generates a value corresponding to the date and time the insert takes place. This would also ensure uniqueness of the primary key.

If a TIMESTAMP column is not desirable, the column value has to be generated by the IRD.

## **Testing for an update**

The effects of an update call for a normalized design vary. If the OCCURS clause defines the maximum number of occurrences, an update call may mean one or more SQL INSERTS. It can also mean one or more SQL UPDATES. SQL is the most expensive part of an exit and minimizing SQL activity minimizes the overhead.

<span id="page-60-0"></span>It is essential that your IRD considers the implications of an update call on the OCCURS table.

There are several different ways to approach this:

- 1. You can assume that the group OCCURS fields changes on every update call. In this case, you may decide to delete all the rows in DB2 and insert new rows.
- 2. You can compare the updated data in the group field against the data in DB2. If there is any difference, issue SQL delete calls and then insert new rows.
- 3. You can compare each group field value and issue SQL update calls for those which have changed.

The greater the OCCURS number, the greater the SQL overhead to process the OCCURS table. One way to eliminate unnecessary SQL calls is described in ["Exit](#page-61-0) [work area" on page 54.](#page-61-0)

## **Initial data migration**

The significant IRD parameters for initial data migration are described in ["Build a](#page-53-0) [load record" on page 46.](#page-53-0) For a repeating group IRD, pay particular attention to IRDRPTGR and IRDB2DLN.

To illustrate, consider the example of a group field with OCCURS 10. When IRDFUNCT = L, the IRD must build all 10 records in a single contiguous area in working storage or in the exit work area. Set the address of this area to IRDB2DAT. You specify the number of DB2 records that you have built in this area in the parameter IRDRPTGR. In this case, the value is 10.

The output data set created by the VIDLOAD utility contains records for the primary DB2 table as well as the repeating group table. You must specify a value in IRDTYPE to identify the repeating group table records. The area addressed by IRDB2DAT looks like Figure 18.

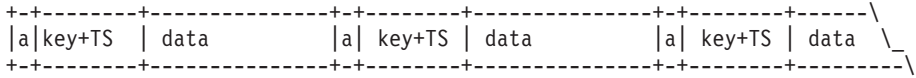

*Figure 18. Repeating group record built by IRD*

In Figure 18, the boxes containing "a" correspond to the 2-byte IRDTYPE parameter. The box containing "key+TS" refers to the concatenation of the DB2 primary key plus a TIMESTAMP column to make each row in the repeating group table unique. The box containing "data" refers to each occurrence of the group field.

Calculate the length of the entire area - a+key+TS+data - and store it in IRDB2DLN.

## **MULTFBE variations**

MULTFBE retrieves a single row from the appropriate table. When a group OCCURS field is migrated to multiple rows, the FBE uses a cursor to retrieve all of the DB2 rows to build the group OCCURS fields. An SQL code +100 is returned when all rows have been fetched.

If your IRD is checking for updates to the group field, your FBE must store the group field data when a get-for-update call is processed. EXCALL = GETU in this case. This technique is described in ["Exit work area" on page 54.](#page-61-0)

## <span id="page-61-0"></span>**Initial data migration to multiple tables**

You use the VIDLOAD utility to convert the VSAM records into the appropriate format for loading into DB2. When you are migrating to multiple DB2 tables using a combination of an FBE and an IRD, you must specify the output DD statement LOADOUTM. An example of the JCL is shown in [Figure 14 on page 47.](#page-54-0)

## **Loading large tables**

When a VSAM file is migrated to multiple DB2 tables, you use the LOADOUTM DD statement in the VIDLOAD utility. The output sequential data set contains records for all the tables associated with the file, and you must use the WHEN statement in the DB2 load utility control cards.

The DB2 load utility reads every record in the input sequential data set to satisfy the WHEN statement. If you are migrating a very large VSAM file, it is often more efficient to split the VIDLOAD output file into a separate data set for each table. You can achieve this with DFSORT, like the example in [Figure 15 on page 48.](#page-55-0)

# **Exit work area**

The exit work area is explained in ["Passing data between exits" on page 27.](#page-34-0) You can use this area to optimize the SQL that your IRD needs to perform for an update call.

Assume that you have a file containing a 10-element array, and each array occurrence corresponds to a separate row in DB2. When you use a secondary table for handling repeating groups, a REWRITE call may update none, some, or all of the array data. This means that the IRD exit has to perform a combination of SQL INSERT, UPDATE, and DELETE calls.

To avoid potentially unnecessary SQL calls, add code to the FBE to store the array in the exit work area on a get-for-update (GETU) call. On an update call, compare the data and only issue SQL calls if the data has changed.

This technique is valid only if your programs update the last record read. If there is a possibility that a program reads several records and then performs an update against any previously read record, this technique is not valid.

# **Other IRD considerations**

FBEs may be generic and reused in many fields across many VSAM files. IRDs tend to be very specific to a particular VSAM file.

The two different uses of IRDs illustrated earlier in this section are the two most common uses. There are features of IRD capability that are not used in these two situations.

## **IRDTYPE parameter**

This 2-byte field is used to identify secondary table records created by the VIDLOAD utility. The sample MULTIRD explains one way to use it.

There are two other potential situations you should be aware of and these are discussed next.

## **Suppressing IRDTYPE**

In some cases, secondary table records may contain a field that uniquely identifies each different record type.

For example, the extract of the file produced by the VIDLOAD utility shown in ["Loading the DB2 data" on page 47](#page-54-0) shows record types of 10, 20, 30, and 40 in position 1. MULTIRD uses the IRDTYPE parameter to set these record types. The field RECORD-TYPE is at position 9 in these records, and it contains values of 010, 020, 030, and 040.

There is a pair of records for each record type. The first instance corresponds to the record to be loaded to the primary table. The second instance corresponds to the record to be loaded to the secondary table. Without the IRDTYPE parameter in bytes 1 and 2, you are unable to code a WHEN (x:y) = '*record\_type*' parameter in the DB2 load utility to distinguish between records for the primary and secondary tables.

When your data already has a field which uniquely identifies it, you can suppress the 2-byte record identifier by specifying  $IRDTYPE = ?$ ?.

# **Generating records for multiple secondary table records**

In MULTIRD, each VSAM record was split between the primary table and one of four secondary tables. You may want to split a single VSAM record into several different DB2 tables.

To illustrate this, assume that you want to split each VSAM record into one primary table and three different secondary tables. CICS VT handles the data in the primary table. Your IRD is responsible for processing the data in the three secondary tables. The main consideration is handling the initial data migration.

The VIDLOAD utility creates fixed length output records. You specify the length of the output record in IRDB2DLN. This is described in ["Initial data migration" on](#page-60-0) [page 53.](#page-60-0) To migrate a VSAM record to three secondary tables, set IRDB2DLN to the length of the longest of the three DB2 records. Pad shorter records with spaces.

IRDTYPE cannot be used to distinguish different record types in this situation. Your IRD must build record identifier fields. For example, assume that the working storage area your IRD builds that contains the data for the secondary tables is as follows:

+-+---+--------+-----+-+---+--------------+-+---+----------+---+  $|X|$ key| T1 data| pad |Y|key|T2 data  $|Z|$ key| T3 data |pad| +-+---+--------+-----+-+---+--------------+-+---+----------+---+

This shows the area addressed by IRDB2DAT. The data for the first table (T1) has a record identifier of X. The data for the second table (T2) has a record identifier of Y and the data for the third table (T3) has a record identifier of Z. The T2 table has the longest row, so the value your IRD sets in IRDB2DLN is T2 row length plus the length of the record identifier. The data for tables T1 and T3 are padded to the length of T2.

In this situation, always set IRDTYPE=??.

The DB2 load cards for the table T1 should include  $WHEN(1:n) = 'X'$ , and the equivalent values for loading tables T2 and T3.

# **Handling nullable columns in an IRD**

The sample FBE CNULLCL shows you how CICS VT supports nullable DB2 columns.

You can only use an FBE for a field that is mapped to CICS VT. MULTIRD shows that when you migrate a file to multiple DB2 tables, the IRD is responsible for building DB2 column values for the secondary tables. The secondary tables are not mapped to CICS VT, so your IRD is responsible for maintaining nullable secondary table columns.

## **SQL statement for nullable columns**

The IRD issues SQL insert and update calls.

When you are processing a nullable column, you must specify a null indicator variable in the VALUES clause of your insert statement. Here is an example:

```
EXEC SOL
       INSERT INTO TB_MYFILE (
              MYFILE KEY,
              MYFILE COL1,
              MYFILE_COL1,
              MYFILE COL3)
       VALUES (
              :HV-KEY,
              :HV-COL1,
              :HV-COL2,
              :HV-COL3:HVNULL-IND)
```
The column MYFILE\_COL3 is nullable. The working storage variable HVNULL-IND is the null indicator field. A value less than 0 will result in a null value for this insert.

## **Data migration**

The null indicator is not relevant for the initial data migration.

Your IRD decides if a nullable column value is valid or should become null. When you want to specify a null value, move a predefined character, such as '@' to the first value of the field in the VIDLOAD output record. In your DB2 load utility control cards, add the statement

NULLIF POS1:POS1 = '@'

to the utility control cards.

# **Chapter 8. Exit parameter lists**

The exit parameter lists that are passed to FBEs and IRDs provide parameters and storage areas to drive the logic.

For assembler exits, use the macros VIDFBEP and VIDIRDP in *my* .SVIDSAMP. *custom* . COBOL versions are provided as copybooks in members VIDFBEC and VIDIRDC.

The parameter list for FBEs is explained in "FBE parameter list" . The parameter list for IRDs is explained in ["IRD parameter list" on page 62](#page-69-0) . In both cases, field attributes are shown in COBOL.

# **Accessing exit parameters**

When an FBE is invoked by CICS VT, addressability is provided to three parameters:

- v The address of the VSAM field the exit maps to.
- v The address of the DB2 column that maps to the VSAM field. If the VSAM field is not mapped to a DB2 column, the address is 0.
- v The address of the FBE parameter list.

In a COBOL FBE, include appropriate variables in the linkage section. For a PLI FBE, include them as parameters in the PROCEDURE statement. In an assembler FBE, register 1 points to the three-word parameter list.

The following three parameters are passed to an IRD:

- The address of the VSAM record area
- The address of the DB2 record area
- The address of the IRD parameter list.

You address these parameters using the same techniques that are described for FBE parameters.

# **FBE parameter list**

The names, short descriptions, and attributes of the parameters are shown in Table 3, followed by a more detailed explanation of each parameter.

| Parameter       | Description                    | <b>Attribute</b>    |
|-----------------|--------------------------------|---------------------|
| <b>EXDIMNAM</b> | DIM name                       | PIC $X(8)$          |
| <b>EXDDMNAM</b> | DDM name                       | PIC $X(8)$          |
| <b>EXFLDNAM</b> | VSAM field name                | PIC $X(8)$          |
| <b>EXCONVAD</b> | Address of VIDCONV             | <b>USAGE IS PTR</b> |
| <b>EXVSAIO</b>  | Address of VSAM record area    | <b>USAGE IS PTR</b> |
| EXDB2IO         | Address of the DB2 record area | <b>USAGE IS PTR</b> |
| EXRSVD1         | Reserved                       | PIC $X(4)$          |

*Table 3. VIDFBE parameters*

| Parameter       | Description                      | Attribute           |  |
|-----------------|----------------------------------|---------------------|--|
| EXRSVD2         | Reserved                         | PIC $X(4)$          |  |
| EXRSVD3         | Reserved                         | PIC $X(4)$          |  |
| EXRSVD4         | Reserved                         | PIC $X(4)$          |  |
| <b>EXVSAFLD</b> | Address of VSAM field            | <b>USAGE IS PTR</b> |  |
| EXDB2FLD        | Address of DB2 column            | <b>USAGE IS PTR</b> |  |
| <b>EXWRKA</b>   | Address of 16k work area         | <b>USAGE IS PTR</b> |  |
| EXFLDNUM        | Field build order                | PIC S9(4) COMP      |  |
| <b>EXVSAFLN</b> | VSAM field length                | PIC X               |  |
| EXDB2FLN        | DB2 column length                | PIC X               |  |
| <b>EXFUNCT</b>  | Function to be performed         | PIC X               |  |
| <b>EXRET</b>    | Exit return code                 | PIC X               |  |
| <b>EXNULOFF</b> | Offset into null pool for column | PIC S9(4) COMP      |  |
| <b>EXNULLS</b>  | Address of null pool             | <b>USAGE IS PTR</b> |  |
| <b>EXRTNTAB</b> | Address of field routine table   | <b>USAGE IS PTR</b> |  |
| <b>EXFILLCH</b> | VSAM fill character              | PIC X               |  |
| <b>EXFLDTYP</b> | VSAM field type                  | PIC X               |  |
| <b>EXFLDMAP</b> | Field is mapped                  | PIC X               |  |
| <b>EXFLDNL</b>  | DB2 column is nullable           | PIC X               |  |
| EXDB2TYP        | DB2 column data type             | PIC X               |  |
| <b>EXCICS</b>   | Exit running in CICS             | PIC X               |  |
| <b>EXFILLER</b> | Reserved                         | PIC $X(2)$          |  |
| <b>EXSQLCA</b>  | Address of SQLCA                 | <b>USAGE IS PTR</b> |  |
| <b>EXWRKDS</b>  | Reserved                         | <b>USAGE IS PTR</b> |  |
| <b>EXVSABLD</b> | VSAM record area being built     | PIC X               |  |
| EXRSVD5         | Reserved                         | PIC X               |  |
| <b>EXSTAT</b>   | Return code from exit            | PIC $X(4)$          |  |
| <b>EXVSAFLV</b> | VSAM field length                | PIC S9(4) COMP      |  |
| EXDB2FLV        | DB2 column length                | PIC S9(4) COMP      |  |
| EXDB2BLD        | DB2 record area being built.     | PIC X               |  |
| EXRSVD6         | Reserved                         | PIC $X(3)$          |  |
| <b>EXCALL</b>   | VSAM call type                   | PIC $X(4)$          |  |

*Table 3. VIDFBE parameters (continued)*

# **Description and usage of FBE parameters**

The description of some of the parameters refers to the sample exits in [Chapter 5,](#page-24-0) ["Coding FBEs for field level reengineering," on page 17](#page-24-0) , [Chapter 6, "FBE for](#page-38-0) [managing a control record," on page 31](#page-38-0) and ["Multiple record type solution" on](#page-50-0) [page 43](#page-50-0) .

### **EXDIMNAM**

This is the name of the DIM being processed. This parameter is useful when your exit is used by multiple DIMs, and the processing varies in each case.

#### **EXDDMNAM**

This is the name of the DDM being processed.

#### **EXFLDNAM**

This is the name of the field that the exit is mapped to. This parameter is useful when your exit is used by multiple fields and the processing varies in each case.

### **EXCONVAD**

This is the address of the VT module VIDCONV that contains the field conversion routines. You use this in assembler FBEs to branch to VIDCONV.

#### **EXVSAIO**

This is the address of the VSAM record area. If your FBE is operating at an individual field level, like the samples CNULLCL or CJULGREG, this parameter is not required. FBEs at a record level such as MULTFBE and CTLRECF use this parameter.

#### **EXDB2IO**

This is the address of the DB2 record area and its usage is similar to EXVSAIO.

### **EXRSVD1-4**

Reserved.

## **EXVSAFLD**

This is the address of the VSAM field the FBE is mapped to. Use this parameter when your FBE is operating at an individual field level, like the samples CNULLCL or CJULGREG.

### **EXDB2FLD**

This is the address of the DB2 column the FBE is mapped to. This is only valid for fields that are mapped to a column. If the field is not mapped to a column, this address is zero. Usage is similar to EXVSAFLD.

### **EXWRKA**

This is the address of the 16k work area that is shared between all the exits in a single DIM. For assembler FBEs, use this to store the save area to enable your FBE to be re-entrant. For high-level language FBEs, use this to share data areas between exits.

### **EXFLDNUM**

This is the build order number of this field in the mapping. If your FBE handles multiple fields, you can use this parameter instead of EXFLDNAM.

### **EXVSAFLN**

This contains the length of the VSAM field. This is a 1-byte field and is intended for use by an EXECUTE instruction in an assembler exit. (See EXVSAFLV for high-level language FBEs).

### **EXDB2FLN**

This is the length of the DB2 column. This is a 1-byte field and is intended for use by an EXECUTE instruction in an assembler exit. (See EXDB2FLV for high-level language FBEs).

#### **EXFUNCT**

This is the function being performed when the exit is invoked. Possible values are:

**V** Building VSAM field

#### **D** Building DB2 field

If your FBE is mapped to a key field, use EXFUNCT in conjunction with EXVSABLD and EXDB2BLD.

### **EXRET**

This is the return code that is set by the FBE. Possible values are:

#### **"blank"**

Good return code. VT continues building the remaining mapped fields.

- **Y** Good return code. The IO area is fully built. This is used in CTLRECF.
- **P** Bad return code. Control returns to the application program.
- **E** Bad return code. The VSAM call abends U3017 in batch and 3107 transaction abend code in CICS .

When an FBE is invoked, EXRET is blank. See EXSTAT.

## **EXNULOFF**

VT maintains a table of null variables for every column in the table that the DIM maps to. This field contains the offset in the table to the column that is mapped to the field being processed by the exit.

#### **EXNULLS**

This is the address of the nulls table. To locate the null indicator variable for any given field, add EXNULOFF to the address in EXNULLS. An example of how to do this in COBOL is in CNULLCL.

#### **EXRTNTAB**

This is the address of the field routine table. This is for use by an assembler FBE only.

### **EXFILLCH**

This is the value of the filler character for unmapped areas of the VSAM record area. This is user-specified in the mapping.

#### **EXFLDTYP**

This is the VSAM field type that is specified in the mapping. Possible values are:

- **C** The VSAM field contains character (or zoned decimal) data
- **P** The VSAM field contains signed packed decimal data
- **U** The VSAM field contains unsigned packed decimal data
- **H** The VSAM field contains hexadecimal data
- **B** The VSAM field is 2 fullwords and contains hexadecimal data

#### **EXFLDMAP**

This indicates if the VSAM field is mapped to a column. Possible values are:

- **X'00'** The field is mapped to a column
- **X'FF'** The field is not mapped to a column

#### **EXFLDNL**

This indicates if the DB2 column in nullable. Possible values are:

**N** The DB2 column is not nullable

**Y** The DB2 column is nullable

### **EXDB2TYP**

This is the DB2 column type that the field maps to. Possible values are:

- **F** INTEGER
- **H** SMALLINT
- **N** DECIMAL
- **C** CHAR
- **B** BIGINT
- **V** VARCHAR
- **D** DATE
- **T** TIME
- **S** TIMESTAMP

### **EXCICS**

This parameter is set to C if the exit is being invoked in a CICS environment.

### **EXFILLER**

Reserved

### **EXSQLCA**

This is the address of the SQLCA. Set this to the address of the FBE SQLCA to enable CICS VT to format and display the SQL code in the VIDDMPD DD statement.

### **EXWRKDS**

Reserved

### **EXVSABLD**

This indicates that the VSAM record area is being built. It is only relevant when  $EXFUNCT = V$ . Possible values are:

- **Y** The VSAM IO area is being built
- **N** A VSAM key value is being built for a call using a key

This parameter is required when the FBE is on a field that is part of the key or an alternate index path. It is used in CTLRECF.

### **EXRSVD5**

Reserved

## **EXSTAT**

This is the status code returned by the exit. This is used in conjunction with EXRET. It is set by CICS VT to 0000 when the FBE is invoked. If your FBE sets EXRET = P, CICS VT sets EXSTAT to 0020.

### **EXVSAFLV**

This is the length of the VSAM field. It is equivalent to EXVSAFLN but is for use by high-level language exits.

### **EXDB2FLV**

This is the length of the DB2 column. It is equivalent to EXDB2FLN but is for use by high-level language exits. If you are processing a file containing variable length records and your DB2 table has a VARCHAR column, this field contains the length of the variable data.

### <span id="page-69-0"></span>**EXDB2BLD**

This indicates that the DB2 record area is being built. It is only relevant when EXFUNCT = 'D'. Possible values are:

- **Y** The DB2 record area is being built
- **N** A DB2 key value is being built for a call using a key

This parameter is required when the FBE is on a field that is part of the key or an alternate index path. It is used in CTLRECF.

### **EXRSVD6**

Reserved

### **EXCALL**

This field shows the VSAM call being processed. Possible values are:

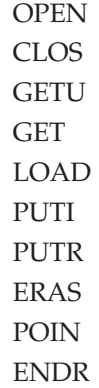

# **IRD parameter list**

The names, short descriptions, and attributes of the parameters are shown in Table 4, followed by a more detailed explanation of each.

| Parameter       | Description                 | <b>Attribute</b>    |
|-----------------|-----------------------------|---------------------|
| <b>IRDIMNAM</b> | DIM name                    | PIC $X(8)$          |
| <b>IRDDMNAM</b> | DDM name                    | PIC $X(8)$          |
| <b>IRDCNVAD</b> | Address of VIDCONV          | <b>USAGE IS PTR</b> |
| <b>IRDVSAIO</b> | Address of VSAM record area | <b>USAGE IS PTR</b> |
| IRDDB2IO        | Address of DB2 record area  | <b>USAGE IS PTR</b> |
| IRDRSVD1        | Reserved                    | PIC $X(4)$          |
| <b>IRDRSVD2</b> | Reserved                    | PIC $X(4)$          |
| IRDRSVD3        | Reserved                    | PIC $X(4)$          |
| <b>IRDRSVD4</b> | Reserved                    | PIC $X(4)$          |
| <b>IRDWRKA</b>  | Address of 16k work area    | <b>USAGE IS PTR</b> |
| <b>IRDFUNCT</b> | Function being performed    | PIC X               |
| <b>IRDRET</b>   | Return code                 | PIC X               |
| <b>IRDBA</b>    | When exit is invoked        | PIC X               |
| <b>IRDSTAT</b>  | Status code                 | PIC $X(2)$          |
| <b>IRDCICS</b>  | Exit running in CICS PIC X  | PIC X               |
| <b>IRDRPTGR</b> | Number of repeating groups  | PIC S9(4) COMP      |

*Table 4. VIDIRDP parameters*

*Table 4. VIDIRDP parameters (continued)*

| Parameter       | Description                | Attribute           |
|-----------------|----------------------------|---------------------|
| <b>IRDTYPE</b>  | Redefined record type      | PIC $X(2)$          |
| <b>IRDB2DLN</b> | Repeat group record length | PIC S9(4) COMP      |
| IRDB2DAT        | Address of repeat group    | <b>USAGE IS PTR</b> |
| <b>IRDSOLCA</b> | Address of SQLCA           | <b>USAGE IS PTR</b> |

# **Description and usage of IRD parameters**

The explanation of the usage of some parameters refers to the sample exits in [Chapter 5, "Coding FBEs for field level reengineering," on page 17,](#page-24-0) [Chapter 6,](#page-38-0) ["FBE for managing a control record," on page 31](#page-38-0) and ["Multiple record type](#page-50-0) [solution" on page 43.](#page-50-0)

#### **IRDIMNAM**

This is the name of the DIM.

### **IRDDMNAM**

This is the name of the DDM.

### **IRDCNVAD**

This is the address of the VT module VIDCONV that contains the field conversion routines. You use this in assembler IRDs to branch to VIDCONV.

### **IRDVSAIO**

This is the address of the VSAM record area.

### **IRDDB2IO**

This is the address of the DB2 record area.

### **IRDRSVD1-4**

Reserved

## **IRDWRKA**

This is the address of the 16k work area that is shared between all the exits in a single DIM. For assembler IRDs, use this to store the save area to enable your IRD to be re-entrant. For high-level language IRDs, use this to share data areas between exits.

### **IRDFUNCT**

This is the function being performed when the exit is invoked. Possible values are:

- **I** A new record is being inserted
- **D** A record is being deleted
- **R** An existing record is being updated
- **L** The record is being processed by the VIDLOAD utility
- **X** An exclusive table lock has been obtained (see PK14457)

#### **IRDRET**

This is the return code from the exit. Possible values are:

**blank** The exit has ended normally

- **Y** The exit has ended normally and the call is complete
- **N** The exit has ended and the call is not complete
- **P** The exit has ended and a bad return code should be set
- **E** CICS VT abends the call with U3018
- **X** The exit has ended normally and obtained an exclusive table lock

#### **IRDBA**

This is the value specified in the mapping for the IRD processing sequence. Possible values are:

- **B** The exit is called before the DDM has issued an SQL call
- **A** The exit is called after the DDM has issued an SQL call
- **blank** The exit is called before and after the DDM has issued an SQL

#### **IRDSTAT**

The status code that CICS VT sets for the call. Possible values are:

**OK** A normal return code will be set

**NO** A bad return code will be set

If you set IRDRET = Y and IRDSTAT=NO, CICS VT sets a return code of 0020 for the call and writes the formatted SQLCA to VIDDMPD.

### **IRDCICS**

This parameter is set to C if the exit is being invoked in a CICS environment.

### **IRDRPTGR**

This parameter is only used for the initial data migration. It is significant when you have a repeating group or array and each group item becomes a single DB2 row. You use it to define the number of DB2 records to be written. It is explained further in "IRD parameters for data migration."

### **IRDTYPE**

Use this parameter to identify the output record type. It is only used for the initial data migration and is explained further in "IRD parameters for data migration."

#### **IRDB2DLN**

Your exit defines the length of the output area that is built. This parameter is only used for the initial data migration and is explained further in "IRD parameters for data migration."

#### **IRDB2DAT**

This parameter contains the address of the output area your exit builds. It is only used for the initial data migration and is explained further in "IRD parameters for data migration."

#### **IRDSQLCA**

This is the address of the SQLCA. Set this to the address of the FBE SQLCA to enable CICS VT to format and display the SQL code in the VIDDMPD DD statement.

## **IRD parameters for data migration**

You must use a combination of an IRD and FBE to migrate a dataset to more than one DB2 table. Your IRD must take account of the initial data migration, when IRDFUNCT=L. The IRD parameters IRDGPTR, IRDTYPE, IRDB2DLN, and IRD2DAT are only used when IRDFUNCT=L.
To understand the use of these parameters, the following sections describe their use in various scenarios.

### **Migrating a file with multiple record types**

The sample exit MULTIRD details the FBE and IRD for migrating a file with multiple record types. For each VSAM record, there are two DB2 records created during initial migration; a record for the primary DB2 table and a record for the appropriate record type DB2 table.

The values of the data migration parameters in this case are shown in Table 5:

| Parameter Name  | Parameter Value                                                        |  |
|-----------------|------------------------------------------------------------------------|--|
| <b>IRDRPTGR</b> | A single record is written for each secondary table so the value is 1. |  |
| <b>IRDTYPE</b>  | The appropriate 2-byte record type indicator.                          |  |
| <b>IRDB2DLN</b> | The length of the DB2 record excluding IRDTYPE.                        |  |
| <b>IRDB2DAT</b> | The area in your exit where the DB2 record is built.                   |  |

*Table 5. Data migration parameter settings*

### **Migrating a file with a repeating group**

When your file has a repeating group field, you may decide that the group field data is migrated to a separate table containing one DB2 row for each group entry. The values of the data migration parameters in this case are shown in Table 6.

*Table 6. Data migration parameter settings*

| Parameter Name  | Parameter Value                                                                                                    |  |
|-----------------|----------------------------------------------------------------------------------------------------|--|
| <b>IRDRPTGR</b> | The number of records to be written for the secondary table. If you<br>have an OCCURS DEPENDING ON clause then this parameter<br>value may vary. |  |
| <b>IRDTYPE</b>  | The appropriate 2-byte record type indicator.                                                                                                    |  |
| <b>IRDB2DLN</b> | The length of each DB2 record excluding IRDTYPE.                                                                                                 |  |
| <b>IRDB2DAT</b> | The area in your exit where the DB2 records are built.                                                                                           |  |

## **Chapter 9. Generic assembler FBEs**

Generic exits written in assembler are available for some common scenarios. These have all been used in live customer situations.

The generic exits are as follows:

#### **PACKC2F**

Handles the conversion between unsigned packed decimal fields in VSAM and signed decimal columns in DB2.

#### **PACKDEC**

Handles invalid packed decimal field values in a START/STARTBR/ POINT call.

#### **NULLCOL**

Enables a field containing a predefined value in VSAM to be stored as a null value in DB2.

#### **NULLCOLS**

Enables a field containing common values such as spaces or binary zeros to become null values in DB2.

#### **BIT2CHAR**

Stores bit data as discrete CHAR(1) values in DB2.

#### **JULGREG**

Transforms Julian date field values in VSAM to DB2 date column format.

These exits are available for downloading from the following link: [This link opens](http://www-01.ibm.com/support/docview.wss?rs=1083&uid=swg24021465) [in a new window](http://www-01.ibm.com/support/docview.wss?rs=1083&uid=swg24021465)

Minor modifications may be required to BIT2CHAR and JULGREG if your field attributes or lengths differ from those that these exits were initially written for. Comments in the exits define the characteristics of the supported fields.

There has been no benchmarking to compare the performance of assembler exits with the equivalent exits in COBOL.

### **PACKC2F**

| | |

> DB2 stores packed decimal data in signed format. In COBOL, a packed decimal field can be defined as signed or unsigned as follows:

#### **Signed:**

PIC S999V99 COMP-3

#### **Unsigned:**

PIC 99999V99 COMP-3

Assume you have a field defined as PIC 999V99 COMP-3 (unsigned). In your VSAM file, a value of 123.45 is physically stored as X'12345F'. DB2 treats all decimal column values as signed. If you map this unsigned field to a decimal column, CICS VT would return a field value of X'12345C' to your application.

Unless the field is part of the key or an alternate index path, it may not affect your application program but it would be highlighted by the CICS VT dual mode

facility (DMF) as a difference, and therefore an error. To avoid this error use the generic exit PACKC2F. It resets the sign bits from b'1100' to b'1111' when the field is retrieved from DB2.

If the field is part of the base cluster key or an alternate index key, values retrieved from DB2 must be converted to unsigned values using an exit such as PACKC2F.

### **PACKDEC**

When a copybook field is mapped to a decimal or date DB2 column, invalid field values from your existing application programs will result in an error, such as an S0C7 abend or -310 SQL code. In most cases, invalid data is identified during initial data migration, either during the VIDLOAD utility or during the DB2 load process.

When a date or decimal column maps to a field or subfield which is the base cluster or alternate index key, a data error may occur in calls such as START, STARTBR, or POINT. For example, assume you have a group key field and the subfields are a combination of zoned and packed decimal. If the key field is initialized in a single COBOL MOVE statement, either the zoned or packed decimal field will contain in invalid value. This is not an issue in VSAM but is an issue when the data is in DB2.

The PACKDEC exit is used for a packed decimal key or alternate index field that is mapped to a DEC column with the same length. If the exit is being called for a direct read it tests the value of the first byte. If the first byte value is X'F0', the exit overlays the entire field with packed decimal zero. Without the exit, an S0C7 abend occurs.

### **NULLCOL**

This exit translates predefined hexadecimal strings into nulls in DB2, and translates a null back to the specified hexadecimal value on retrieval from DB2.

For example, your program could insert either high values or low values in a packed decimal field to represent that a valid field value is not known. In a DB2 application, nulls are often used to represent column values that are not known at insert time.

The field value must be coded as a constant in line 23 in the sample exit source as follows:

NULLVAL DC X'FFFFFFF' NULL VALUE

No other changes to the sample NULLCOL exit are required.

The NULLCOL exit should be copied to a new source member with an 8-byte name and the appropriate nulls value specified at the NULLVAL label. The new exit must be assembled and link-edited, and mapped, The mapping is shown in [Figure 19 on page 69:](#page-76-0)

<span id="page-76-0"></span>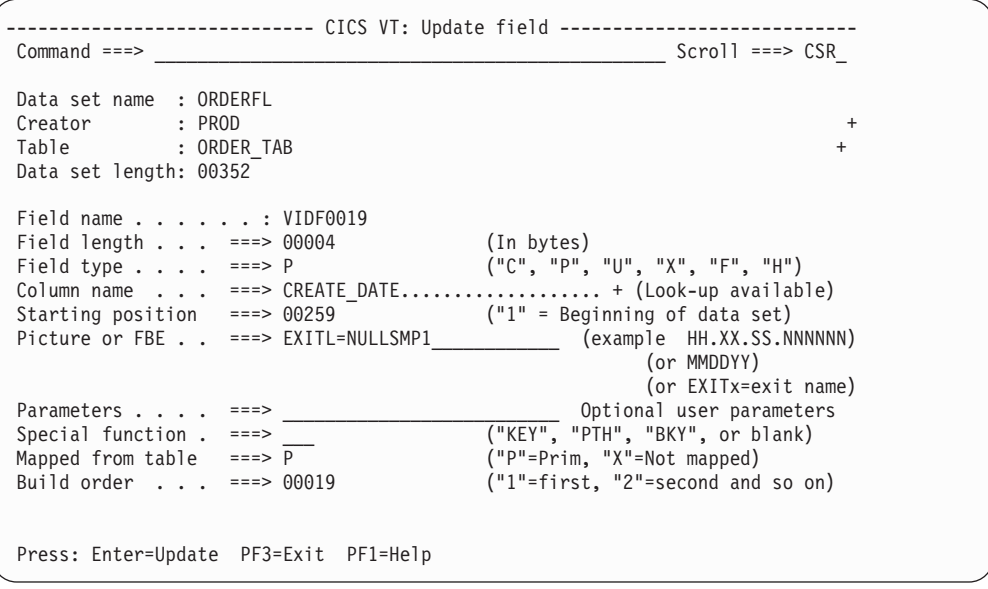

*Figure 19. Specifying an FBE exit*

Note that the exit compares the value of the entire VSAM field to the hard-coded nulls value.

## **NULLCOLS**

| | This generic exit is for mapping fields to nullable DB2 columns. Optional user parameters specified in the mapping define the VSAM field values that are to become nulls in DB2. The default version of the exit handles the conversion of repeating bytes of binary zeros, binary ones, and spaces into nulls, and conversion to any of these values on retrieval from DB2.

Much of the function of this exit is superseded by the built-in support for nullable columns.

The exit must be mapped as follows: EXITA=NULLCOLS,input,output

The parameter input defines the VSAM field value that is to become null in DB2. The parameter output defines the field value to be built by CICS VT and returned to VSAM. The value you specify must be repeated in each byte for the entire field. Otherwise it is not treated as null.

Possible parameter values for inputare:

- **L** Low values (binary zeros)
- **S** Spaces
- **H** High values (binary ones)
- **1-5** User defined

The output parameter is optional. If omitted, it is assumed to be the same as the input parameter. Multiple input values can be specified if more than one VSAM field value is to become null. In this case, if no output parameter is specified, the exit assumes that the first input parameter represents the output parameter.

### **Example 1:**

EXITA=NULLCOLS,S

An input field value of spaces becomes a null value in DB2. On retrieval from DB2, the field will be spaces.

#### **Example 2:**

EXITA=NULLCOLS,LS

An input field value of binary zeros or spaces become null in DB2. On retrieval, the field value becomes binary zeros.

#### **Example 3:**

EXITA=NULLCOLS

If no parameters are specified, the default is L. Binary zeros become null in DB2, and the retrieved field value is binary zeros.

#### **Example 4:**

EXITA=NULLCOLS,,S

No input parameter is supplied, so the default is L. Field values of binary zeros become nulls in DB2. On retrieval, the field value becomes spaces.

You can define up to five custom values to be handled as null bytes. This involves modifying the exit source and assembling a new load module. There are potentially 10 lines of assembler code near the start of the program to be modified.

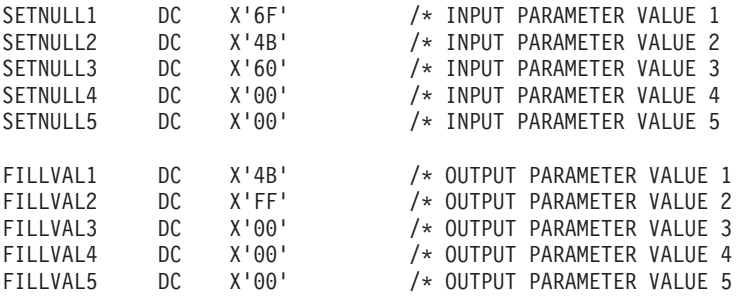

The SETNULLx fields define input parameters and the FILLVALn fields define output parameters. Custom value parameters can be combined with supplied parameter values.

#### **Example 5:**

EXITA=NULLCOLS,1SH

Input field values of X'6F', spaces, or binary ones become null values. No output parameter is specified, so the first input parameter value is used, resulting in field values x'6F' returned from DB2.

#### **Example 6:**

EXITA=NULLCOLS,1,2

VSAM field values of X'6F' become nulls, and are set to X'FF' on retrieval from DB2.

## **BIT2CHAR**

This generic exit converts bits in a binary string to DB2 character data. Each bit becomes a byte. There are no parameters required.

The exit handles input field sizes of 1, 2, 3, or 4 bytes. The output DB2 columns can be 1-byte columns, or 8, 18, 32, or 64 bytes. If the output is 1-byte columns they must be adjacent in the DB2 table. For example:

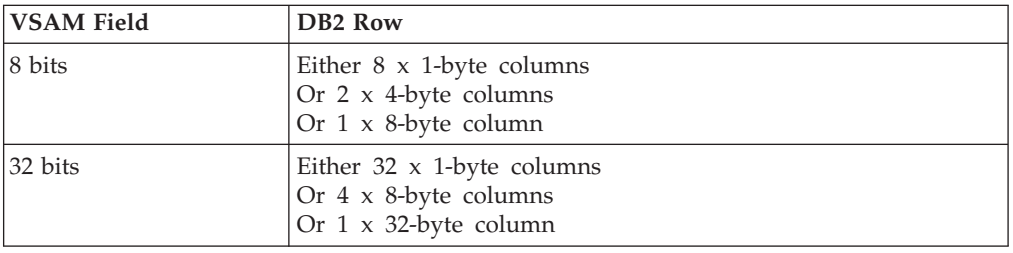

## **JULGREG**

DB2 does not have the capability to store Julian dates (unless you use a LOCAL date format). The exit JULGREG transforms a Julian date field value in VSAM to the appropriate date value in DB2. Windowing enables you to set the appropriate century. There are a number of different variations in fields that use Julian dates, and the version currently supported by JULGREG has a VSAM field format of YYDDDHHMM.

## **Chapter 10. Built-in conversion routines**

There are many built-in data conversion routines provided with CICS VT.

["Converting from VSAM to DB2" on page 74](#page-81-0) shows all of the routines for converting a VSAM field to a DB2 column. ["Converting from DB2 to VSAM" on](#page-82-0) [page 75](#page-82-0) shows all of the routines for converting from DB2 to VSAM.

You can call any of the built-in conversion routines from within an exit. This can be particularly useful when you are processing DATE, TIME, and TIMESTAMP columns in DB2.

Do not statically link VIDCONV with your exit. Include VIDHLIPI in the link-edit.

## **Calling a VT conversion routine in COBOL**

The format for calling the conversion routines in COBOL is as follows:

```
CALL VIDCONV USING vidconv-routine-number
             source-field
             source-field-length
             source-field-picture
             destination-field
             destination-field-length
             destination-field-picture
             picture-field-length
```
## **Sample COBOL working storage variables**

Here is an example of the working storage variables for a COBOL program. This is taken from the CTLRECF sample exit described in [Chapter 6, "FBE for managing a](#page-38-0) [control record," on page 31.](#page-38-0)

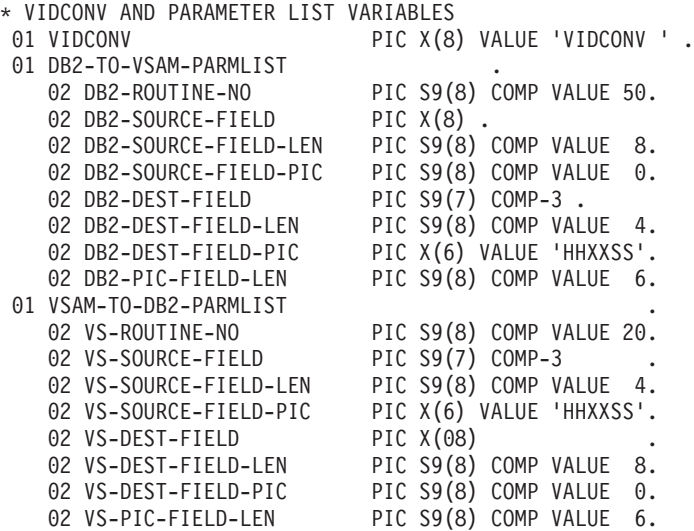

## <span id="page-81-0"></span>**Using conversion routines**

CICS VT uses the conversion routines based on mapping information and stores it in the DIM. For example, if you have a field defined as type P for packed decimal and you map it to a DECIMAL column, CICS VT will use the PACKDEC routine for update and insert calls and DECPACK for retrieval calls.

Most of the conversion routines are provided for user-written FBE exits. If you are writing CICS VT exits that use the VIDCONV routines, you can test that your parameter list is correct and that the correct conversion is occurring using the VIDFCTST program in the VID.SVIDLODE library. Input into the program consists of an 80-byte record describing the name of the field conversion routine that is to be invoked, the source and destination lengths, the picture, and the source data.

Output from the program is an 80-byte record that tests both conversion routines. For example, if a test is performed for CHARDATE, the output also includes a test for DATECHAR.

Member VIDCONVT in *my*.SVIDSAMP.*custom* contains sample JCL and instructions on how to use this testing facility.

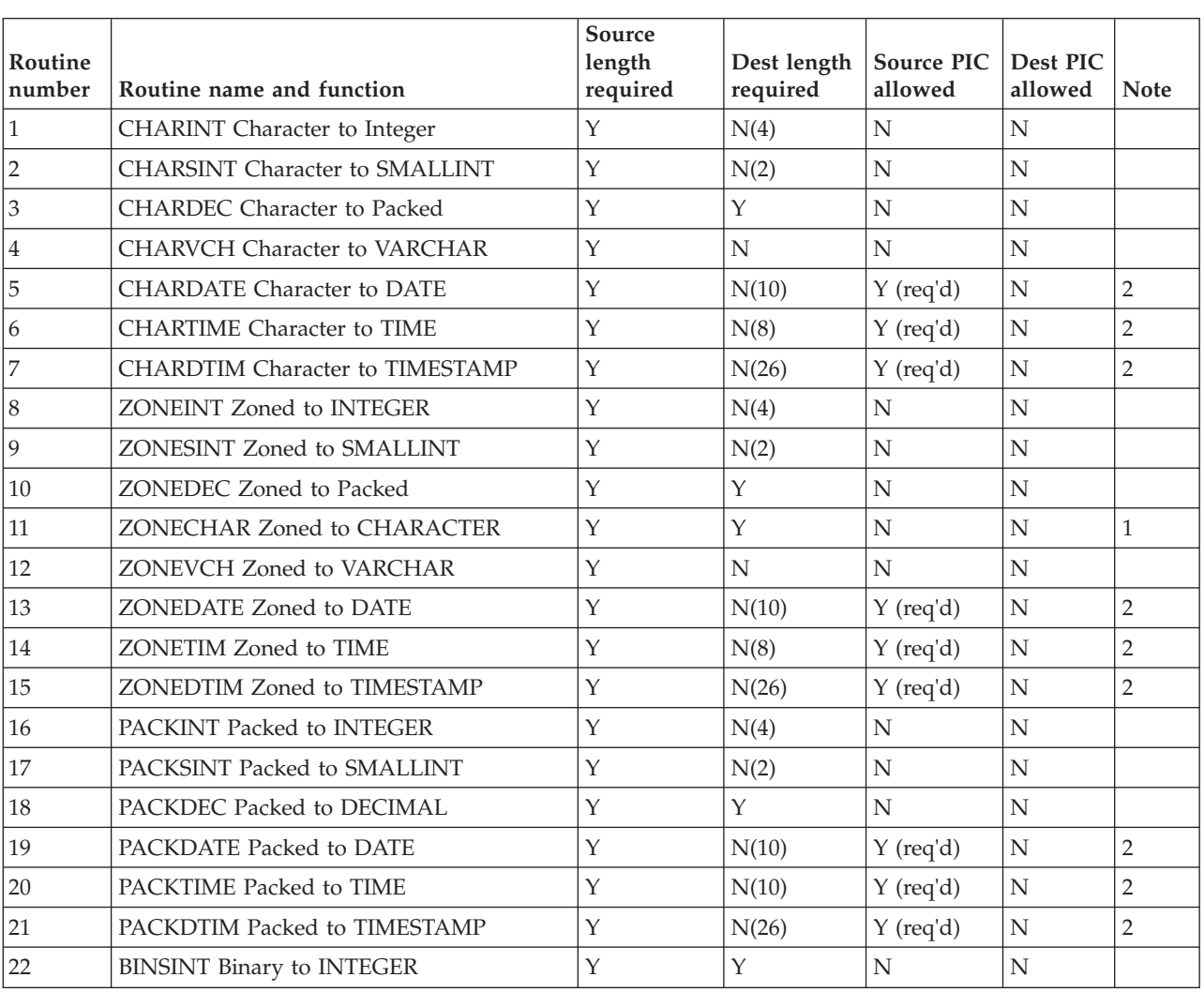

## **Converting from VSAM to DB2**

<span id="page-82-0"></span>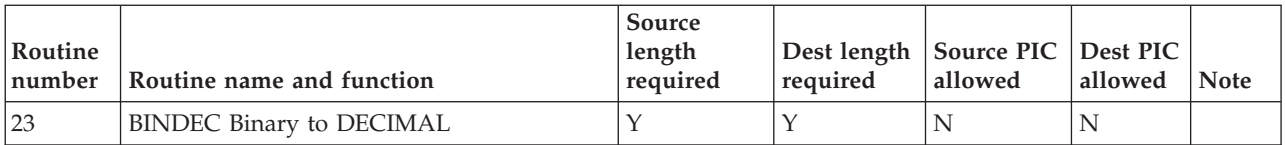

- 1. A picture clause is required.
- 2. The ZONECHAR and CHARZONE routines require that the source and destination lengths are the same.

## **Converting from DB2 to VSAM**

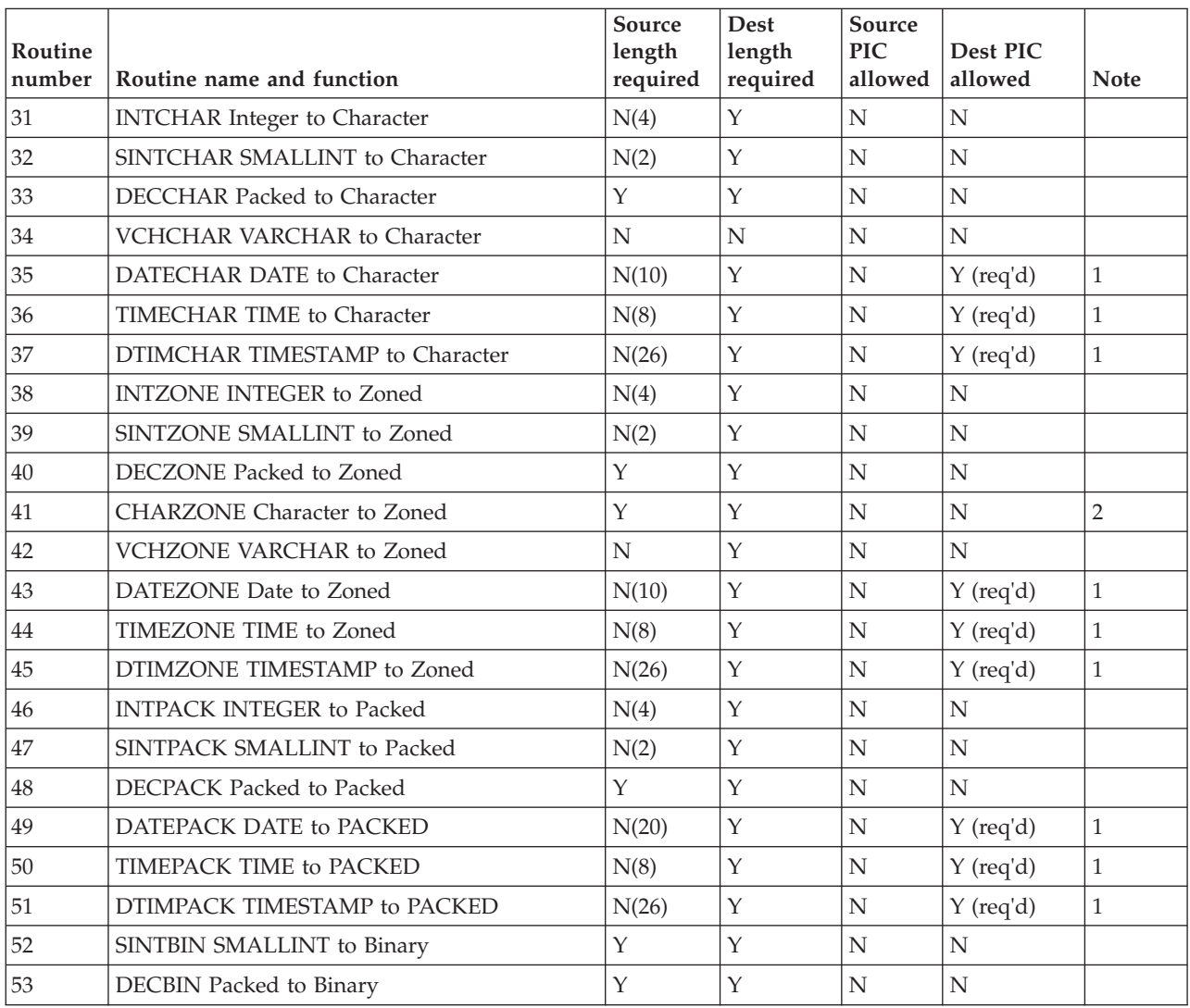

- 1. A picture clause is required.
- 2. The ZONECHAR and CHARZONE routines require that the source and destination lengths are the same.

## **Chapter 11. Supplementary information**

Supplementary information about using CICS VSAM Transparency.

### **CICS VT transactions**

|

The following table lists all of the transactions that are supplied with CICS VSAM Transparency. All of the transactions can be found in the VID CSD group.

| <b>Transaction</b> | Security<br>category | Description                                                                     |  |
|--------------------|----------------------|---------------------------------------------------------------------------------|--|
| <b>VTMA</b>        | 2                    | Starts and stops the dual mode facility (DMF).                                  |  |
| <b>VTMC</b>        | 2                    | Checks that the CICS installation was successful.                               |  |
| <b>VTMD</b>        | $\overline{2}$       | Displays the list of files that have been migrated and their<br>current status. |  |
| <b>VTMI</b>        | $\mathcal{L}$        | Starts and stops the CICS VT interface and reloads the DST.                     |  |
| <b>VTMM</b>        | 2                    | Changes the migration status of an individual file.                             |  |
| <b>VTMT</b>        | $\overline{2}$       | Activates tracing in the CICS region.                                           |  |
| <b>VTMU</b>        | $\overline{2}$       | Provides CICS VT usage information.                                             |  |
| VTMV               | 2                    | Runs the installation verification procedure.                                   |  |

*Table 7. List of CICS VT transactions*

### **CICS VT utilities and samples**

The following tables list all of the utilities and sample JCL that are supplied with CICS VSAM Transparency. You run the CICS VT utilities using the sample JCL to set up CICS VT correctly and migrate data sets to DB2.

CICS VT provides sample JCL to help you correctly set up and configure the product. This JCL is in the *my.*SVIDCNFG.*cust* library.

*Table 8. Sample JCL to set up CICS VT*

| <b>JCL</b>      | Description                                                                                                    |  |
|-----------------|----------------------------------------------------------------------------------------------------|--|
| <b>VIDCDEF</b>  | Defines the CICS VT definitions to the CSD using the DFHCSDUP<br>utility.                                                           |  |
| VIDCDEF2        | The new version 2.1 objects to be defined in the CICS CSD. It is<br>used if you are upgrading an existing version 1.2 installation. |  |
| <b>VIDDEF</b>   | Creates the CICS VT parameter data sets.                                                                                            |  |
| <b>VIDGDMEX</b> | Assemble/link JCL and source for VIDDDMEX exit.                                                                                     |  |
| <b>VIDSETUP</b> | Runs the CICS VT installation customization program.                                                                                |  |

CICS VT provides a number of utilities to prepare data sets for migration to DB2. The sample JCL to run these utilities are in the *my.*SVIDSAMP.*cust* library. Some of the sample JCL members have the same name as the utilities that they execute.

| <b>CICS VT Utility</b> | <b>JCL</b> name | Utility description                                                                          |
|------------------------|-----------------|----------------------------------------------------------------------------------------------|
| <b>VIDMAPIN</b>        | <b>VIDAUTOI</b> | Gathers information about one or more VSAM data<br>sets for the automated mapping facility.  |
| <b>VIDFCTST</b>        | <b>VIDCONVT</b> | Tests the default data conversion routines.                                                  |
| <b>VIDGDTAB</b>        | <b>VIDGDTAB</b> | Assembles the CICS VT data set table that contains<br>the list of migrated data sets.        |
| VIDLOAD                | <b>VIDLOAD</b>  | Creates the DB2 load data set.                                                               |
| VIDLOADV               | <b>VIDLOADV</b> | Falls back to VSAM.                                                                          |
| VIDPATHM               | <b>VIDPATHI</b> | Manually maps alternate indexes.                                                             |
| <b>VIDUNLOD</b>        | VIDUNLOD        | Unloads a VSAM file to a sequential data set, prior<br>to converting the data to DB2 format. |
| VIDMIGGN               | None            | Generates the data migration jobs and control<br>information                                 |
| VIDGFMX                | VIDGFMX         | Source code and assemble/link JCL for VIDFMSPX                                               |

*Table 9. Utilities and sample JCL for data migration*

To help you migrate your data sets to DB2, CICS VT provides sample JCL that you can edit to run DB2 utilities. The sample JCL to run these utilities are in the *my.*SVIDSAMP.*cust* library.

*Table 10. Sample JCL for DB2 utilities*

| DB2 utility     | Sample JCL     | Description                                                                                        |
|-----------------|----------------|----------------------------------------------------------------------------------------------------|
| <b>REPAIR</b>   | VIDB2RPR       | Resets the image copy pending a flag in DB2 after<br>using the LOAD utility with L0G N0 specified. |
| <b>LOAD</b>     | VIDB2LD        | Loads the converted data to DB2.                                                                   |
| <b>RUNSTATS</b> | <b>VIDRUNS</b> | Updates the DB2 catalog systems after the data is<br>loaded to DB2.                                |
| <b>DSNTIAUL</b> | VIDTIAUL       | Generates the control cards for the DB2 LOAD<br>utility.                                           |
| DSNTEP2         | VIDTEP2        | Runs the dynamic SQL in batch mode.                                                                |

## **JCL to compile COBOL exit**

 $\,$   $\,$  $\vert$  $\begin{array}{c} \hline \end{array}$ 

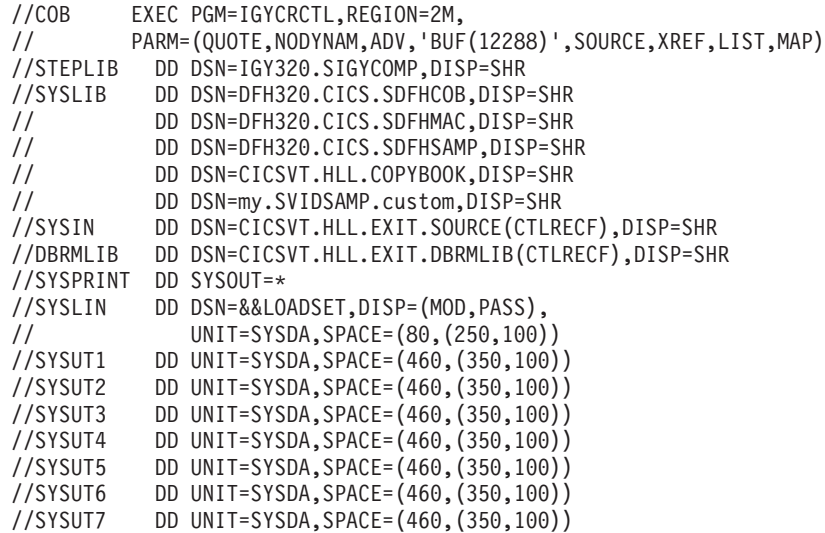

//LKED EXEC PGM=IEWL,REGION=2M, // PARM='LIST,XREF',COND=(5,LT,COB) //SYSLIB DD DSN=DFH320.SDFHLOAD,DISP=SHR // DD DSN=CEE.SCEELKED,DISP=SHR //VS2LIB DD DSN=CVT120.SVIDLODE,DISP=SHR //SYSLMOD DD DSN=CICSVT.HLL.EXIT.LOAD(CTLRECF),DISP=SHR //SYSUT1 DD UNIT=SYSDA,DCB=BLKSIZE=1024,SPACE=(1024,(200,20)) //SYSPRINT DD SYSOUT=\* //SYSLIN DD DSN=&&LOADSET,DISP=(OLD,DELETE) // DD DDNAME=SYSIN //SYSIN DD \* INCLUDE VS2LIB(VIDHLIPI) //BIND EXEC PGM=IKJEFT01,DYNAMNBR=20,COND=(4,LT) //DBRMLIB DD DISP=SHR,DSN=CICSVT.HLL.EXIT.DBRMLIB //SYSTSPRT DD SYSOUT=\* //SYSPRINT DD SYSOUT=\* //SYSTSIN DD \* DSN SYSTEM(DB2B) BIND PACKAGE(VIDCOLL) + MEMBER(CTLRECF) + ISOLATION(CS) + VALIDATE(BIND) + RELEASE(COMMIT)

Note that the DB2 precompiler is invoked implicitly in this example.

## **Copybook and DDL for APPLCTL**

Here is the DDL for the APPLCTL file that is discussed in [Chapter 7, "Record level](#page-48-0) [reengineering," on page 41.](#page-48-0) The primary table is called TB\_APPLCTL. The four secondary tables are called TB\_APPLCTL\_010, TB\_APPLCTL\_020, TB\_APPLCTL\_030, and TB\_APPLCTL\_040.

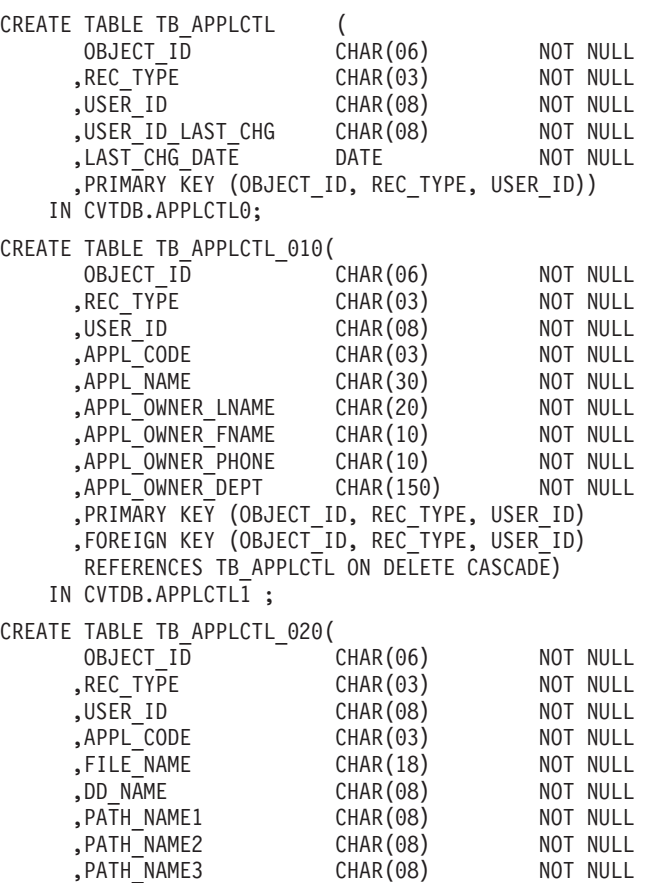

,PATH\_NAME4 CHAR(08) NOT NULL ,PATH\_NAME5 CHAR(08) NOT NULL , PATH\_NAME6 CHAR(08) ,KEY\_LEN DEC(3,0) NOT NULL , REC LEN  $DEC(5,0)$ ,READ FLG CHAR(01) NOT NULL ,DELETE\_FLG CHAR(01) NOT NULL ,INSERT\_FLG CHAR(01) NOT NULL  $,$ UPDATE $\left[\right]$ FLG CHAR(01) ,MAXIMUM CT DEC(13,0) NOT NULL ,MINIMUM\_CT DEC(13,0) NOT NULL ,AVERAGE\_CT DEC(13,0) NOT NULL , SHR  $OPT_1$  DEC(1) ,SHR\_OPT\_2 DEC(1) NOT NULL ,DISK VOL1 CHAR(06) ,DISK\_VOL2 CHAR(06) NOT NULL ,DISK\_VOL3 CHAR(06) NOT NULL ,DISK\_VOL4 CHAR(06) NOT NULL ,DISK\_VOL5 CHAR(06) NOT NULL ,PRIMARY KEY (OBJECT\_ID, REC\_TYPE, USER\_ID) ,FOREIGN KEY (OBJECT\_ID, REC\_TYPE, USER\_ID) REFERENCES TB\_APPLCTL ON DELETE CASCADE) IN CVTDB.APPLCTL2 ; CREATE TABLE TB\_APPLCTL\_030( OBJECT ID CHAR(06) NOT NULL ,REC\_TYPE CHAR(03) NOT NULL ,USER\_ID CHAR(08) NOT NULL ,APPL CODE CHAR(03) NOT NULL ,PROGRAM\_NAME CHAR(08) NOT NULL ,PROGRAM\_DESCR CHAR(58)<br>,K LOC DEC(9,0)  $DEC(9,0)$  NOT NULL ,ONLINE\_FLG CHAR(01) NOT NULL ,BATCH\_FLG CHAR(01) NOT NULL ,RUN\_CYCLE CHAR(01) NOT NULL  $\mathsf{LANG}$  CHAR $(01)$ ,COMPILE\_OPTIONS CHAR(50) NOT NULL ,PRIMARY KEY (OBJECT\_ID, REC\_TYPE, USER\_ID) ,FOREIGN KEY (OBJECT\_ID, REC\_TYPE, USER\_ID) REFERENCES TB APPLCTL ON DELETE CASCADE) IN CVTDB.APPLCTL3 ; CREATE TABLE TB\_APPLCTL\_040( OBJECT ID CHAR(06) NOT NULL ,REC\_TYPE CHAR(03) NOT NULL ,USER ID CHAR(08) ,APPL\_CODE CHAR(03) NOT NULL ,JOB NAME CHAR(08) NOT NULL ,JOB DESCR CHAR(25) NOT NULL ,RERUNNABLE CHAR(01) NOT NULL ,CRIT\_PATH CHAR(01) NOT NULL , CALLOUT CHAR(01) ,MUST\_COMPLETE CHAR(01) NOT NULL ,PREREQ CHAR(01) NOT NULL ,POSTREQ CHAR(01) NOT NULL ,RUN\_CYCLE CHAR(01) NOT NULL ,REPORT\_TITLE\_01 CHAR(20) NOT NULL ,REPORT TITLE 02 CHAR(20) ,REPORT TITLE 03 CHAR(20) NOT NULL ,REPORT\_TITLE\_04 CHAR(20 NOT NULL ,REPORT\_TITLE\_05 CHAR(20) NOT NULL , RESTART\_INSTR CHAR(75) ,PRIMARY KEY (OBJECT\_ID, REC\_TYPE, USER\_ID) ,FOREIGN KEY (OBJECT\_ID, REC\_TYPE, USER\_ID) REFERENCES TB APPLCTL ON DELETE CASCADE) IN CVTDB.APPLCTL4 ;

Here is the COBOL copybook for the APPLCTL file.

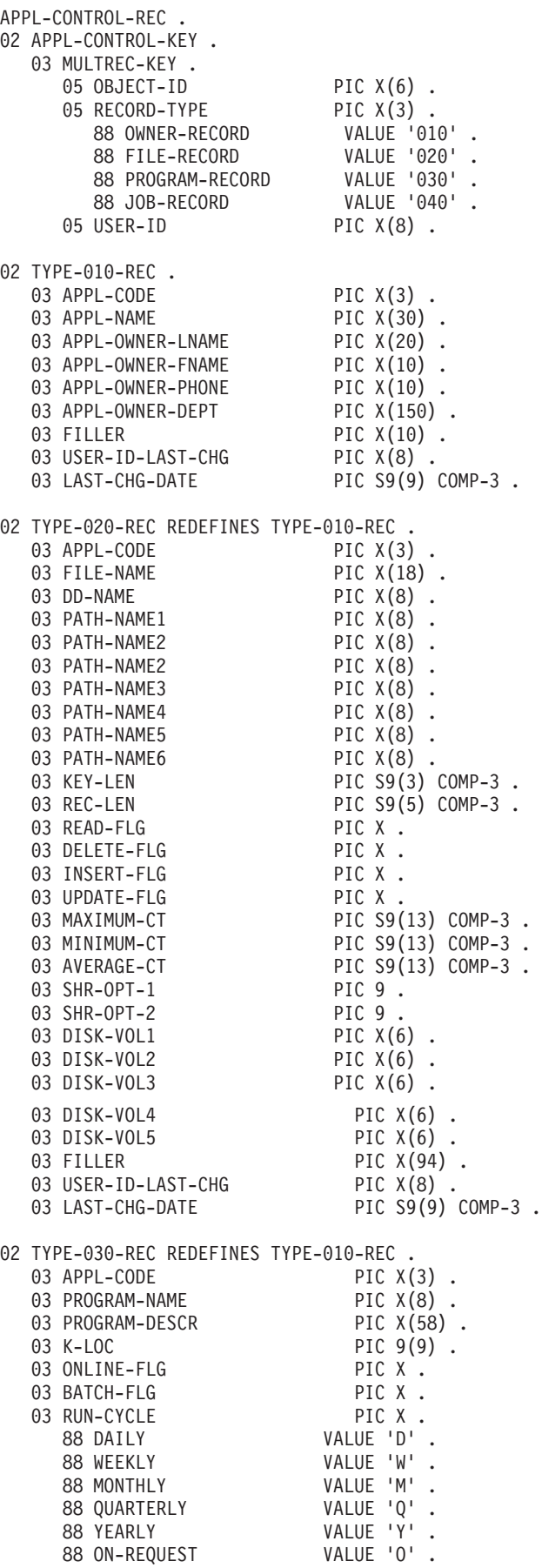

 $01$ 

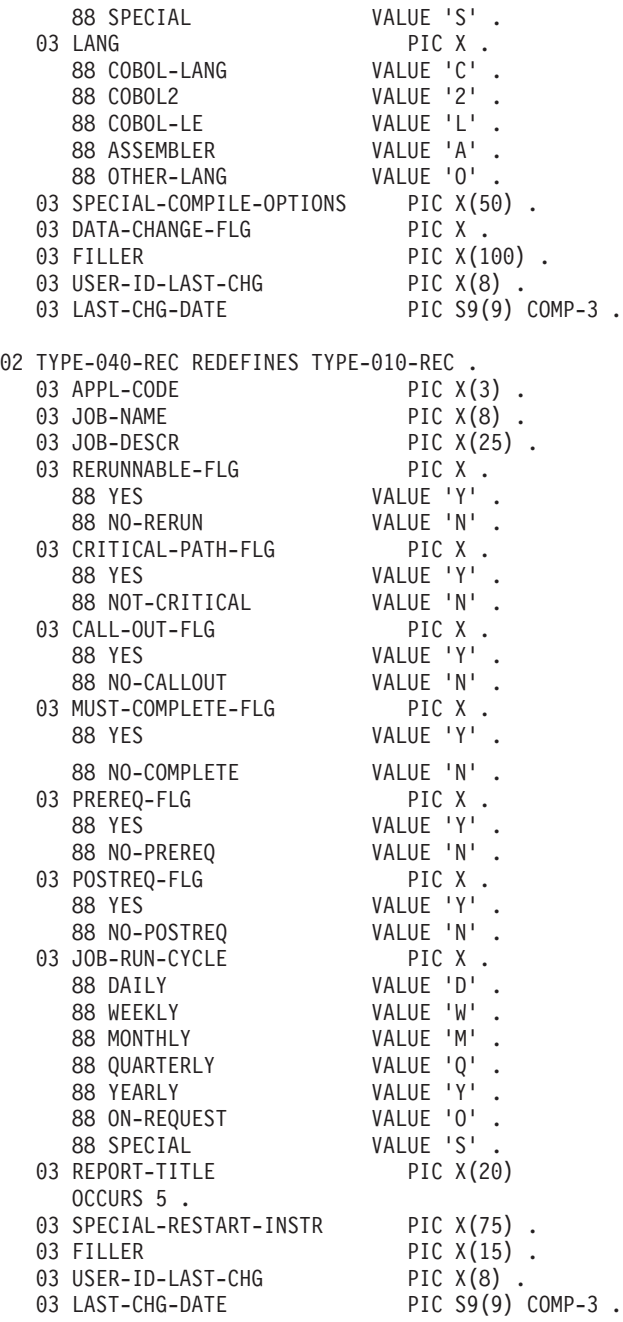

## **Chapter 12. Glossary**

#### **access method control block (ACB)**

A control block that links an application program (for example, a CICS system) to VSAM or VTAM.

#### **alternate index**

For VSAM key-sequences data sets and entry-sequenced data sets, an index of alternate keys that provides a path for secondary access to the data set.

**bind** The process by which the output from the SQL precompiler is converted to a usable control structure, often called an access plan, application plan, or package. During this process, access paths to the data are selected and some authorization checking is performed.

#### **buffer pool**

Main storage that is reserved to satisfy the buffering requirements for one or more DB2 table spaces or indexes.

#### **call attachment facility (CAF)**

A DB2 attachment facility for application programs that run in TSO or MVS batch.

#### **copybook**

The definition of a record structure that describes the record at a field level to an application program.

#### **data definition language (DDL)**

A set of SQL statements used to create DB2 objects.

#### **data migration component**

The CICS VT component that is used to perform the initial data migration from VSAM to DB2.

#### **database request module (DBRM)**

A data set member that is created by the DB2 precompiler and that contains information about SQL statements. DBRMs are used in the bind process.

#### **data set definition module (DDM)**

A module that is used by CICS VT at run time to access the migrated data in DB2. One DDM is created for each base cluster and alternate index.

#### **data set information module (DIM)**

A module that defines the relationship between the VSAM record structure and the DB2 table structure. One DIM is created for each base cluster and alternate index path.

#### **data set table (DST)**

A CICS table that contains definition for all the VSAM data sets that are migrated using CICS VT.

#### **entry-sequenced data set (ESDS)**

A VSAM data set whose records are physically in the same order in which they were put in the data set. It is processed by addressed direct access or addressed sequential access and has no index. New records are added at the end of the data set.

#### **field build exit (FBE)**

A user written program that CICS VT uses for field level data reengineering.

#### **global user exit (GLUE)**

A point in a CICS module at which CICS can pass control to a user-written program (known as an exit program), and then resume control when the program has finished. CICS VT uses a GLUE to intercept VSAM calls issued by programs running in CICS.

#### **installation verification procedure (IVP)**

The series of post-configuration tasks that are used to verify that the set up and configuration of CICS VT has been successful.

#### **insert, replace delete exit (IRD)**

A user written program that CICS VT uses to perform record level reengineering.

#### **Interactive System Productivity Facility (ISPF)**

An IBM licensed program that serves as a full-screen editor and dialog manager. Used for writing application programs, it provides a means of generating standard screen panels and interactive dialogs between the application programmer and terminal user.

#### **job control language**

A control language that is used to describe a job and its requirements to an operating system.

#### **Job Entry Subsystem (JES)**

An IBM licensed program that receives jobs into the system and processes all output data that is produced by jobs.

#### **key-sequenced data set**

In a z/OS environment, a VSAM file or data set whose records are loaded in key sequence and controlled by an index.

#### **library lookaside (LLA)**

A facility in MVS/ESA that reduces library I/O activity by keeping selected directory entries in storage, instead of making repetitive searches of DASD.

#### **mapping**

A CICS VT process that establishes the relationship between a VSAM record and a DB2 row, in order to generate DIM and DDM run time modules.

#### **mapping component**

The CICS VT ISPF component that is used to perform mapping.

#### **migration unit**

A number of VSAM data sets that are migrated at the same time.

#### **page set**

A table space or index space. Each page set consists of a collection of VSAM data sets.

#### **primary index**

An index that enforces the uniqueness of a primary key.

#### **primary key**

In a relational database, a unique, non-null key that is part of the definition of a table. A table cannot be defnied as a parent unless it has a unique key or primary key.

#### **program list table (PLT)**

The CICS control table that contains a list of programs. The programs in a PLT can be executed as a group during CICS start up or shutdown, and can be enabled and disabled as a group by a single CEMT transaction.

#### **relative record data set (RRDS)**

A VSAM data set organization, in which records are of fixed length and are accessed by their relative record numbers. The relative record number (RRN) of a record is its displacement (in records) from the beginning of the data set.

#### **relative record number (RRN)**

In an RRDS, the number of the "slot" used to hold a record, that is its displacement (in records) from the beginning of the data set.

#### **run-time component**

The component of CICS VT that intercepts VSAM calls issued by application programs and processes them in DB2.

#### **SQL Processor Using File Input (SPUFI)**

A facility of the TSO attachment subcomponent that enables the DB2I user to execute SQL statements without embedding them in an application program.

#### **storage group**

A named set of disks on which DB2 data can be stored.

#### **subsystem interface (SSI)**

The MVS interface by which routines request services of, or pass information to, subsystems. The SSI is used by CICS VT to intercept VSAM calls issued by batch programs.

#### **task-related user exit (TRUE)**

A user exit program that is associated with specified events in a particular task, rather than with every occurrence of a particular event in CICS processing (as is the case with global user exits).

## **Appendix A. JCL to compile COBOL exit**

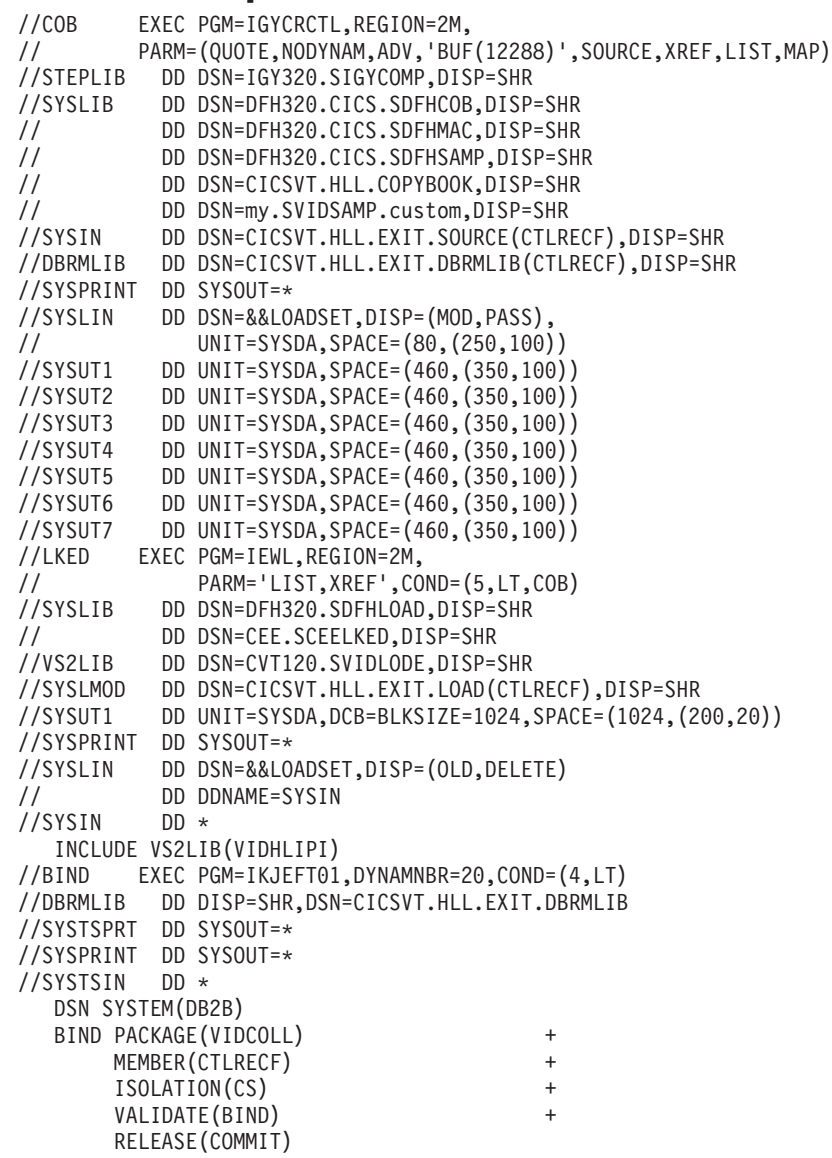

Note that the DB2 precompiler is invoked implicitly in this example.

## **Appendix B. Copybook and DDL for APPLCTL**

Here is the DDL for the APPLCTL file that is discussed in [Chapter 7, "Record level](#page-48-0) [reengineering," on page 41.](#page-48-0) The primary table is called TB\_APPLCTL. The four secondary tables are called TB\_APPLCTL\_010, TB\_APPLCTL\_020, TB\_APPLCTL\_030, and TB\_APPLCTL\_040.

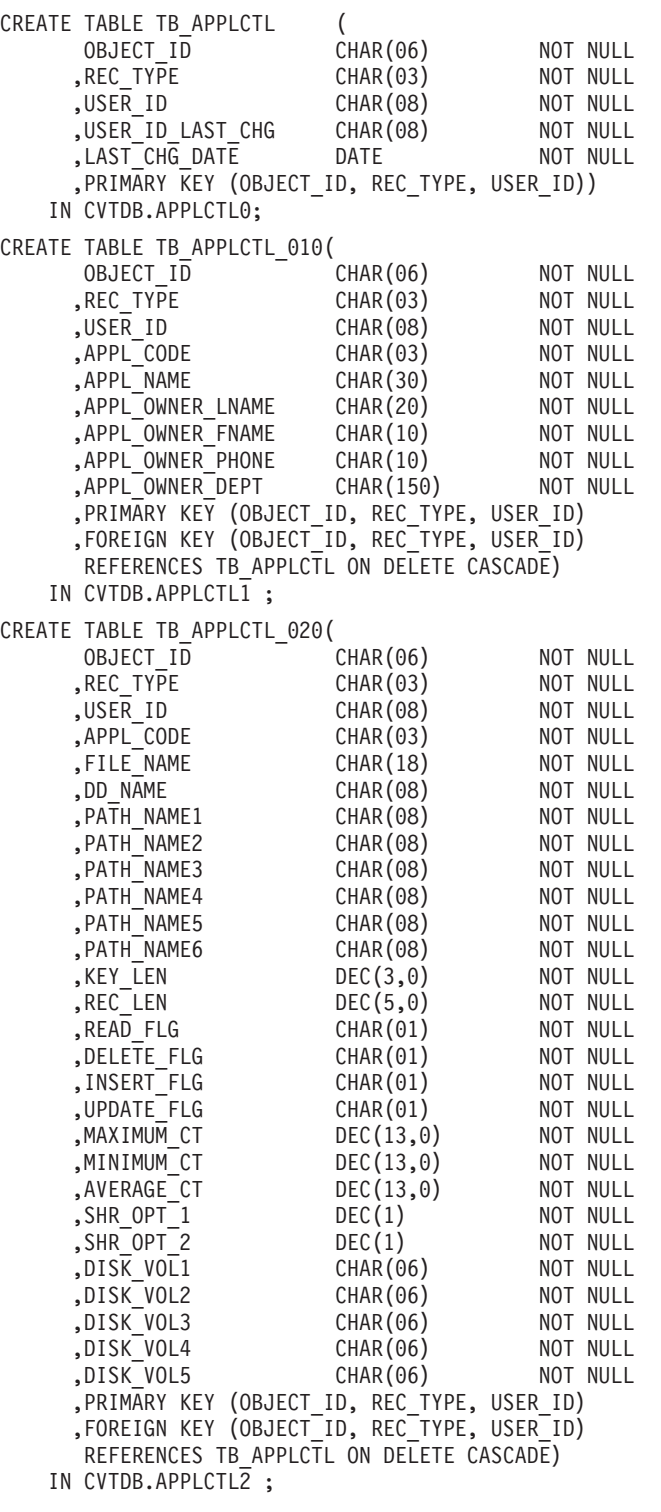

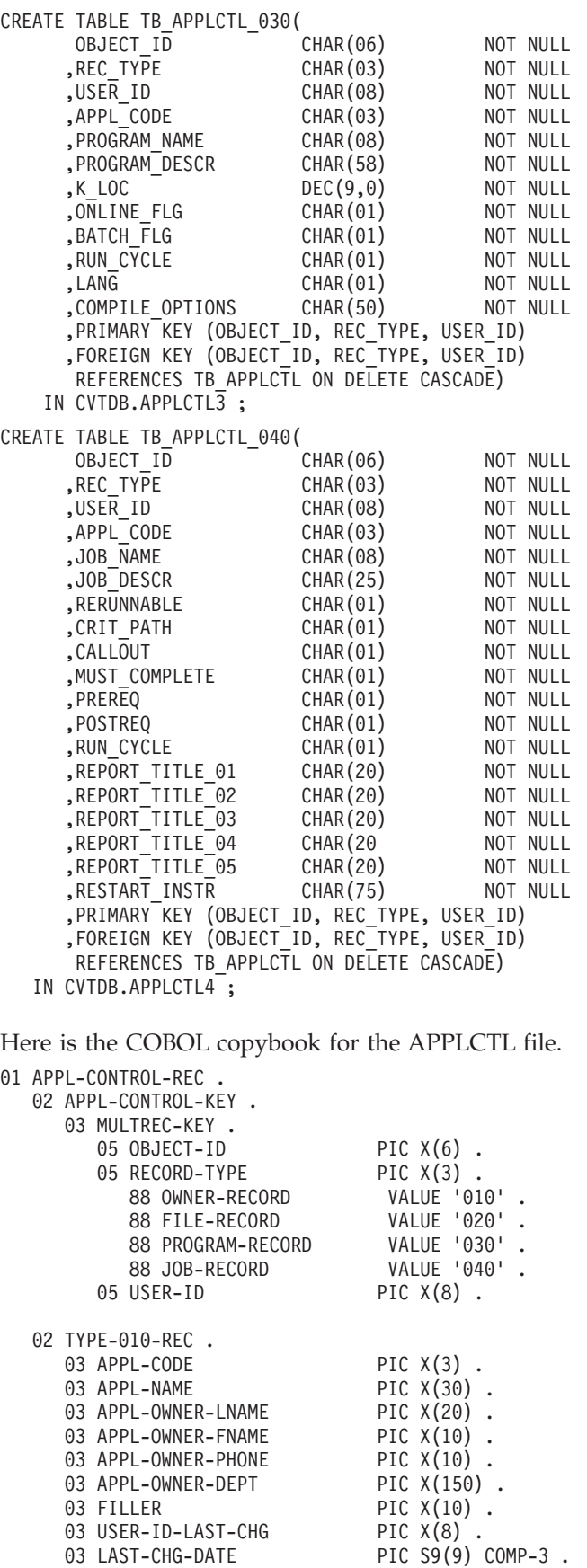

02 TYPE-020-REC REDEFINES TYPE-010-REC .

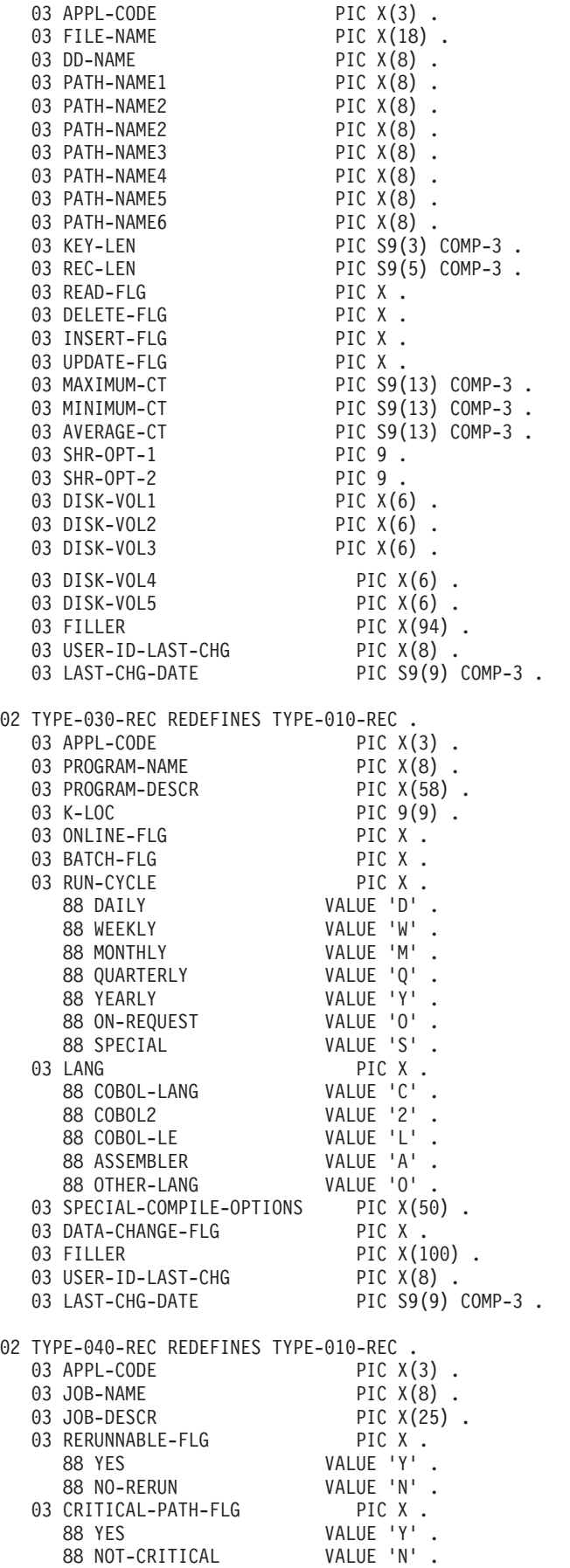

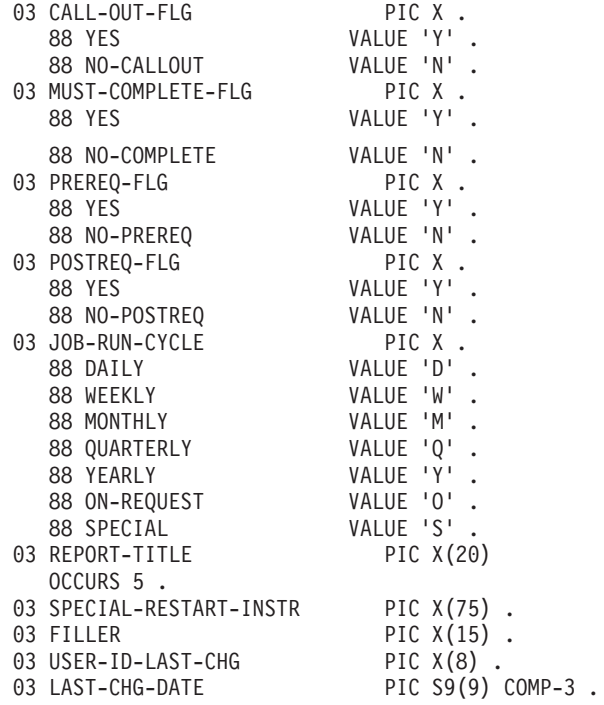

## **Accessibility**

Accessibility features help a user who has a physical disability, such as restricted mobility or limited vision, to use software products successfully.

You can perform most tasks required to set up, run, and maintain CICS VSAM Transparency in one of these ways:

- Using a 3270 emulator logged on to CICS
- Using a 3270 emulator logged on to TSO
- Using a 3270 emulator as an MVS™ system console

IBM Personal Communications provides 3270 emulation with accessibility features for people with disabilities. You can use this product to provide the accessibility features you need for CICS VSAM Transparency.

## **Notices**

This information was developed for products and services offered in the U.S.A. IBM may not offer the products, services, or features discussed in this document in other countries. Consult your local IBM representative for information on the products and services currently available in your area. Any reference to an IBM product, program, or service is not intended to state or imply that only that IBM product, program, or service may be used. Any functionally equivalent product, program, or service that does not infringe any IBM intellectual property right may be used instead. However, it is the user's responsibility to evaluate and verify the operation of any non-IBM product, program, or service.

IBM may have patents or pending patent applications covering subject matter described in this document. The furnishing of this document does not give you any license to these patents. You can send license inquiries, in writing, to:

IBM Director of Licensing IBM Corporation North Castle Drive Armonk, NY 10504-1785 U.S.A.

For license inquiries regarding double-byte (DBCS) information, contact the IBM Intellectual Property Department in your country or send inquiries, in writing, to:

Intellectual Property Licensing Legal and Intellectual Property Law IBM Japan, Ltd. 19-21, Nihonbashi-Hakozakicho, Chuo-ku Tokyo 103-8510, Japan

**The following paragraph does not apply in the United Kingdom or any other country where such provisions are inconsistent with local law:**

INTERNATIONAL BUSINESS MACHINES CORPORATION PROVIDES THIS PUBLICATION "AS IS" WITHOUT WARRANTY OF ANY KIND, EITHER EXPRESS OR IMPLIED, INCLUDING, BUT NOT LIMITED TO, THE IMPLIED WARRANTIES OF NON-INFRINGEMENT, MERCHANTABILITY, OR FITNESS FOR A PARTICULAR PURPOSE. Some states do not allow disclaimer of express or implied warranties in certain transactions, therefore this statement may not apply to you.

This publication could include technical inaccuracies or typographical errors. Changes are periodically made to the information herein; these changes will be incorporated in new editions of the publication. IBM may make improvements and/or changes in the product(s) and/or the program(s) described in this publication at any time without notice.

Licensees of this program who want to have information about it for the purpose of enabling: (i) the exchange of information between independently created programs and other programs (including this one) and (ii) the mutual use of the information which has been exchanged, should contact IBM United Kingdom Laboratories, MP151, Hursley Park, Winchester, Hampshire, England, SO21 2JN.

Such information may be available, subject to appropriate terms and conditions, including in some cases, payment of a fee.

The licensed program described in this document and all licensed material available for it are provided by IBM under terms of the IBM Customer Agreement, IBM International Programming License Agreement, or any equivalent agreement between us.

## **Trademarks**

IBM, the IBM logo, and ibm.com® are trademarks or registered trademarks of International Business Machines Corp., registered in many jurisdictions worldwide. Other product and service names might be trademarks of IBM or other companies. A current list of IBM trademarks is available on the Web at "Copyright and trademark information" at www.ibm.com/legal/copytrade.shtml.

## **Readers' Comments — We'd Like to Hear from You**

**CICS VSAM Transparency for z/OS Version 2 Release 1 Data Reengineering and Customization Guide**

#### **Publication No. SC34-7250-01**

We appreciate your comments about this publication. Please comment on specific errors or omissions, accuracy, organization, subject matter, or completeness of this book. The comments you send should pertain to only the information in this manual or product and the way in which the information is presented.

For technical questions and information about products and prices, please contact your IBM branch office, your IBM business partner, or your authorized remarketer.

When you send comments to IBM, you grant IBM a nonexclusive right to use or distribute your comments in any way it believes appropriate without incurring any obligation to you. IBM or any other organizations will only use the personal information that you supply to contact you about the issues that you state on this form.

Comments:

Thank you for your support.

Submit your comments using one of these channels:

v Send your comments to the address on the reverse side of this form.

- Send a fax to the following number: +44 1962 816151
- v Send your comments via email to: idrcf@uk.ibm.com

If you would like a response from IBM, please fill in the following information:

Name Address

Company or Organization

Phone No. Email address

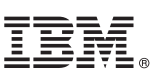

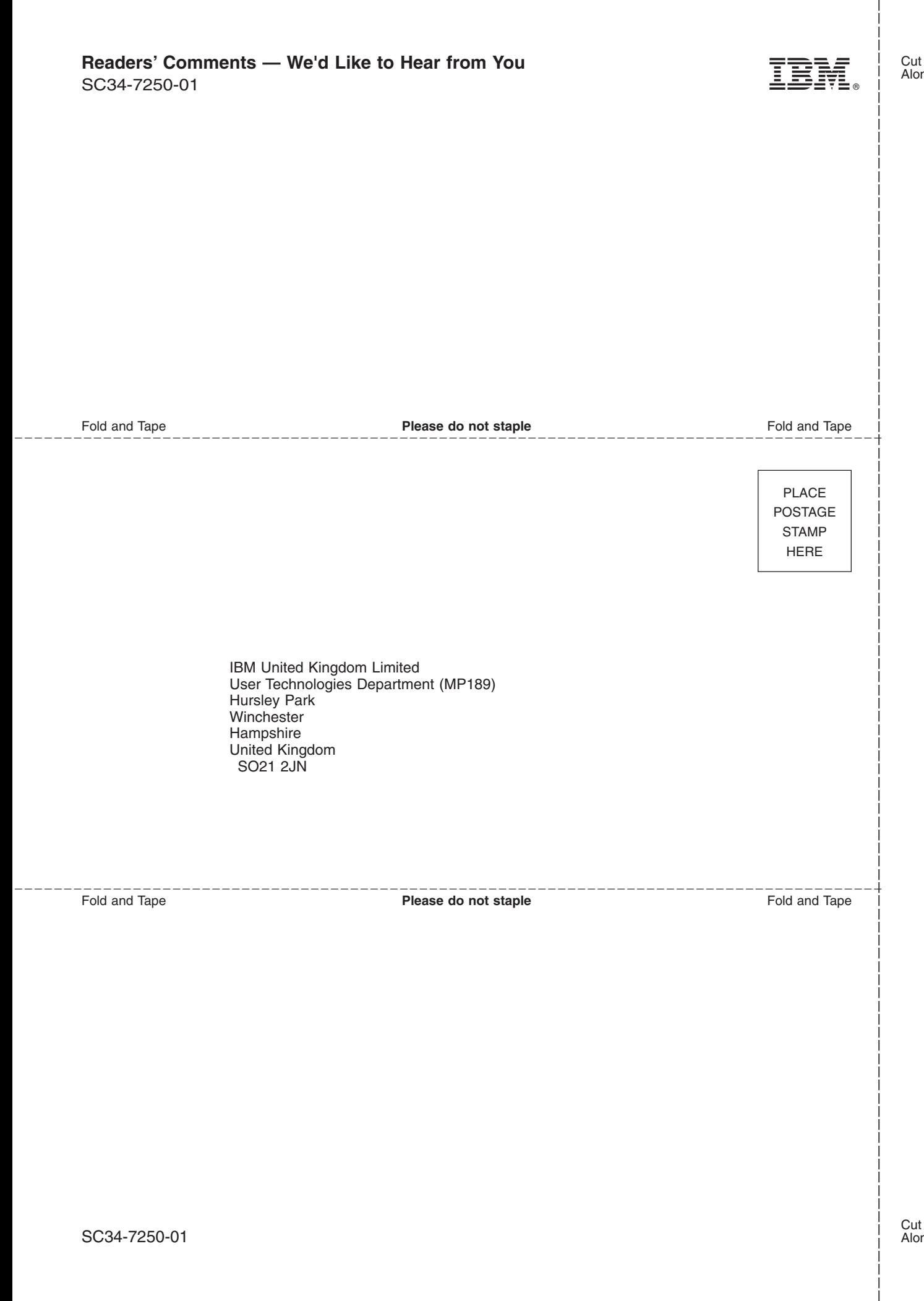

# IBM.

SC34-7250-01

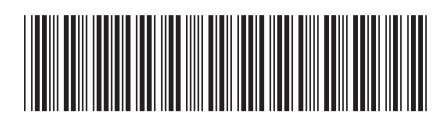